A mia sorella Valeria, esempio di forza e determinazione nell'affrontare le avversità e con cui ho sempre vissuto momenti di intima complicità.

Ai miei genitori, modello e riferimento della mia vita.

Ed a Sabina, che mi assicura forza e serenità e con cui spero di condividere i futuri traguardi.

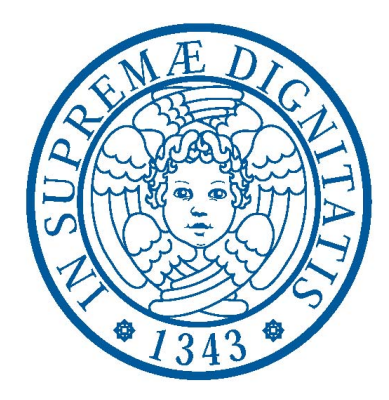

# Università degli studi di Pisa

Dipartimento di Ingegneria Civile ed Industriale

Corso di Laurea Specialistica in Ingegneria Aerospaziale

Tesi di Laurea 

Progetto preliminare di un UAV per impiego civile con l'ausilio del software AVL e sua implementazione in ambiente Matlab per la costruzione del relativo database aerodinamico.

RELATORI CANDIDATO Prof. Ing. Giovanni Mengali **Marco Falcone** Marco Falcone Ing. Giovanni Migliaccio

Anno Accademico 2012-2013

### **Sommario**

Il presente lavoro di tesi studia il velivolo UAV SCAUT-500, mirando a costruire un database aerodinamico in ambiente Matlab per poi verificarne la risposta ai diversi comandi.

Dopo una rapida introduzione ai sistemi CUAV e al velivolo, si sono presentate le procedure seguite per condurre lo studio aerodinamico attraverso software AVL, si sono esposte poi sia la metodologia utilizzata per la costruzione del database dello SCAUT-500, sia la logica seguita per la costruzione della funzione MAIN utile a ricavare i coefficienti aerodinamici attraverso l'interpolazione dei dati del database.

In particolare sono state analizzate e descritte:

- le modalità per compilare i file di input necessari ad AVL per effettuare le simulazioni;
- le caratteristiche geometriche di ogni componente del velivolo per la costruzione del modello CAD mediante software CATIA V5 ed identificarne i dati inerziali;
- la metodologia utilizzata per superare il limite operativo di AVL individuato in una incapacità di fornire una stima della resistenza parassita;
- le procedure da eseguire su AVL per simulare una singola condizione di volo, poi automatizzate ciclicamente in ambiente Matlab.

Quest'ultima funzione è stata utilizzata nell'ultima parte dell'elaborato per ottenere i valori delle derivate aerodinamiche, per una possibile condizione operativa di volo, al fine di studiare i modi propri della dinamica del velivolo e poterne quindi verificare la risposta ai vari comandi.

# Indice

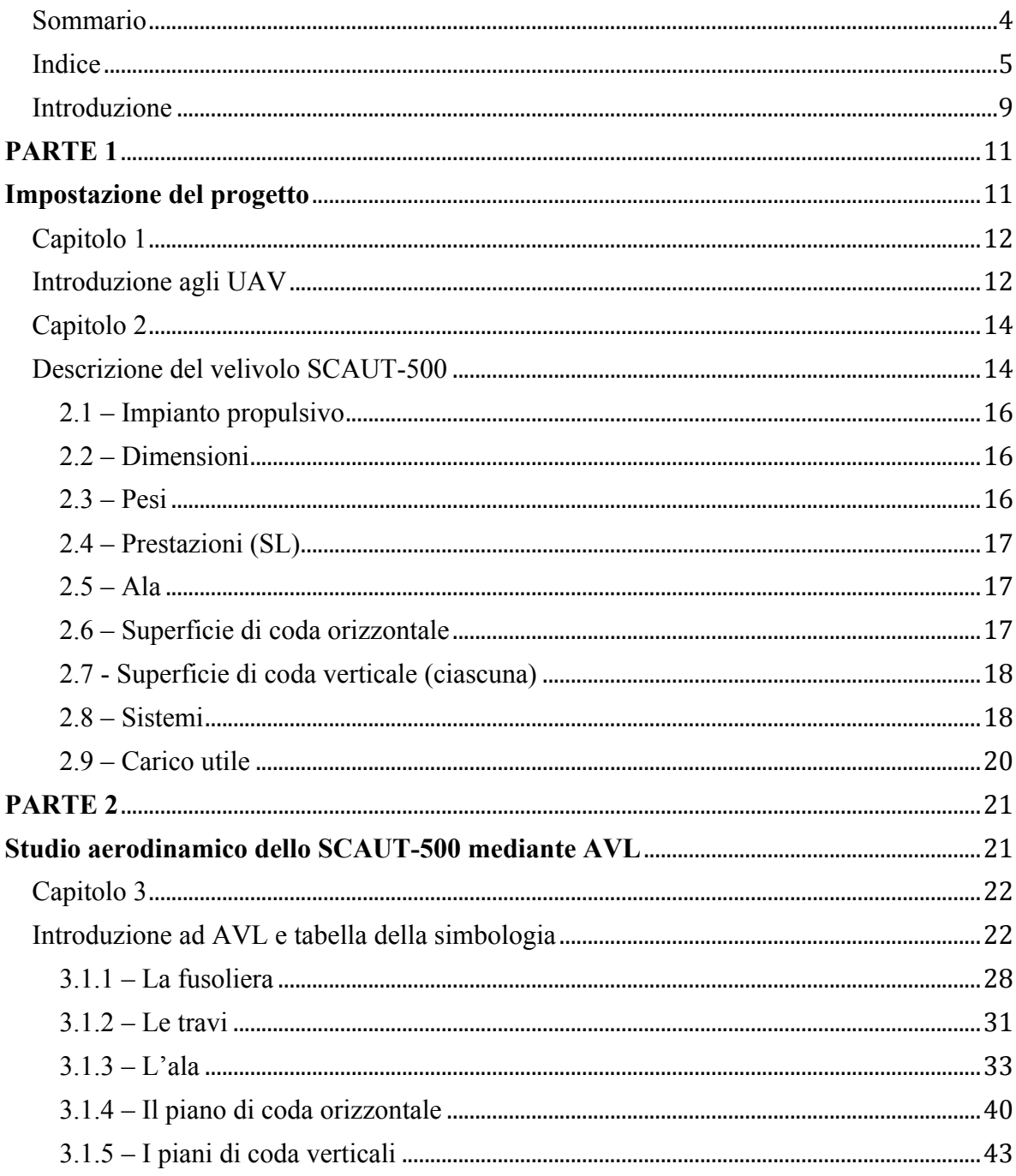

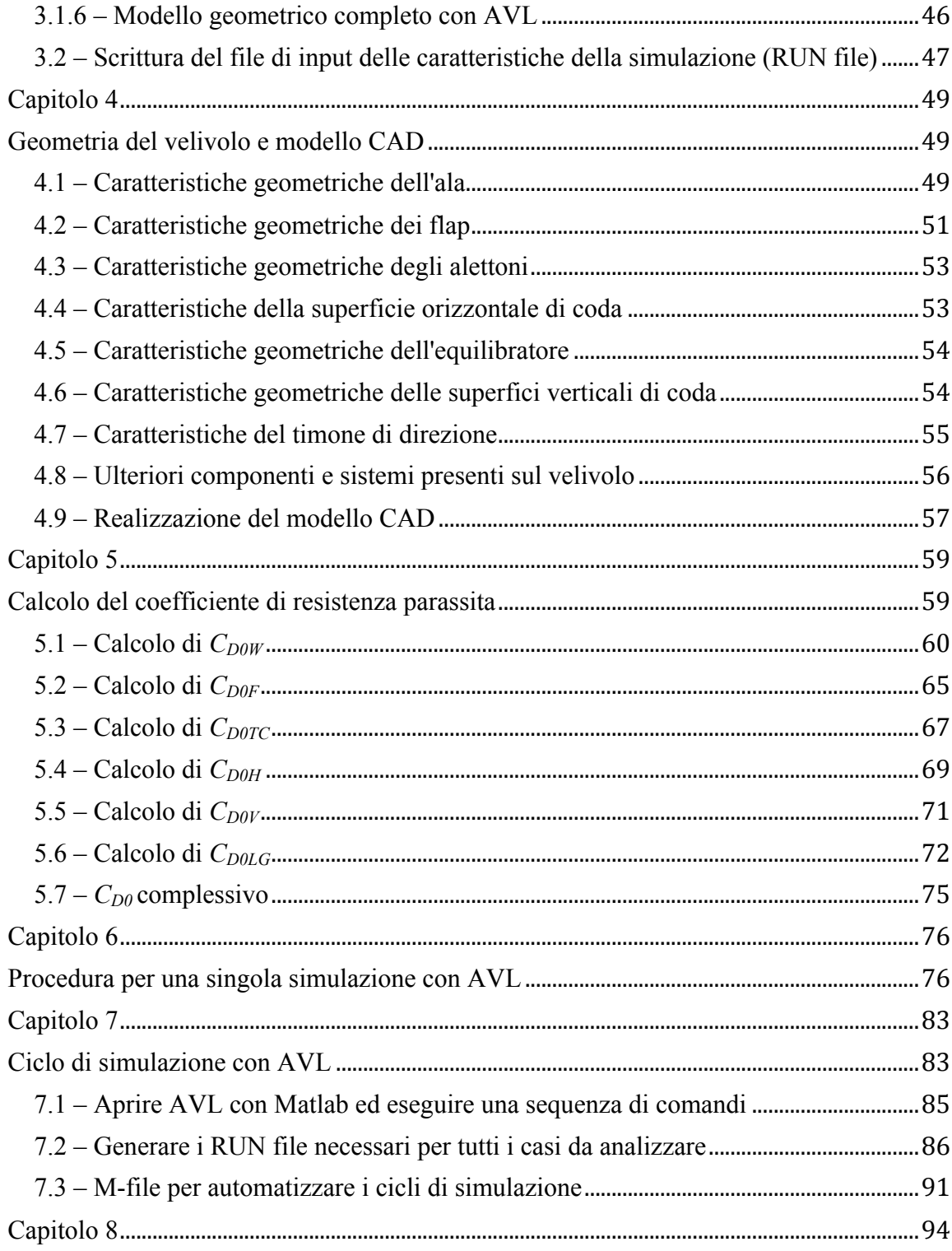

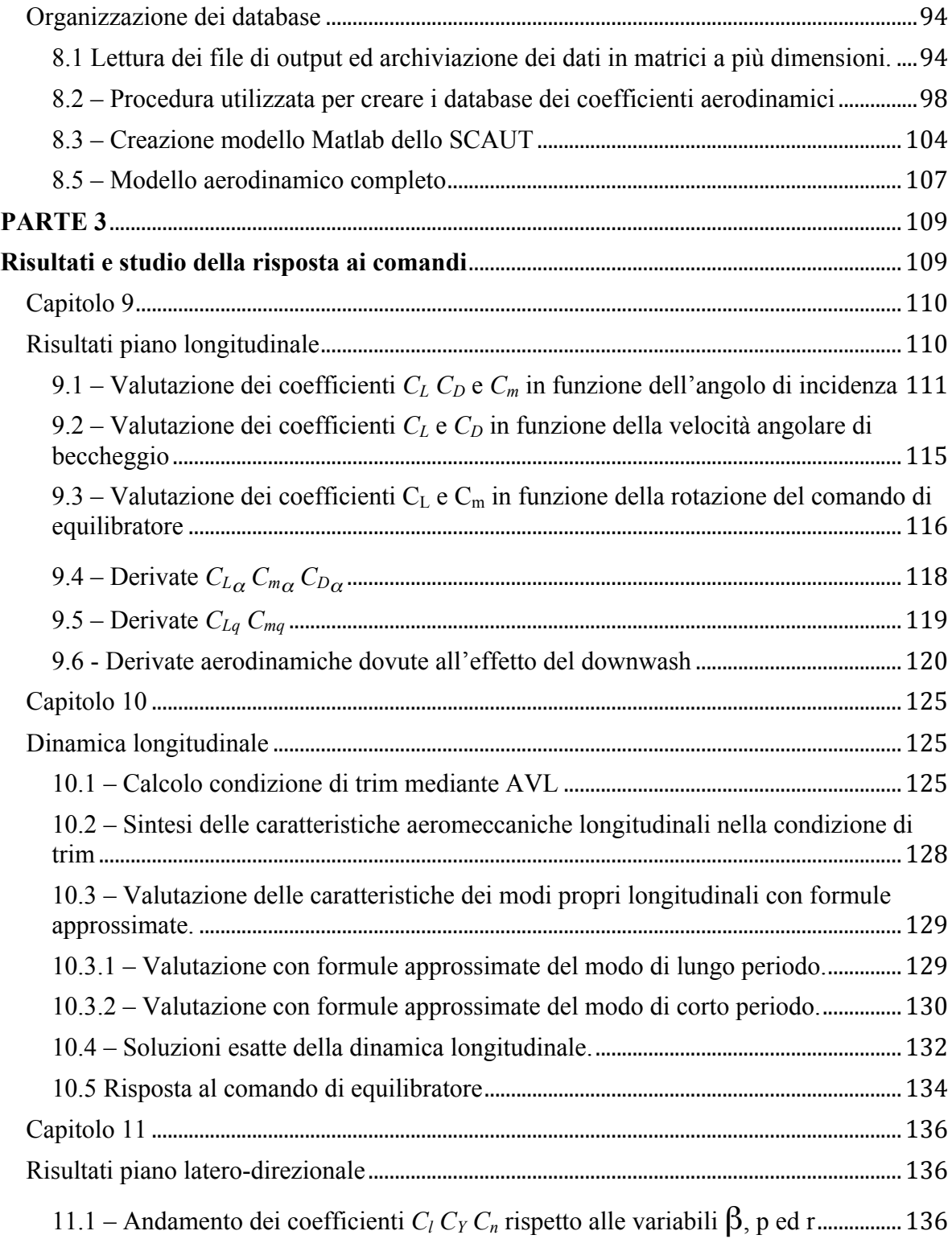

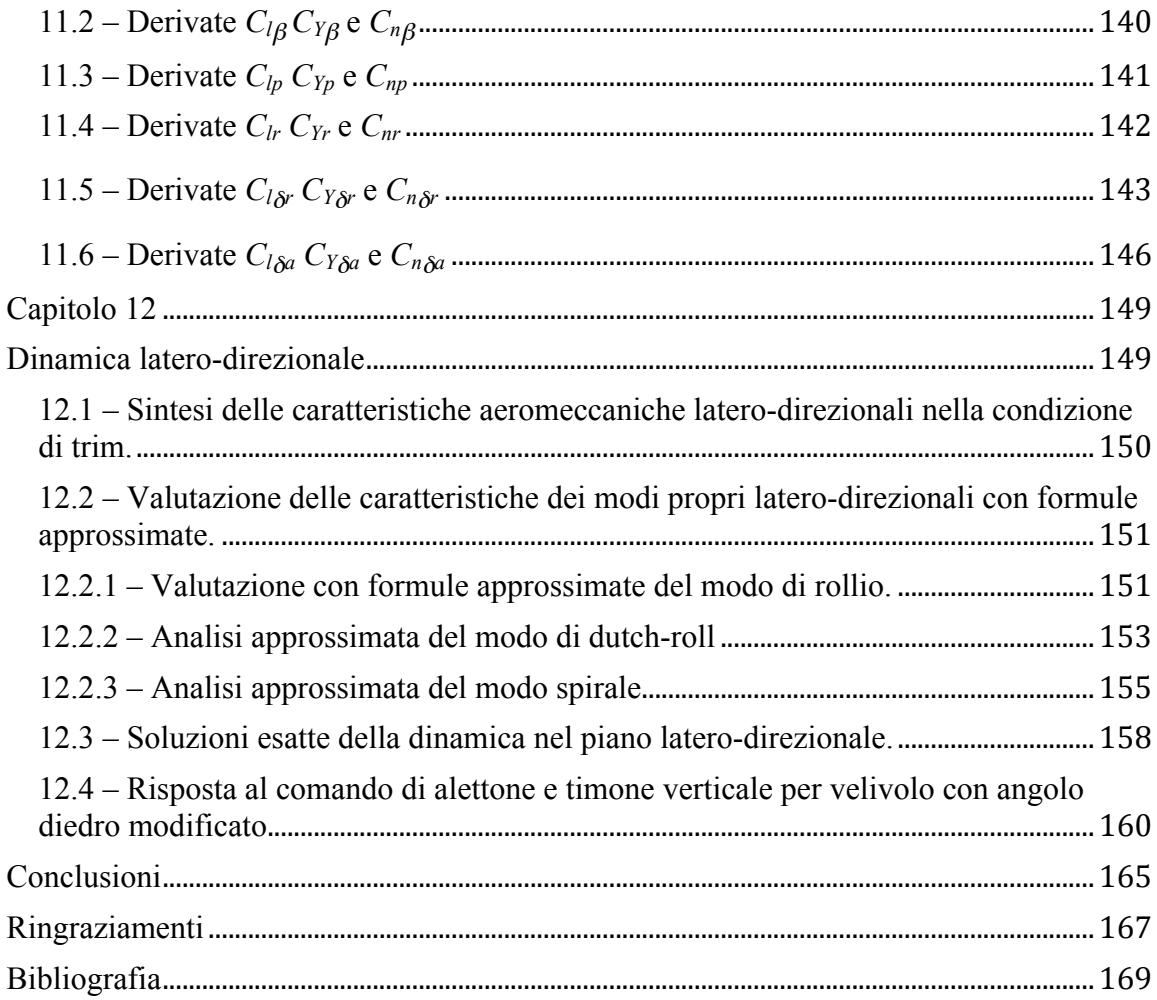

### **Introduzione**

L'obiettivo che ci si è posti con il presente lavoro di tesi è stato quello di condurre uno studio preliminare dell'UAV SCAUT-500, la cui configurazione trae spunto dal progetto di ricerca condotto presso il Dipartimento di Ingegneria Aerospaziale (D.I.A.) dell'Università di Pisa, mirando a costruire un database aerodinamico in ambiente Matlab con la specifica finalità di studiarne la risposta ai diversi comandi.

Nella prima parte dell'elaborato (capitoli 1 e 2) sono preliminarmente presentati i possibili impieghi di un generico sistema CUAV (Civil Unmanned Aerial Vehicle) ed è poi presentato il velivolo oggetto dello studio.

La seconda parte dell'elaborato (capitoli dal 3 all'8) presenta le procedure seguite per condurre lo studio aerodinamico del velivolo attraverso il software AVL (*Athena Vortex Lattice*), espone la metodologia utilizzata per la costruzione del database dello SCAUT-500 e la logica seguita per la costruzione della funzione MAIN utile a consentire di ricavare i coefficienti aerodinamici attraverso l'interpolazione dei dati contenuti nel database.

In particolare, i primi capitoli di tale sezione hanno l'obiettivo di descrivere in maniera dettagliata e puntuale le modalità con cui si sono compilati i file di input necessari ad AVL per effettuare le necessarie simulazioni.

Nel capitolo 4 sono analizzate in maniera dettagliata le caratteristiche geometriche di ogni componente del velivolo utile a permettere la costruzione del suo modello CAD mediante il software CATIA V5 con la finalità di identificarne i dati inerziali.

Nel capitolo 5 viene quindi presentata la metodologia utilizzata per superare il limite operativo di AVL individuato in una incapacità di fornire una stima della resistenza parassita. Al contempo vengono mostrate le modalità secondo cui si perviene al valore di tale coefficiente per via analitica, nel rispetto delle metodologie esposte nei più diffusi manuali di letteratura tecnica.

Il capitolo 6 è dedicato alla analisi delle procedure da eseguire su AVL per simulare una singola condizione di volo, mentre il successivo capitolo è indirizzato a mostrare la sua implementazione in ambiente Matlab per automatizzare le operazioni di calcolo in maniera ciclica.

Tale funzione viene utilizzata poi nella terza ed ultima parte dell'elaborato (capitoli dal 9 al 12) per ottenere i valori delle derivate aerodinamiche dello SCAUT-500 per una possibile condizione operativa di volo al fine di studiare i modi propri longitudinali e laterodirezionali della dinamica del velivolo e poter quindi verificare la risposta dello stesso a comandi a gradino di equilibratore, alettone e timone verticale.

# **PARTE 1**

**Impostazione del progetto**

# **Capitolo 1**

# **Introduzione agli UAV**

L'uso di velivoli UAV (acronimo di Unmanned Aerial Vehicle) e comunemente denominati droni è ormai consolidato in campo militare per svariate tipologie di missione, siano esse di semplice monitoraggio territoriale, condotte allestendo il velivolo con sonde e telecamere, o di ricognizione ed attacco, munendo il velivolo con armamenti.

Oggigiorno però, grazie al rapido sviluppo della tecnologia in ambito sensoristico, un numero crescente di UAV trova applicazione anche in operazioni civili.

Un sistema CUAV (Civil Unmanned Aerial Vehicle) può pertanto svolgere un ruolo di particolare importanza in campi in cui l'intervento di velivoli abitati comporterebbe rischi per l'incolumità del personale a bordo a causa di ambienti a vario titolo ostili, quali ad esempio:

- Vulcanologia (con possibilità di eseguire campionamenti del pulviscolo in tempo reale);
- Protezione civile;
- Servizio forestale:
- Monitoraggio delle calamità naturali.

Tuttavia non di minore importanza risultano essere i possibili utilizzi di CUAV in campi come:

- Agricoltura;
- Telerilevamento;
- Aerofotogrammetria;
- Geologia;
- Oceanografia;
- Monitoraggio ambientale;
- Monitoraggio della fauna;
- Videoriprese e fotografie in genere;

o il loro utilizzo in missioni connesse con operazioni paramilitari:

- Controllo dei confini;
- Antidroga;
- Operazioni di Polizia;
- Controllo traffico stradale.

### **Capitolo 2**

# **Descrizione del velivolo SCAUT-500**

Il velivolo SCAUT-500 è configurato con una fusoliera centrale ad ala alta con motore ad elica spingente alloggiato nella parte posteriore di essa, ragion per cui è stato necessario prevedere una configurazione "twin-tailed" con due travi di coda portanti fissate sotto l'ala e due derive sulle quali porre la superficie orizzontale in posizione rialzata rispetto alla fusoliera.

L'ala ha forma in pianta rettangolare con angolo di freccia nullo, con cassone centrale passante realizzato in un unico pezzo, vincolato a due ordinate di forza ricavate in fusoliera. La fusoliera è costituita da tre tratti, uno centrale di sezione rettangolare arrotondata agli spigoli di dimensione massima 700x700mm e due tronchi, anteriore e posteriore, rastremati.

Il muso contiene nei suoi 350mm di lunghezza, due batterie e tre telecamere per il pilotaggio. Il vano di alloggiamento del carico utile è situato nella zona anteriore adiacente al muso ed ha una capienza di circa  $400 \text{ dm}^3$ . Nella parte centrale della fusoliera sono ubicati i sistemi avionici necessari al volo ed alla gestione della missione ed il vano contenente il paracadute. Procedendo verso il retro della fusoliera, poco dietro il baricentro, sono allocati i serbatoi ed in fine il motore.

Il carrello è triciclo con ruotino anteriore auto orientabile e ruote posteriori fornite di freni.

Il materiale costruttivo principalmente utilizzato è la fibra di carbonio ma alcuni componenti maggiormente sollecitati sono in lega leggera.

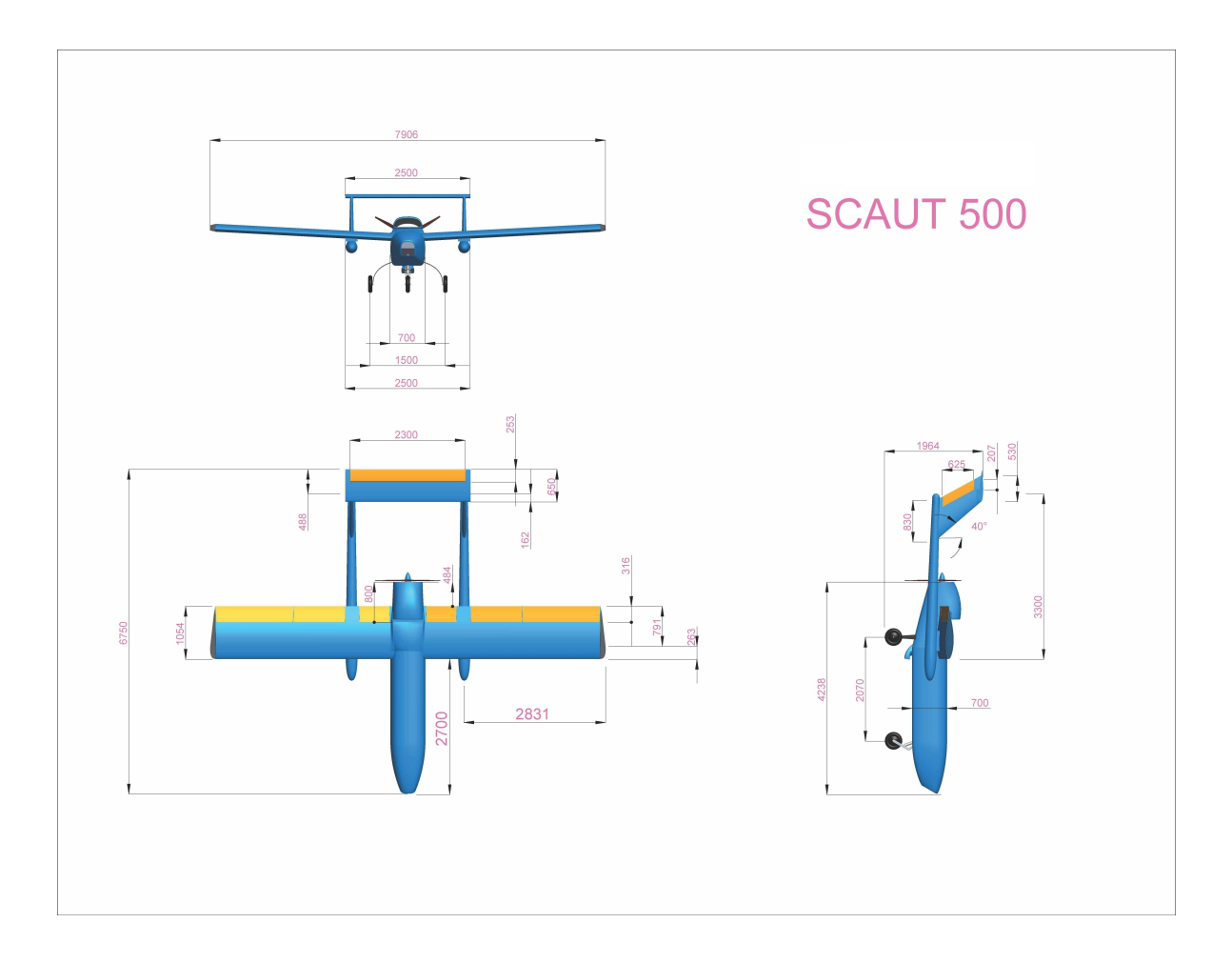

*Figura 2-1 – Trittico del velivolo SCAUT-500*

# **2.1 – Impianto propulsivo**

Motore Rotax 912 4 tempi 4 cilindri raffreddato ad aria e liquido. Potenza 80 hp Elica spingente tripala a giri costanti

# **2.2 – Dimensioni**

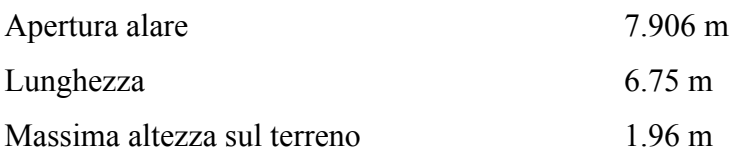

# **2.3 – Pesi**

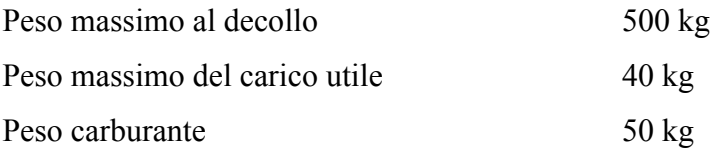

# **2.4 – Prestazioni (SL)**

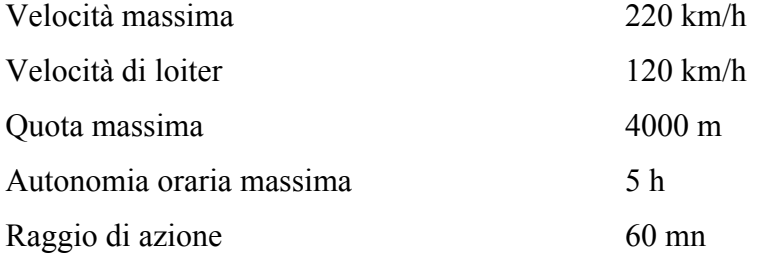

# **2.5 – Ala**

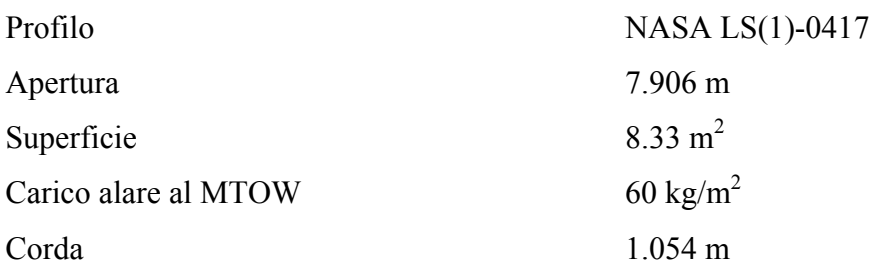

# **2.6 – Superficie di coda orizzontale**

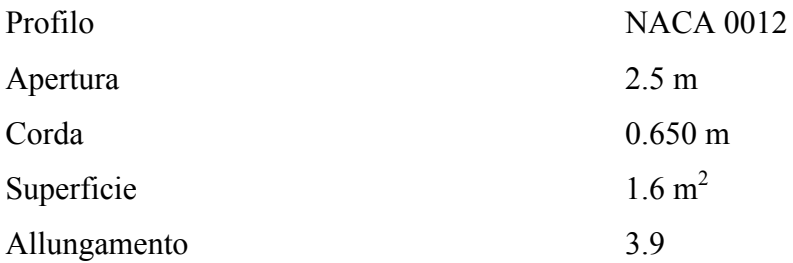

### **2.7 - Superficie di coda verticale (ciascuna)**

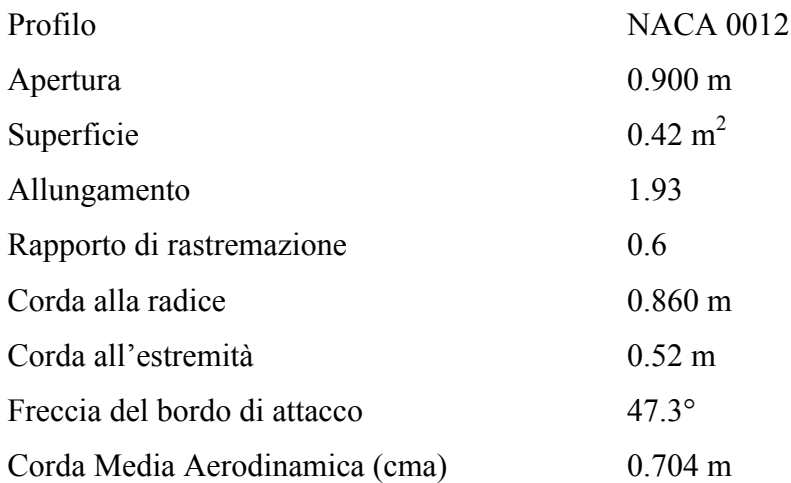

### **2.8 – Sistemi**

Per effettuare le possibili tipologie di missione richieste, oltre al sistema propulsivo e relativo sistema di alimentazione del carburante, a bordo della piattaforma di volo sono previsti:

- Sistema di generazione della potenza elettrica;
- Sistema comandi di volo;
- Air Data Systems (ADS);
- Sensori del moto e di assetto (IMU);
- GPS;
- Sistema autopiloti;
- Sistema di navigazione;
- Supervisor Flight Unit (SFU);
- Flight Management System (FMS);
- Datalink (uplink, downlink);
- Telecamere per il pilotaggio con relativo video link;
- Sistema comunicazione T/B/T (ripetitore);
- Trasponder;
- Flight Termination System (FTS);
- Condizionamento interno e spannamento/sbrinamento visori;
- Luci di via regolamentari.

Il sistema SFU ha le funzioni di:

- •Monitoraggio dello stato dei sistemi;
- Individuazione delle avarie.

Il sistema FMS ha le funzioni di:

- Gestione sistema comandi di volo;
- Gestione autopiloti;
- Programmazione della missione e gestione sistema di navigazione;
- Gestione delle avarie;
- Riprogrammazione della missione in caso di avaria;
- Gestione sistema di interruzione del volo (FTS).

In linea di massima le diagnosi di avarie vengono effettuate attraverso la tecnica del "voting" utilizzando le ridondanze di ciascun sistema.

Il risultato del voting è analizzato dal sistema SFU che lo trasforma in un codice binario 0/1

Il bit 1 indica assenza di avaria mentre il bit 0 ne indica la presenza.

L'insieme dei bit viene a sua volta nuovamente inviato dal sistema SFU al sistema FMS che rileva la natura dell'avaria ed attiva la procedura prevista per la sua gestione.

#### **2.9 – Carico utile**

Il carico utile è costituito da combinazioni di sensori per il monitoraggio del territorio in missioni di sorveglianza, per raccolta dati per uso agricolo e forestale, per rilevamento e misura di varie tipologie di inquinamento sia terrestre che atmosferico con relativi sistemi di trasmissione dati.

L'energia elettrica, le coordinate GPS, gli angoli di assetto e quant'altro necessario per il funzionamento del carico utile sono forniti dal sistema di navigazione e controllo del CUAV.

Il peso massimo previsto per il carico utile è di 40 kg con un vano di carico di circo 400  $dm<sup>3</sup>$ .

# **PARTE 2**

# **Studio aerodinamico dello SCAUT-500 mediante AVL**

# **Capitolo 3**

# **Introduzione ad AVL e tabella della simbologia**

Per affrontare lo studio aerodinamico dell'UAV SCAUT-500 si sono inizialmente selezionati tre diversi software open-source, due dei quali in corso d'opera si sono rivelati inadeguati nel gestire configurazioni differenti dalle convenzionali tipologie di velivoli commerciali.

La scelta dello strumento di calcolo aerodinamico, pertanto, è ricaduta su AVL (*Athena Vortex Lattice*), software sviluppato originariamente dai professori Mark Drela e Harold Youngren del MIT, che implementa il metodo *vortex lattice* o "reticolo di vortici" applicato a configurazioni generiche con più superfici portanti, corpi tozzi (come la fusoliera) e superfici di comando multiple.

Tale software ha permesso di ricavare i coefficienti aerodinamici  $C_L$ ,  $C_V$ ,  $C_D$ ,  $C_L$ ,  $C_m$  e  $C_n$  in funzione delle variabili:

 $\alpha$ =angolo di incidenza geometrica, espresso in gradi;

 $\beta$ =angolo di deriva, espresso in gradi;

 $p = \frac{p \cdot b}{2 \cdot k}$  $2\cdot U_{\overline{0}}$ =velocità angolare di rollio adimensionalizzata;

 $q = \frac{q \cdot c}{2 \cdot r}$  $2\nu$ <sub>0</sub> =velocità angolare di beccheggio adimensionalizzata;  $r = \frac{r \cdot b}{2r}$  $2U_{\rm 0}$ =velocità angolare di imbardata adimensionalizzata.

 $\delta_{\!e}^{}$  =angolo di rotazione dell'equilibratore, espresso in gradi;

- $\delta_{\boldsymbol{a}}$  =angolo di rotazione degli alettoni, espresso in gradi;
- $\delta_r$  =angolo di rotazione del timone verticale, espresso in gradi;

Per poter operare, AVL necessita di due file di input, entrambi scritti in formato testo, uno per descrivere la geometria del velivolo oggetto dello studio e l'altro per descrivere le sue caratteristiche inerziali ed i valori da attribuire alle variabili nella singola simulazione. In Tab. 3-1 si riporta la simbologia utilizzata per compilare il file di input geometrico.

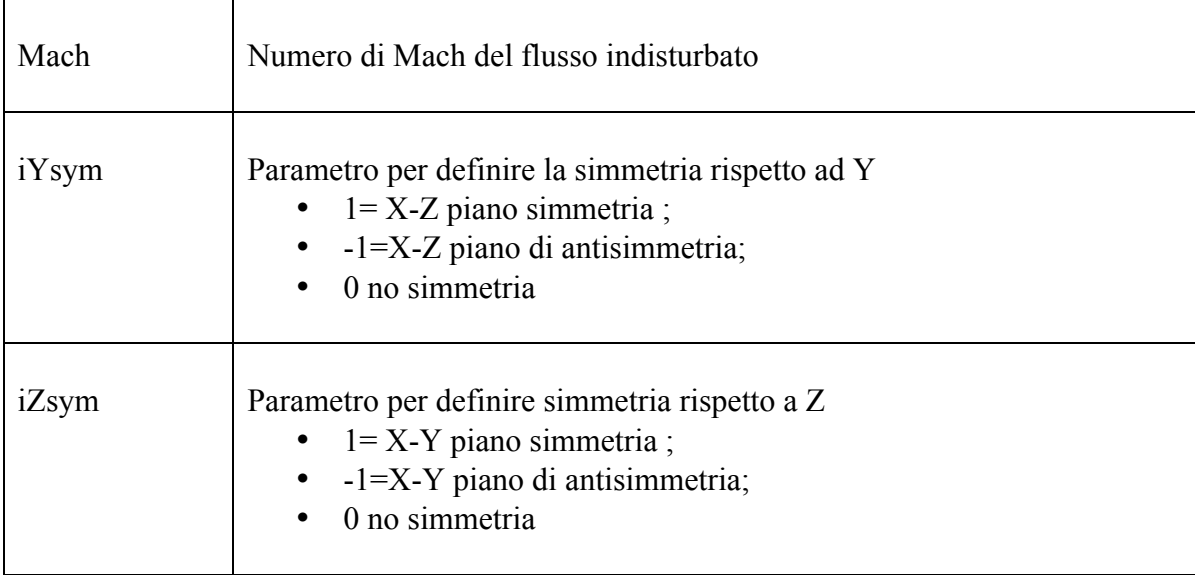

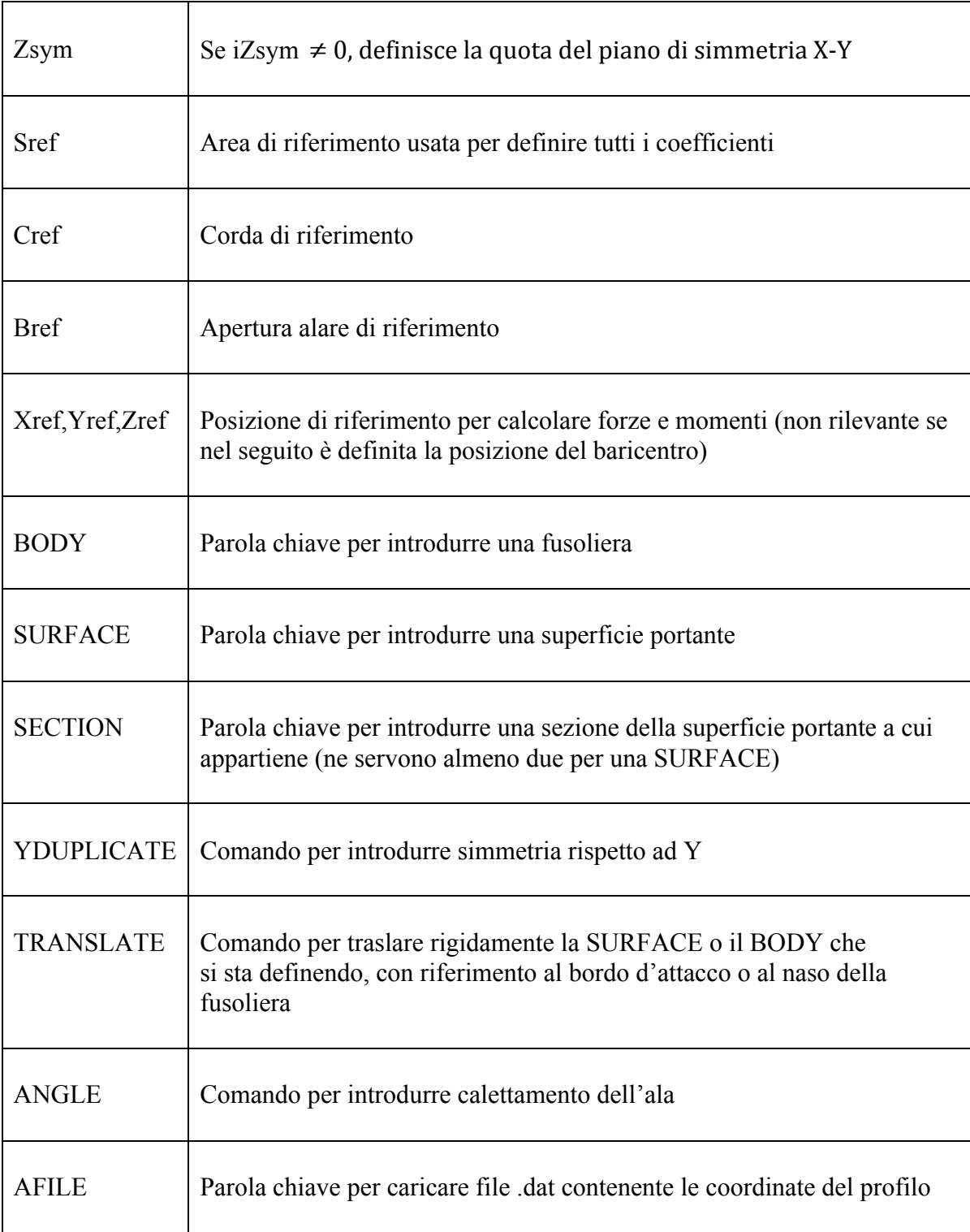

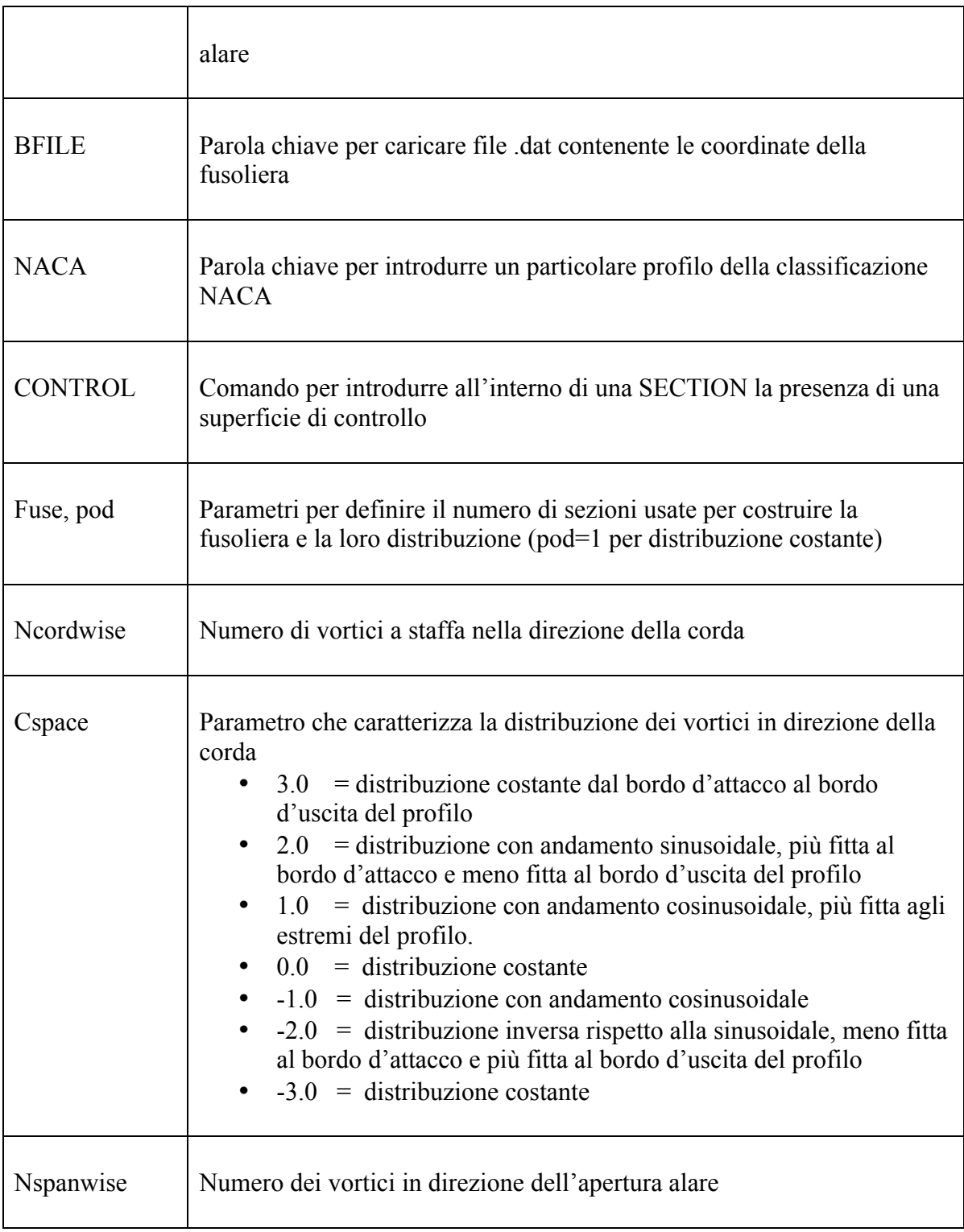

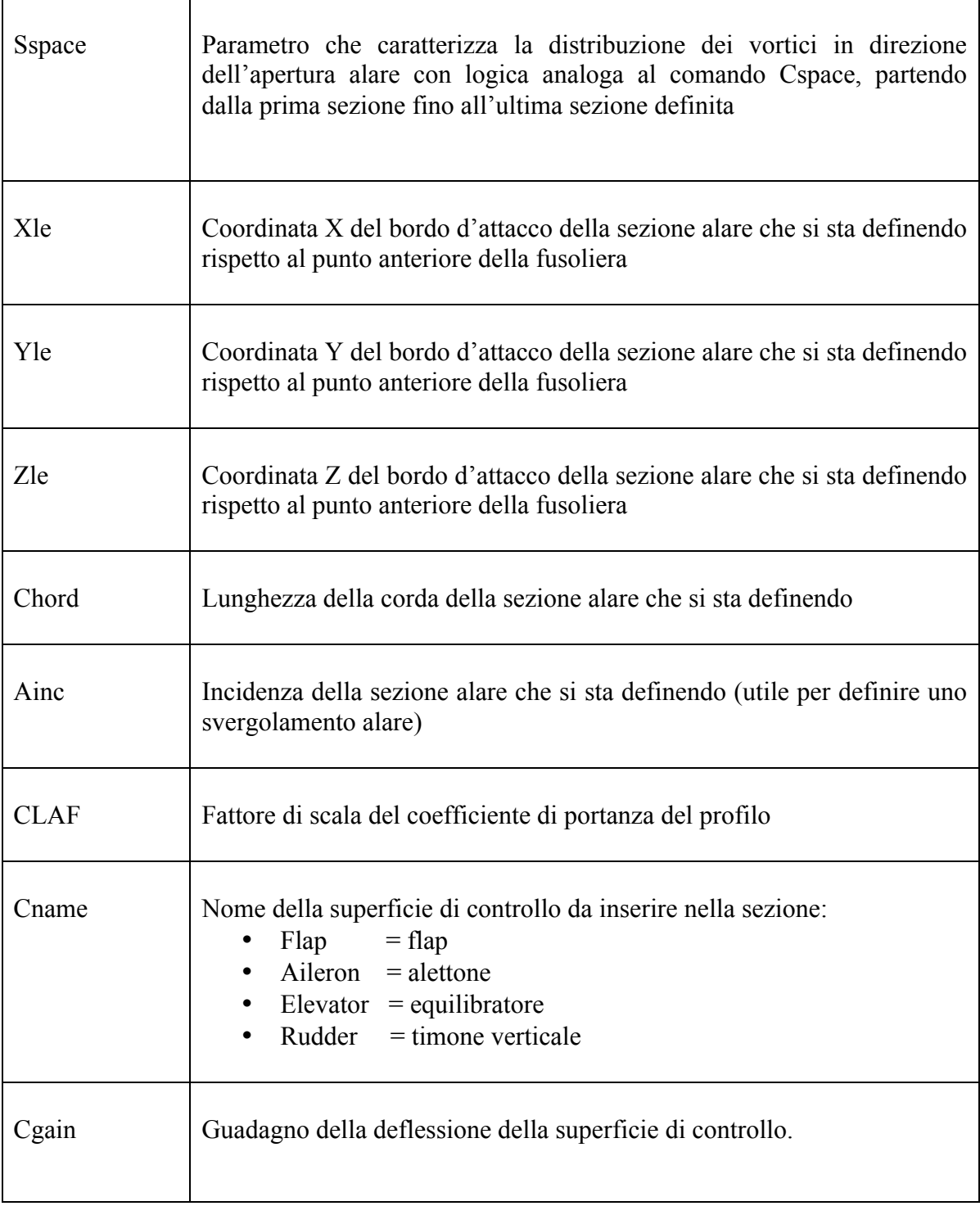

| Xinge    | Posizione della cerniera della superficie mobile espressa in percentuale<br>della corda.                                                          |
|----------|----------------------------------------------------------------------------------------------------|
| HingeVec | Vettore che fornisce l'asse attorno al quale ruota la superficie di<br>controllo.                                                                 |
|          | Porre XYZhvec = $0.0$ . $0.$ equivale a definire l'asse si rotazione come il<br>vettore che congiunge le cerniere definite nelle diverse sezioni. |

*Tababella 3.1 – Simbologia per scrittura file di input geometrico in AVL*

## 3.1 – Scrittura del file di input geometrico

Il file di input geometrico del velivolo scritto in formato testo deve essere salvato con estensione .avl affinché il codice lo elabori in maniera corretta.

Nello specifico il file riferito allo SCAUT-500 è stato chiamato "*scaut500.avl*" ed è di seguito analizzato.

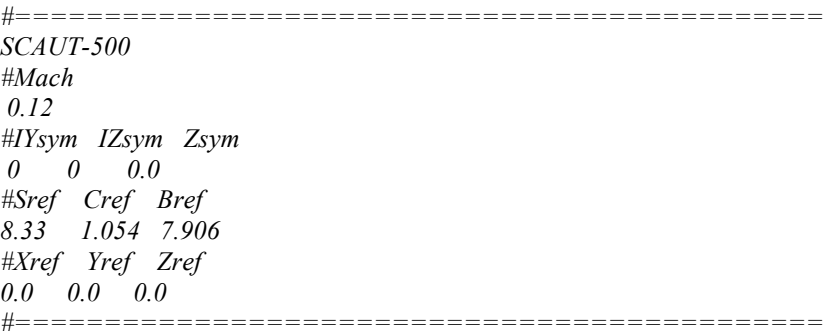

Il simbolo "#" è usato per introdurre una linea di commento, spesso contenente il nome della variabile di cui nelle righe successive si riporta il valore numerico.

La scelta di adoperare valori nulli per IYsym, IZsym e Zsym è stata adottata per non incorrere in errori dovuti alle asimmetrie introdotte utilizzando comandi asimmetrici di alettoni per manovre nel piano latero-direzionale. Il resto del file è costituito da un insieme di parole chiave annidate e di dati ad esse associati.

#### **3.1.1 – La fusoliera**

Per definire la fusoliera si utilizzerà la parola chiave principale "*BODY"* seguita dal nome della componente da creare, come successivamente mostrato :

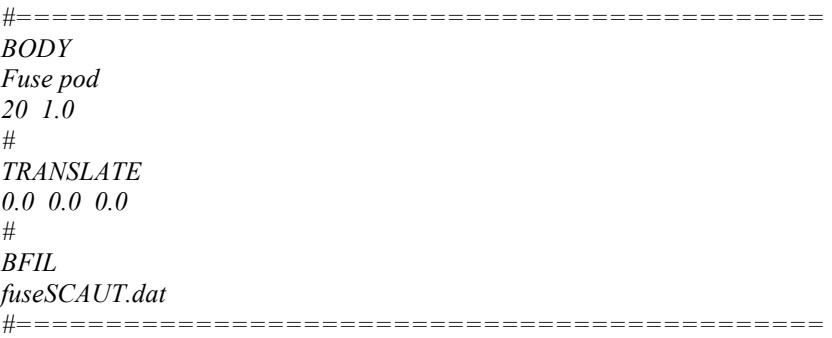

Il valore 20 corrisponde al numero di sezioni utilizzate per definire la fusoliera, mentre il numero 1.0 è stato usato per definire la distribuzione dei centri di ogni sezione lungo l'asse. Poiché una delle limitazioni di AVL è quella di poter processare solo fusoliere di sezione circolare è stato necessario approssimare la fusoliera dello SCAUT-500 ad un cilindro rastremato come mostrato in Fig. 3-1.

Si è scelto di far coincidere la punta della fusoliera con l'origine del sistema di assi usato per definire la geometria lasciando pari a 0.0 i tre valori posti sotto la keyword "*TRANSLATE"* e riferiti ai tre assi X Y Z.

L'ultima parola chiave di questo blocco: "*BFIL*", è utilizzata per far richiamare dal programma il file "*fuseSCAUT.dat*, nominato nell'ultima riga, e contenente i dati caratteristici del corpo da inserire.

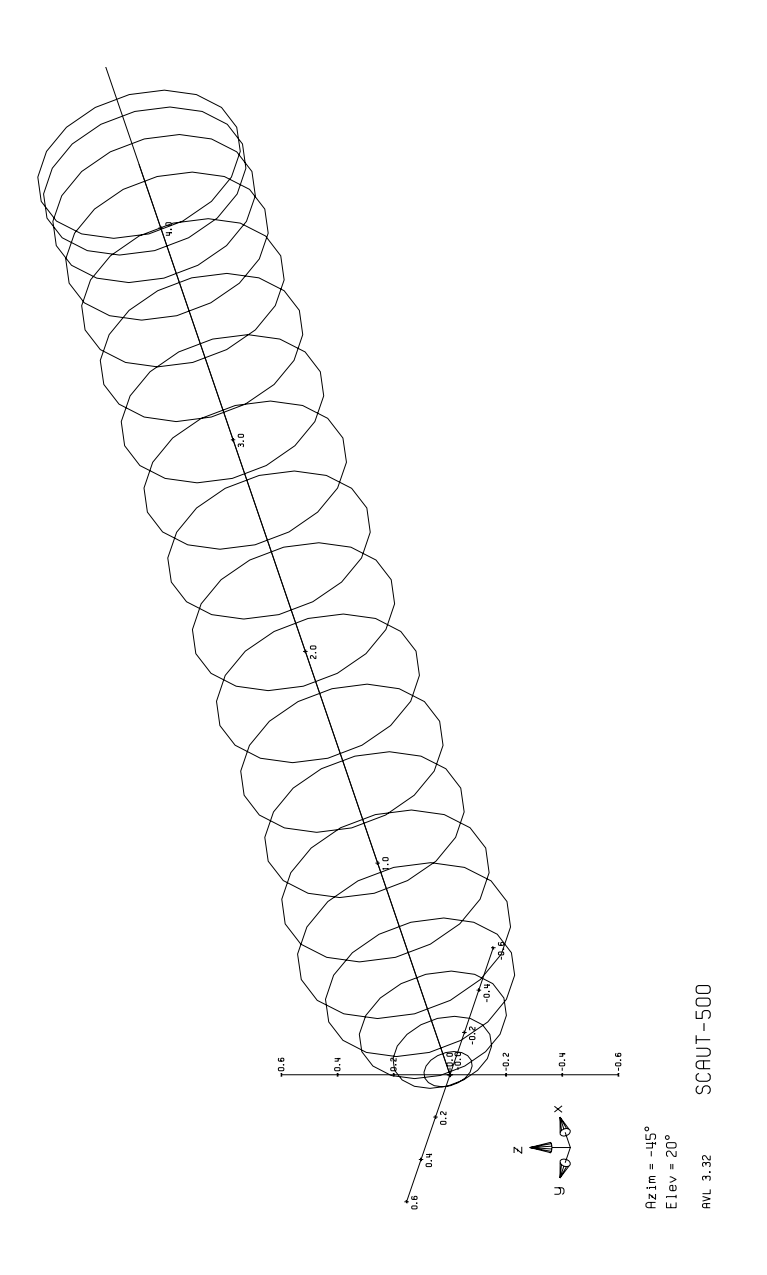

*Figura 3-1 – Geometria della fusoliera dello SCAUT-500 in AVL*

### **3.1.2 – Le travi**

Di seguito è riportato il blocco di righe utilizzate per inserire nel file di input le due travi del velivolo:

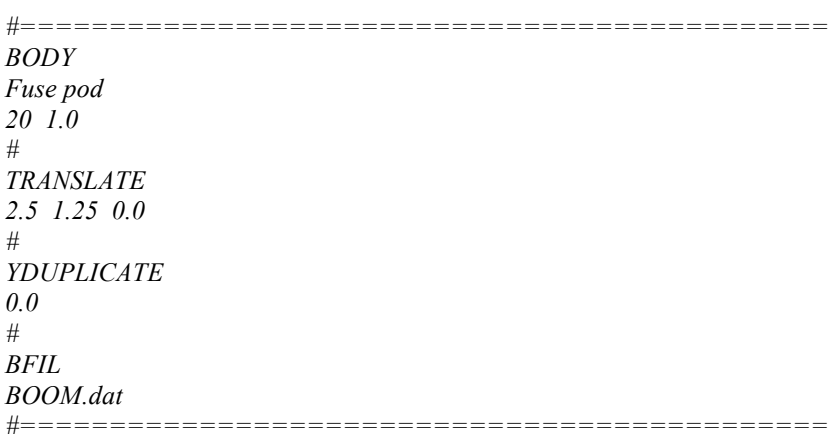

Come per la fusoliera si è scelto di definire le singole travi con 20 sezioni, la cui distribuzione dei centri lungo l'asse X è stata definita con il parametro 1.

La parola chiave *"TRANSLATE"* è utilizzata per posizionare correttamente la trave a 2.5 metri lungo l'asse X e 1.25 metri lungo l'asse Y rispetto all'origine, mentre la parola chiave "*YDUPLICATE* " è utilizzata per creare una copia simmetrica della trave rispetto al piano Z-X.

L'ultima parola chiave di questo blocco: "*BFIL*", è utilizzata per far richiamare dal programma il file *.dat*, nominato nella riga successiva, e contenente i dati caratteristici del corpo da inserire. A tal proposito è stato scritto il file "*BOOM.dat*" relativo ad una singola trave.

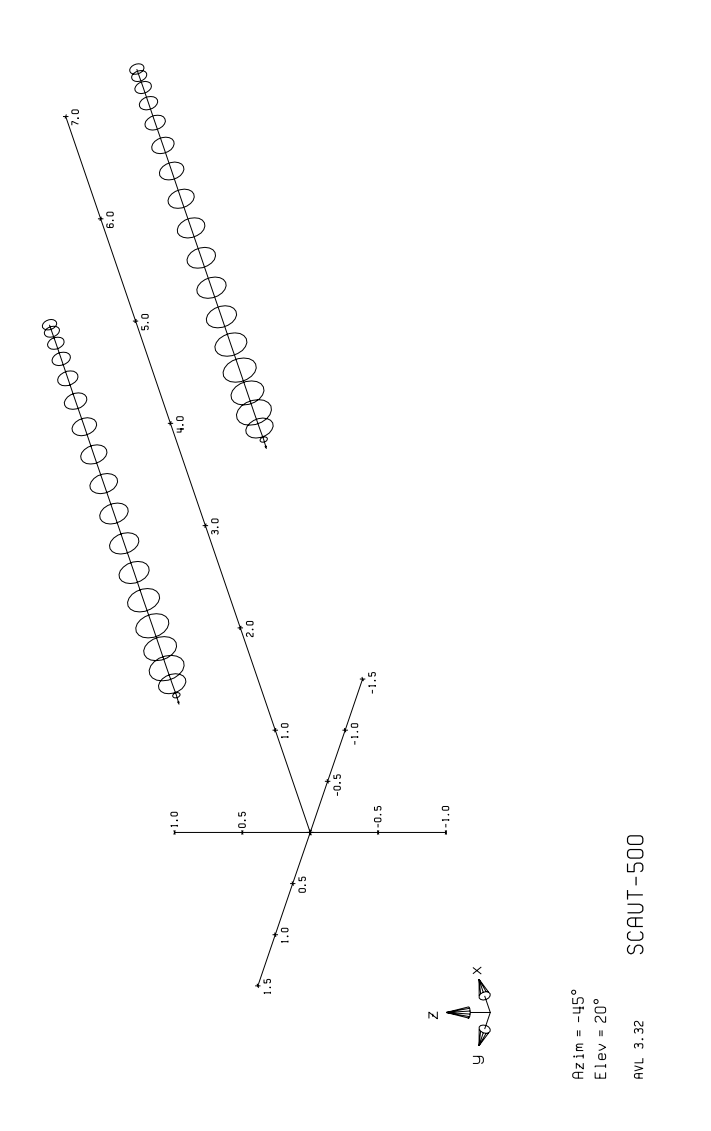

*Figura 3-2 – Geometria delle travi dello SCAUT-500 in AVL*

#### **3.1.3 – L'ala**

Continuando con la costruzione del file di input si mostrano ora i comandi utilizzati per introdurre l'ala del velivolo.

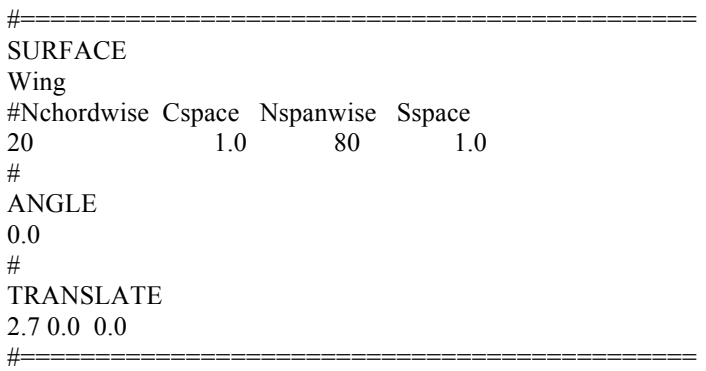

Come descritto in Tab. 3.1, la parola chiave principale "*SURFACE*" è utilizzata per far comprendere al programma che si sta definendo una superficie portante il cui nome è riportato nella riga successiva.

I termini *"Nchordwise", "Cspace", "Nspanwise", "Sspace"* indicano rispettivamente, come descritto in Tab 3.1, il numero di vortici a staffa di cavallo nella direzione della corda, un parametro che ne caratterizza la spaziatura nella medesima direzione, il numero dei vortici a staffa di cavallo in direzione dell'apertura alare ed un parametro che caratterizza la spaziatura dei vortici nella direzione dell'apertura alare.

Avendo scelto si adoperare un angolo di calettamento dell'ala nullo la parola chiave "*ANGLE"* assumerà valore nullo.

Il comando *"TRANSLATE"* trasla il bordo d'attacco dell'ala di 2.7 metri rispetto all'origine del sistema di riferimento lungo l'asse X.

Per introdurre le superfici mobili presenti sull'ala è necessario suddividere quest'ultima in più sezioni lungo l'apertura, corrispondenti all'inizio ed alla fine di ogni superficie di controllo presente.

Ogni sezione va introdotta con la parola chiave "*SECTION*".

*Xle*, *Yle*, *Zle*, *Chord* descrivono rispettivamente le coordinate dell'origine della sezione d'ala e la sua corda alare.

*"AFILE"* è un comando che serve per richiamare il file .dat in cui sono raccolte le coordinate del profilo aerodinamico scelto per l'ala. Nello specifico il file è stato salvato come "*as.dat*" e corrisponde ad un profilo *NASA LS(1) - 0147*.

*"CLAF"* è un fattore di scala, lasciato in questo caso a valore unitario per non variare le caratteristiche del profilo descritto nel file *as.dat*.

La parola chiave "*CONTROL*" serve per introdurre la presenza, nella sezione in esame, di una superficie di controllo nominata e caratterizzata nella riga successiva.

Pertanto nelle sezioni in cui è presente l'alettone troveremo la scritta "aileron", mentre in quelle in cui sono presenti i flaps troveremo la scritta "falp". Entrambi i nomi sono seguiti dal valore del guadagno ad esso attribuito (negativo per l'ala sinistra e positivo per ala destra), dalla posizione dell'ascissa della cerniera espressa in percentuale della corda della sezione d'ala su cui è posta e le coordinate del vettore che fornisce l'asse attorno al quale far ruotare le superfici di controllo, per quest'ultimo si è scelto di utilizzare i valori 0. 0. 0. perché così facendo l'asse di rotazione coinciderà con la congiungente delle cerniere definite sezione per sezione.

> #------------------------------------------------------------- **SECTION** #Xle Yle Zle Chord Ainc Nspanwise Sspace 0.0 -3.953 0.35 1.054 0.0 0 0 AFILE as.dat CLAF 1.0 #------------------------------------------------------------- **SECTION**

#Xle Yle Zle Chord Ainc Nspanwise Sspace 0.0 -3.903 0.35 1.054 0.0 0 0 AFILE as.dat #Cname Cgain Xhinge HingeVec **CONTROL** aileron -1.0 0.75 0.0 0.0 0.0 # CLAF 1.0 #------------------------------------------------------------- SECTION #Xle Yle Zle Chord Ainc Nspanwise Sspace 0.0 -2.303 0.35 1.054 0.0 0 0 AFILE as.dat #Cname Cgain Xhinge HingeVec **CONTROL** aileron -1.0 0.75 0.0 0.0 0.0 # CLAF 1.0 #------------------------------------------------------------- SECTION #Xle Yle Zle Chord Ainc Nspanwise Sspace 0.0 -2.253 0.35 1.054 0.0 0 0 AFILE as.dat #Cname Cgain Xhinge HingeVec CONTROL flap 1.0 0.75 0.0 0.0 0.0 # CLAF 1.0 #------------------------------------------------------------- **SECTION** #Xle Yle Zle Chord Ainc Nspanwise Sspace 0.0 -1.253 0.35 1.054 0.0 0 0 AFILE as.dat #Cname Cgain Xhinge HingeVec CONTROL flap 1.0 0.75 0.0 0.0 0.0 CLAF 1.0 #------------------------------------------------------------- SECTION #Xle Yle Zle Chord Ainc Nspanwise Sspace 0.0 -1.123 0.35 1.054 0.0 0 0 AFILE

as.dat CLAF 1.0 #------------------------------------------------------------- SECTION #Xle Yle Zle Chord Ainc Nspanwise Sspace 0.0 -0.993 0.35 1.054 0.0 0 0 AFILE as.dat #Cname Cgain Xhinge HingeVec CONTROL flap 1.0 0.75 0.0 0.0 0.0 CLAF 1.0 #------------------------------------------------------------- SECTION #Xle Yle Zle Chord Ainc Nspanwise Sspace  $0.0$  -0.373 0.35 1.054 0.0 0 0 AFILE as.dat #Cname Cgain Xhinge HingeVec **CONTROL** flap 1.0 0.75 0.0 0.0 0.0 CLAF 1.0 #------------------------------------------------------------- **SECTION** #Xle Yle Zle Chord Ainc Nspanwise Sspace 0.0 0.0 0.35 1.054 0.0 0 0 AFILE as.dat #------------------------------------------------------------- **SECTION** #Xle Yle Zle Chord Ainc Nspanwise Sspace 0.0 0.373 0.35 1.054 0.0 0 0 AFILE as.dat #Cname Cgain Xhinge HingeVec **CONTROL** flap 1.0 0.75 0.0 0.0 0.0 CLAF 1.0 #------------------------------------------------------------- SECTION #Xle Yle Zle Chord Ainc Nspanwise Sspace  $0.0$  0.993 0.35 1.054 0.0 0 0 AFILE as.dat #Cname Cgain Xhinge HingeVec
**CONTROL** flap 1.0 0.75 0.0 0.0 0.0 CLAF 1.0 #------------------------------------------------------------- SECTION #Xle Yle Zle Chord Ainc Nspanwise Sspace 0.0 1.123 0.35 1.054 0.0 0 0 AFILE as.dat CLAF 1.0 #------------------------------------------------------------- **SECTION** #Xle Yle Zle Chord Ainc Nspanwise Sspace 0.0 1.253 0.35 1.054 0.0 0 0 AFILE as.dat #Cname Cgain Xhinge HingeVec **CONTROL** flap 1.0 0.75 0.0 0.0 0.0 CLAF 1.0 #------------------------------------------------------------- SECTION #Xle Yle Zle Chord Ainc Nspanwise Sspace  $0.0$  2.253 0.35 1.054 0.0 0 0 AFILE as.dat #Cname Cgain Xhinge HingeVec **CONTROL** flap 1.0 0.75 0.0 0.0 0.0 # CLAF 1.0 #------------------------------------------------------------- **SECTION** #Xle Yle Zle Chord Ainc Nspanwise Sspace 0.0 2.303 0.35 1.054 0.0 0 0 AFILE as.dat #Cname Cgain Xhinge HingeVec **CONTROL** aileron 1.0 0.75 0.0 0.0 0.0 # CLAF 1.0

#------------------------------------------------------------- **SECTION** #Xle Yle Zle Chord Ainc Nspanwise Sspace 0.0 3.903 0.35 1.054 0.0 0 0 AFILE as.dat #Cname Cgain Xhinge HingeVec CONTROL aileron 1.0 0.75 0.0 0.0 0.0 # CLAF 1.0 #------------------------------------------------------------- **SECTION** #Xle Yle Zle Chord Ainc Nspanwise Sspace 0.0 3.953 0.35 1.054 0.0 0 0 AFILE as.dat CLAF 1.0 #============================================

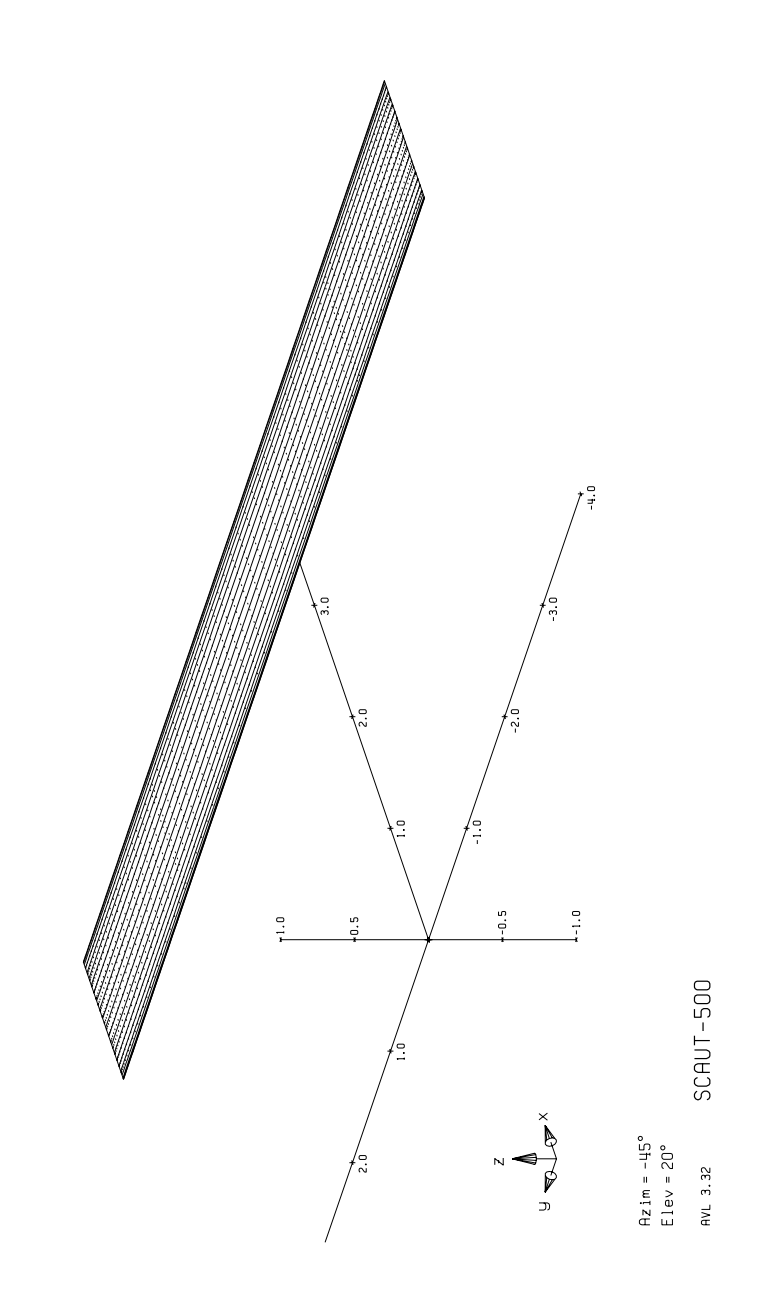

*Figura 3-3 – Geometria dell'ala dello SCAUT-500 in AVL*

#### **3.1.4 – Il piano di coda orizzontale**

Il piano di coda orizzontale viene definito con procedura analoga a quanto visto nel caso dell'ala.

Questa volta però, per semplicità si è preferito definire solo metà della superficie portante per poi specchiarla sfruttando la simmetria della stessa.

Pertanto, nel blocco sotto riportato è possibile notare la presenza della parola chiave "YDUPLICATE" e del suo valore 0.0 assenti della modellizzazione dell'ala.

La parola chiave "ANGLE" invece è seguita da un valore -6.0 e corrisponde ai gradi di cui è ruotata tale superficie per introdurne il calettamento.

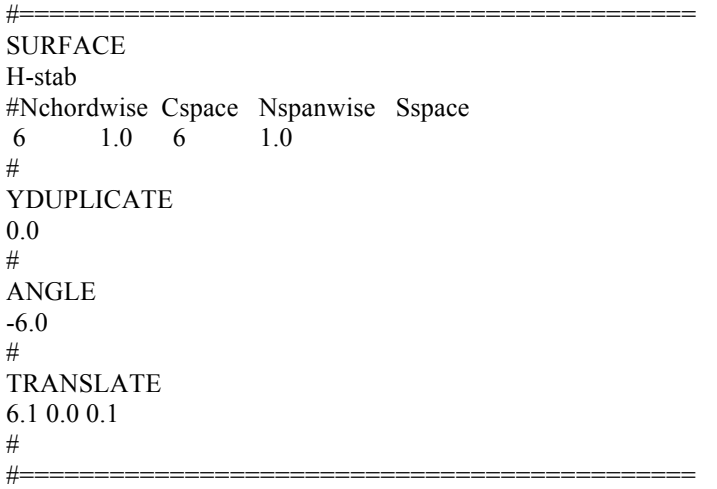

Anche questa volta l'intera superficie è stata suddivisa in più sezioni, in alcune delle quali è facile individuare la presenza dell'equilibratore introdotto con il comando "CONTROL" seguito dal nome "elevator" e dai valori del guadagno (scelto positivo poiché ad un angolo positivo di equilibratore la superficie dovrà ruotare verso il basso), dalla posizione dell'ascissa della cerniera espressa in percentuale della corda e dalle coordinate dell'asse di cerniera.

Il profilo aerodinamico infine è stato inserito In ogni sezione sostituendo i comandi *AFILE* ed *as.dat,* presenti nella definizione dell'ala, con comandi *NACA* e *0012*. Il software AVL contiene infatti al suo interno un archivio con le coordinate dei profili NACA.

> #------------------------------------------------------------- SECTION #Xle Yle Zle Chord Ainc Nspanwise Sspace 0.0 0.0 0.9 0.650 0. 0 0 NACA 0012 #Cname Cgain Xhinge HingeVec SgnDup CONTROL elevator 1.0 0.7 0.0 1.0 0.0 1.0 #------------------------------------------------------------- SECTION #Xle Yle Zle Chord Ainc Nspanwise Sspace  $0.0$  1.15 0.9 0.650 0. 0 0 NACA 0012 #Cname Cgain Xhinge HingeVec SgnDup **CONTROL** elevator 1.0 0.7 0.0 1.0 0.0 1.0 #------------------------------------------------------------- **SECTION** #Xle Yle Zle Chord Ainc Nspanwise Sspace 0.0 1.25 0.9 0.650 0. 0 0 NACA 0012 #=========================================

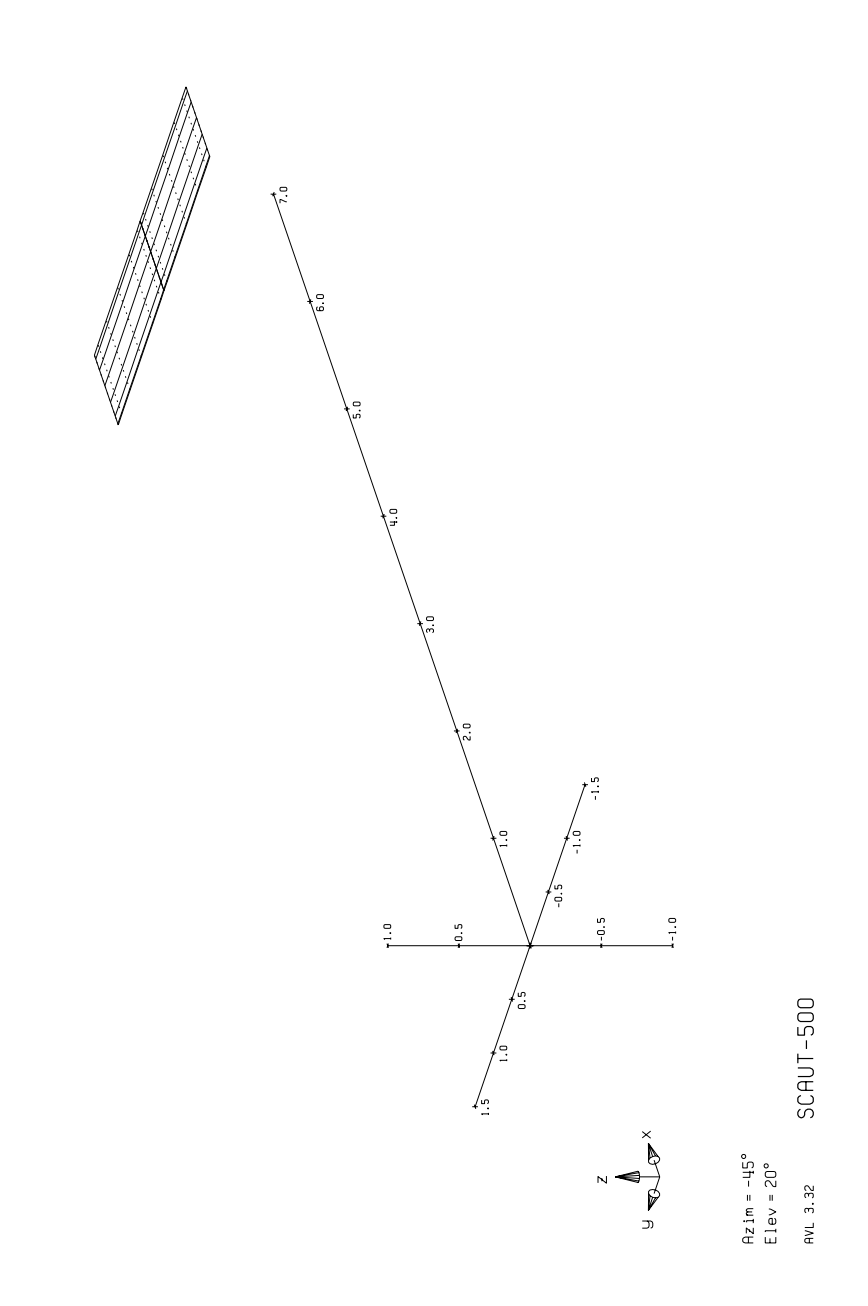

*Figura 3-4 – Geometria del piano orizzontale di coda dello SCAUT-500 in AVL*

#### **3.1.5 – I piani di coda verticali**

A completamento della geometria del velivolo SCAUT 500 bisogna inserire nel file di input per la geometria del velivolo i due piani di coda verticali simmetrici rispetto al piano X-Z.

Anche questa volta si è utilizzata la parola chiave SURFACE per inserire la superficie chiamata V-stab r poiché quella definita è la singola superficie verticale destra poi rispecchiata sfruttando la simmetria della geometria.

Nelle singole sezioni questa volta al comando CONTROL seguirà la scritta rudder seguita dai valori già descritti nelle precedenti superfici di controllo.

Anche per questi due piani si è scelto di usare un profilo NACA 0012 inserito in ogni sezione come mostrato per lo stabilizzatore.

> #============================================= SURFACE V-stab r #Nchordwise Cspace Nspanwise Sspace 6 1.0 5 1.0 # YDUPLICATE 0.0 # TRANSLATE 5.4 0.0 0.1  $#$ #------------------------------------------------------------- **SECTION** #Xle Yle Zle Chord Ainc Nspanwise Sspace  $0.0$  1.25  $0.0$  0.794  $0.0$  0 **NACA** 0012

#Cname Cgain Xhinge HingeVec SgnDup

CONTROL rudder 1.0 0.5 0.0 0.0 1.0 1.0 #------------------------------------------------------------- **SECTION** #Xle Yle Zle Chord Ainc Nspanwise Sspace 0.709 1.25 0.9 0.520 0. 0 0 NACA 0012 #Cname Cgain Xhinge HingeVec SgnDup CONTROL rudder 1.0 0.5 0.0 0.0 1.0 1.0

#=============================================

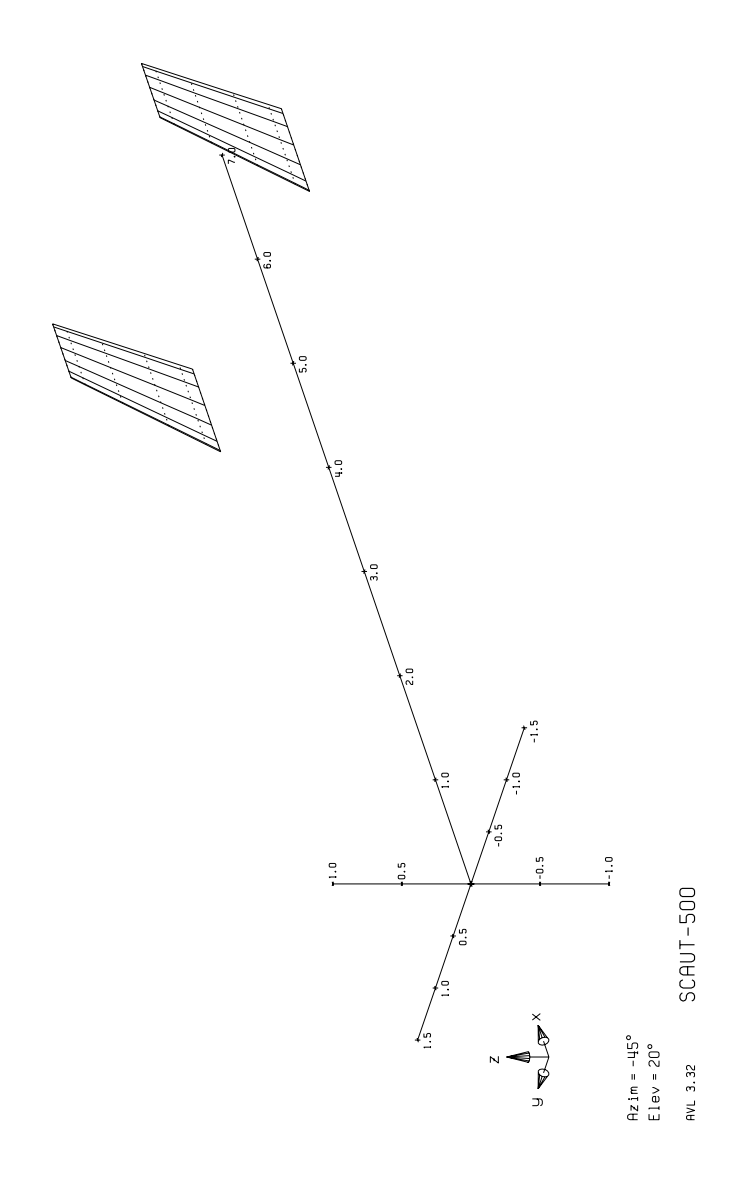

*Figura 3-5 – Geometria dei piani verticali di coda dello SCAUT-500 in AVL*

## **3.1.6 – Modello geometrico completo con AVL**

Completata la scrittura del file di input "*scaut500.avl*" è stato possibile valutare la bontà del modello creato plottando l'immagine del velivolo riportata in seguito, aprendo AVL ed eseguendo i comandi:

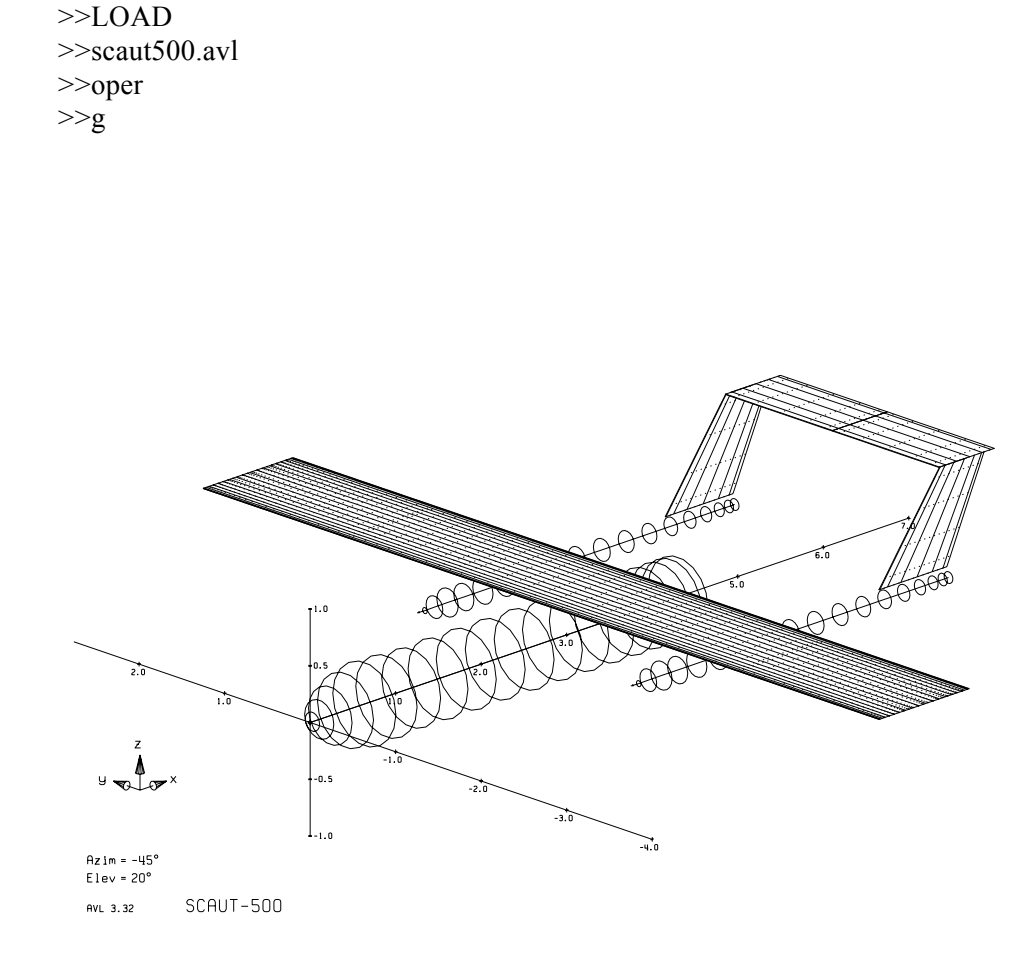

*Figura 3-6 – Geometria completa dello SCAUT-500 in AVL*

### **3.2 – Scrittura del file di input delle caratteristiche della simulazione (RUN file)**

Il software AVL necessita, come accennato in precedenza, di un secondo file di testo salvato con estensione .run in cui sono raccolti valori delle variabili aerodinamiche che descrivono la condizione di volo da analizzare in una singola simulazione ed i parametri inerziali del velivolo.

Di seguito si riporta un esempio di tale file chiamato "*parametri.run*" (il file fa riferimento ad una condizione di volo a comandi nulli, incidenza nulla e velocità angolari di rollio, beccheggio ed imbardata adimensionalizzate nulle):

Run case 1: alpha0,de0,da0,dr0,p0,q0,r0

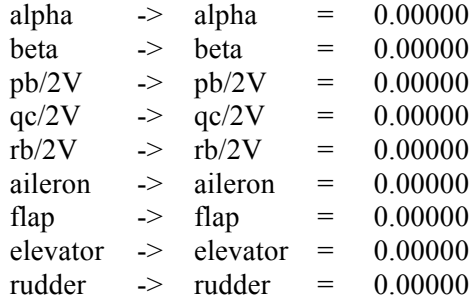

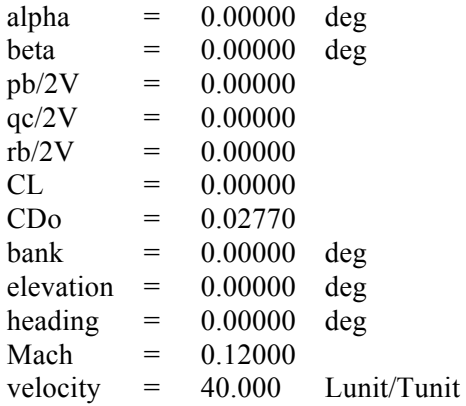

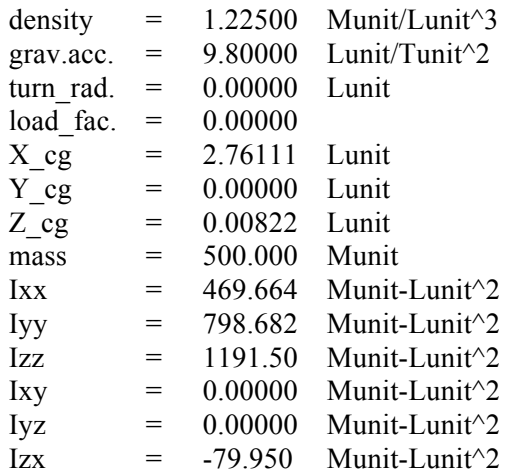

Per compilare tale file è stato necessario creare un modello CAD approssimato del velivolo, avvalendosi del software CATIA V5, per poter calcolare i momenti di inerzia e le coordinate del baricentro nella condizione di peso massimo utilizzando i dati geometrici mostrati nel capitolo 4.

Inoltre a fronte del limite operativo di AVL, consistente nel non fornire informazioni riguardo al coefficiente di resistenza parassita, è stato necessario calcolare, come mostrato nel capitolo 5, una stima dello stesso coefficiente da inserire nel file .run alla voce "*CDo"*.

# **Capitolo 4**

## **Geometria del velivolo e modello CAD**

Nel presente capitolo sono riportati i dati relativi alla forma e alle dimensioni delle superfici portanti e delle superfici mobili del velivolo necessari per le successive valutazioni e la costruzione del modello CAD mediante il software CATIA V5.

# **4.1 – Caratteristiche geometriche dell'ala**

L'ala, le cui caratteristiche geometriche sono raccolte in Tab. 4.1, ha forma in pianta rettangolare e freccia nulla e monta un profilo NASA LS(1)-0417 mostrato in Fig. 4-1.

| Apertura (b)                      | 7.906 m              |
|-----------------------------------|----------------------|
| Superficie $(S)$                  | $8.33 \text{ m}^2$   |
| Carico alare (W/S) (MOTOW=500 kg) | 60 kg/m <sup>2</sup> |
| Allungamento alare $(AR=b^2/S)$   | 75                   |
| Corda(c)                          | $1.054 \text{ m}$    |

*Tabella 4.1 - Caratteristiche geometriche dell'ala*

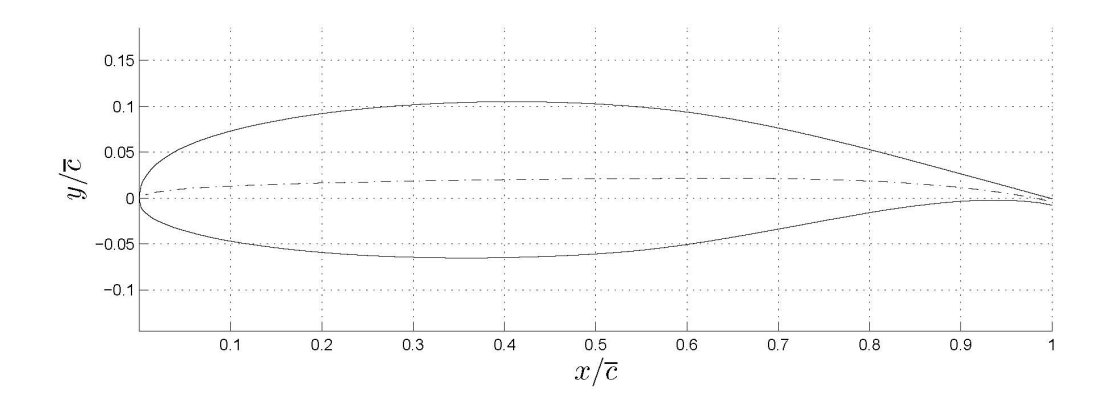

*Figura 4-1 – Profilo NASA LS(1)-0417*

| Spessore percentuale $t/c$                                                                            | 0.17                    |
|----------------------------------------------------------------------------------------------------|-------------------------|
| Punto di massimo spessore percentuale $(x/c)_{t/c \max}$                                              | 0.4                     |
| Curvatura percentuale $h/c$                                                                           | 0.02                    |
| Punto di massima curvatura $(x/c)_{h/c \text{ max}}$                                                  | 0.65                    |
| Pendenza della curva di portanza $C_{la}$                                                             | $6.87$ rad <sup>1</sup> |
| Coefficiente di portanza massimo $C_{lmax}$ a Re=2x10 <sup>6</sup>                                    | 1.6                     |
| $\alpha_{max}$ , angolo di incidenza di portanza massima rispetto alla<br>direzione di portanza nulla | $20^{\circ}$            |
| Coefficiente di momento longitudinale a portanza nulla $C_{m0}$                                       | $-0.10$                 |
| $\alpha_{l=0}$ angolo di incidenza di portanza nulla rispetto alla corda                              | $-4^\circ$              |

*Tabella 4.2 - Caratteristiche aerodinamiche del profilo NASA LS(1)-0417*

## **4.2 – Caratteristiche geometriche dei flap**

Il sistema di ipersostentazione è costituito da due *plain flap*, di forma rettangolare, per semiala.

I flap più vicini alla *center line* sono detti di inboard, quelli più esterni di outboard. Essi hanno le caratteristiche geometriche riportate in Tab. 4.3.

| Apertura del flap di inboard (ognuno) ( $b_{f,N}/2$ )          | 0.600 m              |
|----------------------------------------------------------------|----------------------|
| Apertura del flap di outboard (ognuno)( $b_{f~OUT}/2$ )        | 1.000 m              |
| Corda media del flap di inboard ( $c_{f,N}$ )                  | 0.300 m= $28\%c$     |
| Corda media del flap di outboard ( $c_{f~OUT}$ )               | $0.300 \; m = 28\%c$ |
| Superficie del flap di inboard (ognuno) ( $S_{f,N}$ )          | $0.180m^2$           |
| Superficie del flap di outboard (ognuno) ( $S_{f\text{OUT}}$ ) | $0.300m^2$           |
| Distanza $b_1/2$ (v. Fig. 4-2)                                 | 0.423m               |
| Distanza $b_2/2$ (v. Fig. 4-2)                                 | 1.023m               |
| Distanza $b3/2$ (v. Fig. 4.2)                                  | 1.253m               |
| Distanza $b_4/2$ (v. Fig. 4.2)                                 | 2.253m               |
| Escursione angolare del flap di inboard                        | $60^{\circ}$         |
| Escursione angolare del flap di outboard                       | $60^{\circ}$         |

*Tabella 4.3 - Caratteristiche geometriche dei flap*

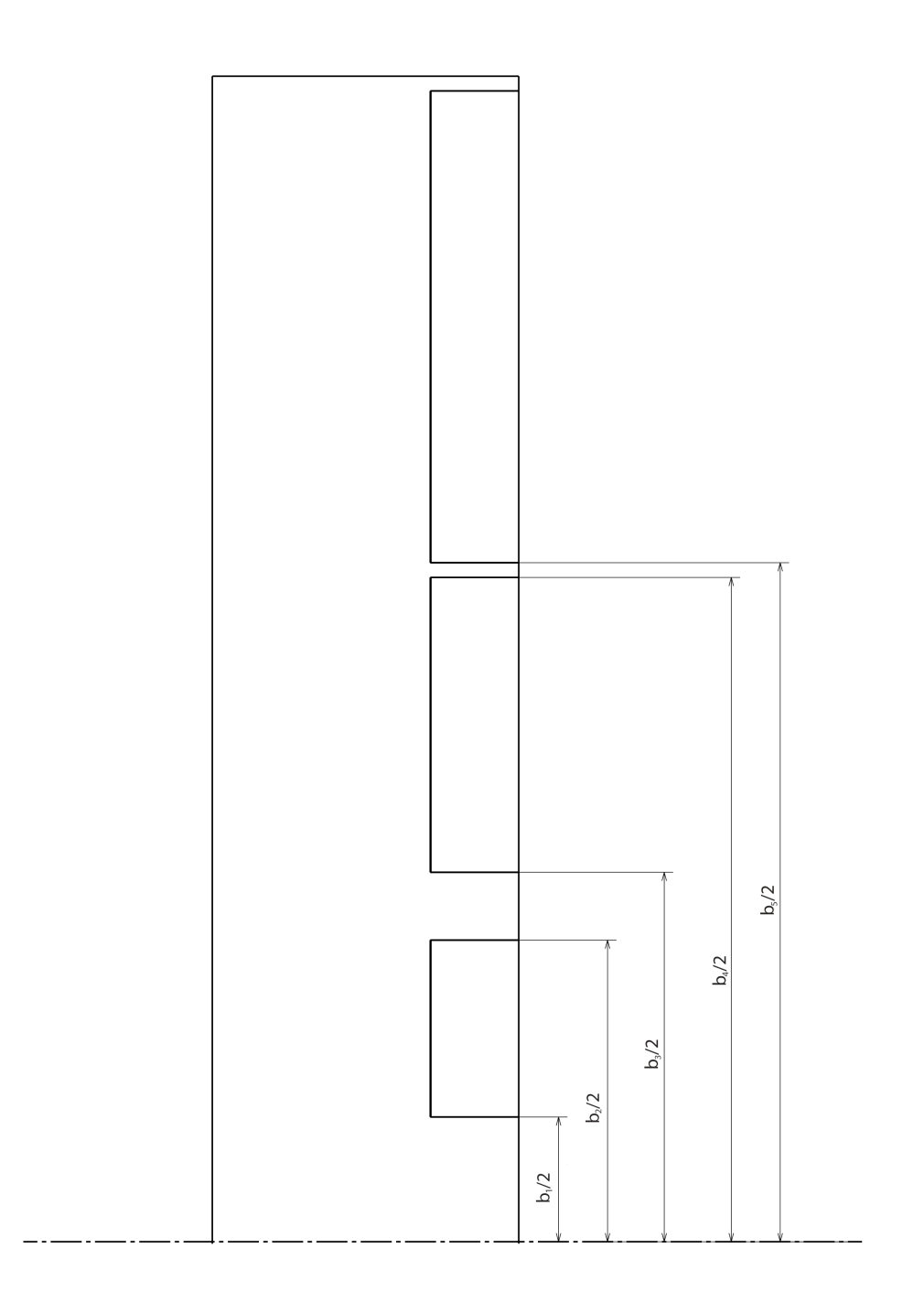

*Figura 4-2 – Definizione delle quote b1, b2, b3, b4, b5 delle superfici mobili dell'ala*

## **4.3 – Caratteristiche geometriche degli alettoni**

Le caratteristiche geometriche degli alettoni sono riportate in Tab. 4.4.

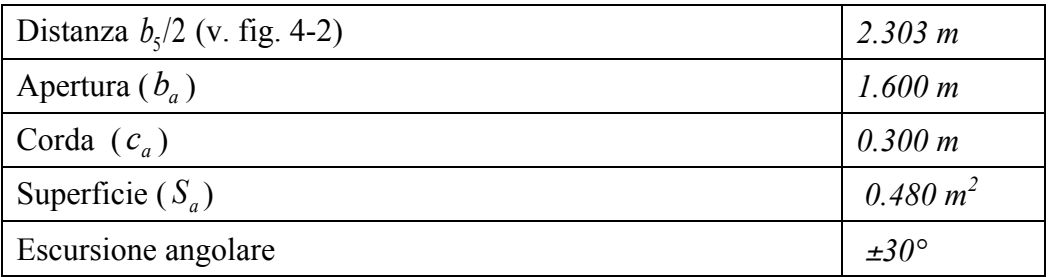

*Tabella 4.4 - Caratteristiche geometriche degli alettoni*

## **4.4 – Caratteristiche della superficie orizzontale di coda**

La superficie orizzontale di coda monta un profilo NACA 0012 riportato in Fig. 4-3 ed ha forma in pianta rettangolare, con le caratteristiche geometriche riportate in Tab. 4.5.

| Apertura $(b_H)$                                          | 2.500 m     |
|-----------------------------------------------------------|-------------|
| Superficie $(S_H)$                                        | 1.625 $m^2$ |
| Allungamento alare (AR $_H = b_H^2 / S_H$ )               | 3.846       |
| Corda $(c_H)$                                             | 0.650 m     |
| Distanza orizzontale $c/4$ ala - c.a. coda orizz. $(X_H)$ | 3.3 m       |
| Distanza verticale $c/4$ ala - c.a. coda orizz. $(Z_H)$   | 0.855 m     |
| Volume di coda orizzontale $(V_H)$                        | 0.610       |

*Tabella 4.5 - Caratteristiche geometriche della superficie orizzontale di coda*

### **4.5 – Caratteristiche geometriche dell'equilibratore**

L'equilibratore ha le caratteristiche geometriche riportate in Tab. 4.6.

| Apertura $(b_{\rho})$ | $2.300 \text{ m}$ |
|-----------------------|-------------------|
| Corda $(c_e)$         | $0.217 \text{ m}$ |
| Superficie $(S_e)$    | $0.5 \text{ m}^2$ |
| Escursione angolare   | $\pm 30^{\circ}$  |

*Tabella 4.6 - Caratteristiche geometriche dell'equilibratore*

## **4.6 – Caratteristiche geometriche delle superfici verticali di coda**

Le superfici verticali di coda montanto anch' esse un profilo NACA 0012 ed hanno forma in pianta a freccia rastremata. Le relative caratteristiche geometriche, tutte riferite a una sola superficie, sono riportate in Tab. 4.7.

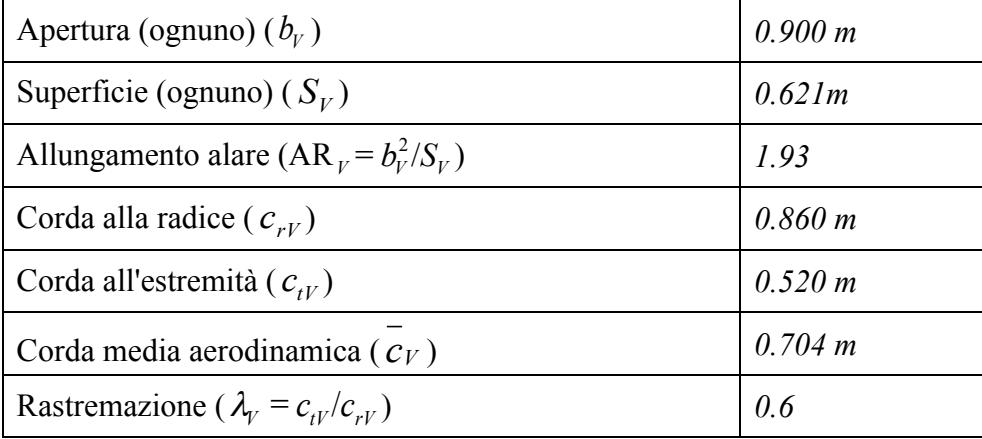

| Distanza orizzontale $c/4$ ala - c.a. coda vert. $(X_v)$ | 2.588 m        |
|----------------------------------------------------------|----------------|
| Distanza verticale $c/4$ ala - c.a. coda vert. $(Z_V)$   | 0.42 m         |
| Volume di coda verticale $(V_V)$                         | 0.027          |
| Angolo di freccia al b.a. $(\Lambda_{VLE})$              | $47.3^{\circ}$ |
| Angolo di freccia a c/4 ( $\Lambda_{Vc/4}$ )             | $44.7^{\circ}$ |
| Angolo di freccia a c/2 ( $\Lambda_{Vc/2}$ )             | $41.8^\circ$   |
| Angolo di freccia al b.u. $(\Lambda_{VTF})$              | $35.2^{\circ}$ |

*Tabella 4.7 - Caratteristiche geometriche della superficie verticale di coda*

# **4.7 – Caratteristiche del timone di direzione**

Il timone di direzione ha le caratteristiche riportate in Tab. 4.8.

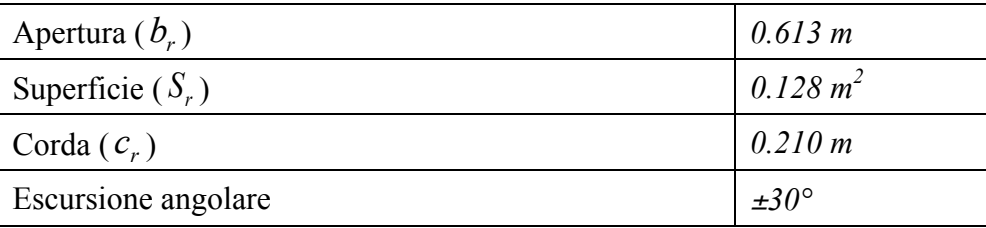

*Tabella 4.8- Caratteristiche geometriche del timone di dir*ezione

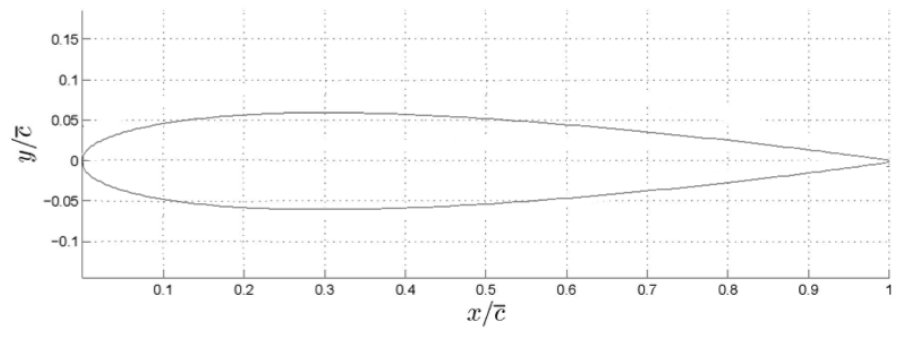

*Figura 4-3- Profilo NACA 0012*

### **4.8 – Ulteriori componenti e sistemi presenti sul velivolo**

Nella Tab 4.9 sono elencati i pesi e le distanze dei baricentri delle ulteriori componenti presenti sul velivolo.

Il centraggio longitudinale del velivolo è stato effettuato con lo scopo di minimizzare lo spostamento del CG al variare della quantità di carburante imbarcata e/o consumata.

Il peso massimo risulta di circa 484 kg.

Considerando una quantità di carburante di circa 20 kg necessaria per una autonomia di circa 1h si ottiene un peso minimo operativo di circa 450 kg.

Considerando inoltre una quantità di carburante non consumabile di 1 kg, il peso a vuoto risulta di circa 437 kg.

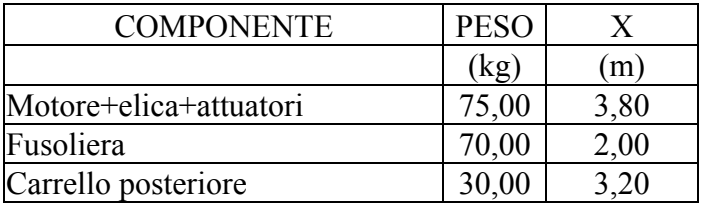

| Carrello anteriore         |       |      |
|----------------------------|-------|------|
| (autoallineante)           | 15,00 | 0,60 |
| Paracadute con attuatore   | 12,00 | 2,20 |
| Batterie (175x175x200) (2) | 20,00 | 0,50 |
| Telecamere (3)             | 2,00  | 0,25 |
| Air Data System (2)        | 1,70  | 0,45 |
| Avionica                   | 29,40 | 1,10 |
| Payload                    | 40,00 | 1,70 |
| Carburante                 | 50,00 | 3,20 |
| Serbatoio+pompe            | 6,00  | 3,30 |

*Tabella 4.9 – Pesi delle principali componenti e distanze dei loro baricentri dal naso della fusoliera*

La differenza fra i pesi operativi massimo e minimo è dovuta solo al diverso peso di carburante imbarcato e, eventualmente, a modeste variazioni del peso del carico utile con trascurabili effetti sulla posizione del baricentro (dell'ordine dello 0.03%).

Pertanto la rispondenza ad ogni condizione di carico strutturale e ad ogni requisito di volo previste nei documenti di riferimento è stata cautelativamente valutata per un peso massimo di 500 kg con posizione del CG al 23% di cma.

#### **4.9 – Realizzazione del modello CAD**

Sulla base delle caratteristiche fin qui presentate, è stato possibile realizzare il modello CAD dello SCAUT 500 per risalire ai suoi momenti d'inerzia ed alla posizione del baricentro, necessari per compilare il file .run.

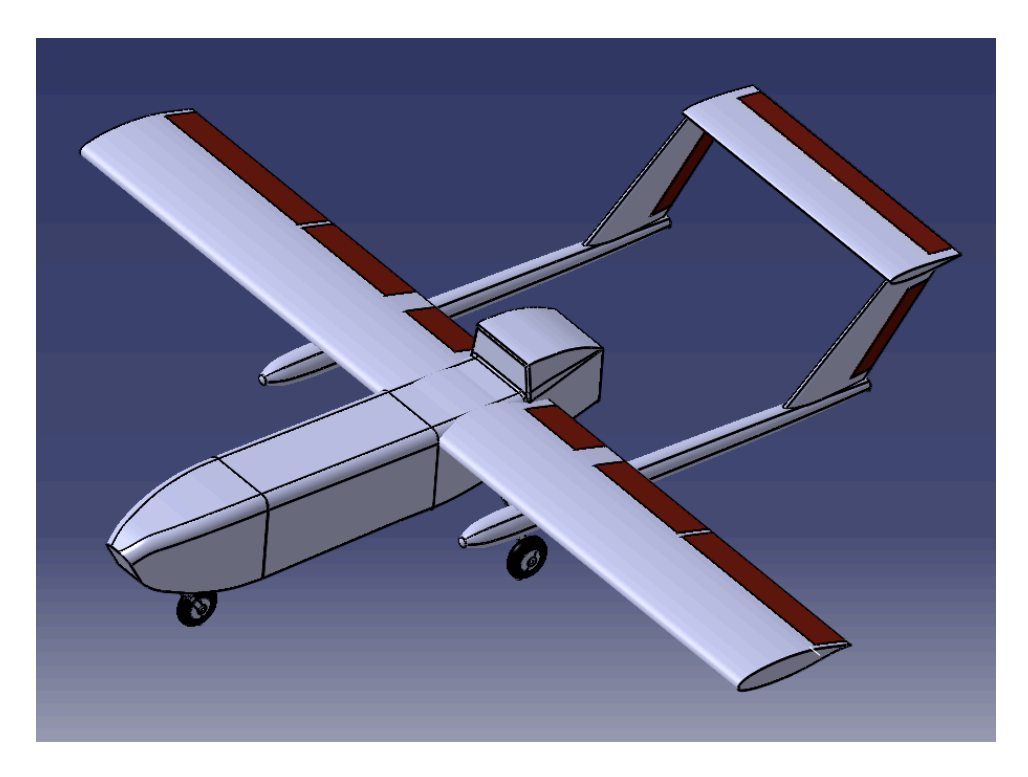

*Figura 4-4- Rappresentazione del modello CAD dello SCAUT-500*

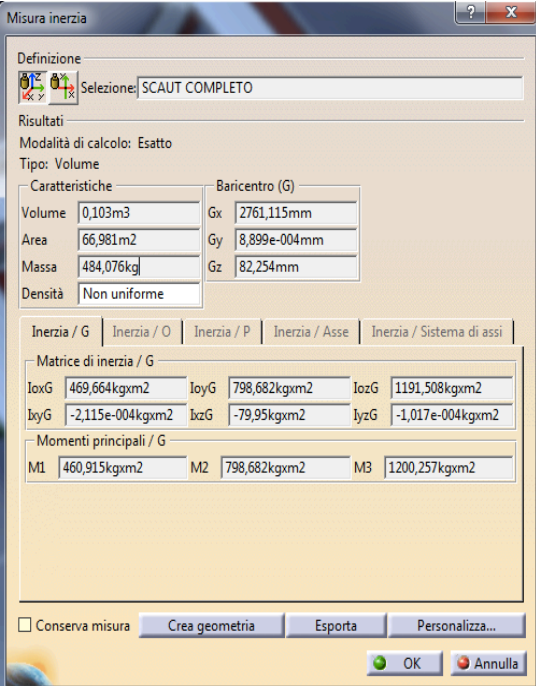

*Figura 4-5- Misura inerzia del modello CAD dello SCAUT-500*

# **Capitolo 5**

# **Calcolo del coefficiente di resistenza parassita**

Il coefficiente di resistenza parassita del velivolo completo  $C_{D0}$  è stato effettuato seguendo la procedura riportata in [1], sommando i contributi delle varie parti del velivolo, ovvero:

$$
C_{D0} = C_{D0W} + C_{D0F} + C_{D0TC} + C_{D0H} + C_{D0V} + C_{D0LG}
$$
\n
$$
(5.1)
$$

essendo:

 $C_{\text{pow}}$ = coefficiente di resistenza parassita a portanza nulla dell'ala  $C_{\text{DOF}}$  = coefficiente di resistenza parassita a portanza nulla della fusoliera  $C_{\text{D0TC}}$  = coefficiente di resistenza parassita a portanza nulla delle travi di coda  $C_{\text{D0H}}$  = coefficiente di resistenza parassita a portanza nulla della coda orizzontale  $C_{\text{pov}}$  = coefficiente di resistenza parassita a portanza nulla delle code verticali  $C_{\text{DOLG}}$  = coefficiente di resistenza parassita a portanza nulla dei carrelli

In tali coefficienti sono inglobati i contributi dovuti all'interferenza fra le diverse parti.

### **5.1 – Calcolo di**  $C_{D0W}$

Il coefficiente  $C_{\text{now}}$  può essere calcolato come

$$
C_{\text{DOW}} = R_{\text{WF}} R_{\text{LS}} c_{\text{fW}} \left[ 1 + L' \left( \frac{t}{c} \right) + 100 \left( \frac{t}{c} \right)^4 \right] \frac{S_{\text{wetW}}}{S} \tag{5.2}
$$

nella quale:

 $R_{\text{WF}}$ = fattore di interferenza ala-fusoliera  $R_{LS}$  = fattore di correzione per la superficie portante  $\rm c_{\rm fw}$ = coefficiente di attrito per l'ala per il caso di lastra piana e flusso turbolento L'= parametro legato alla posizione dello spessore massimo percentuale del profilo  $S<sub>wetW</sub>$  = superficie bagnata dell'ala 2x(7.96-0.7)x1.05=15.24m<sup>2</sup> S=superficie alare =8.33 m<sup>2</sup> t/c= spessore massimo percentuale del profilo=0.17

Il fattore di interferenza ala-fusoliera può essere ricavato dalla Fig. 5-1, essendo:

$$
l_{F} = \text{lunghezza fusoliera}=4.238m
$$
  
U<sub>1</sub> = velocità di riferimento, pari all'80% di V<sub>max</sub>=40m/s  
R<sub>Nfus</sub> =  $\frac{U_{1}I_{F}}{v}$  = 1.13×10<sup>7</sup>  
M= $\frac{U_{1}}{a}$ =0.12  
v=145x10<sup>-7</sup>

Dal primo grafico si ottiene:

$$
R_{\mathit{WF}}{=}1.07
$$

Il fattore di correzione della superficie portante *RLS* può essere ricavato dal secondo grafico di figura, essendo:

$$
(x/c)_{t/c\,\text{max}} = 0.40
$$
  
\n
$$
\cos(\Lambda_{t/c\,\text{max}}) = 1
$$
  
\n
$$
U_1 = \text{velocità di riferimento pari all'80\% di } V_{\text{max}} = 40m / s
$$
  
\n
$$
M = \frac{U_1}{a} = 0.12
$$

Si ottiene quindi:

 $R_{LS} = 1.07$ 

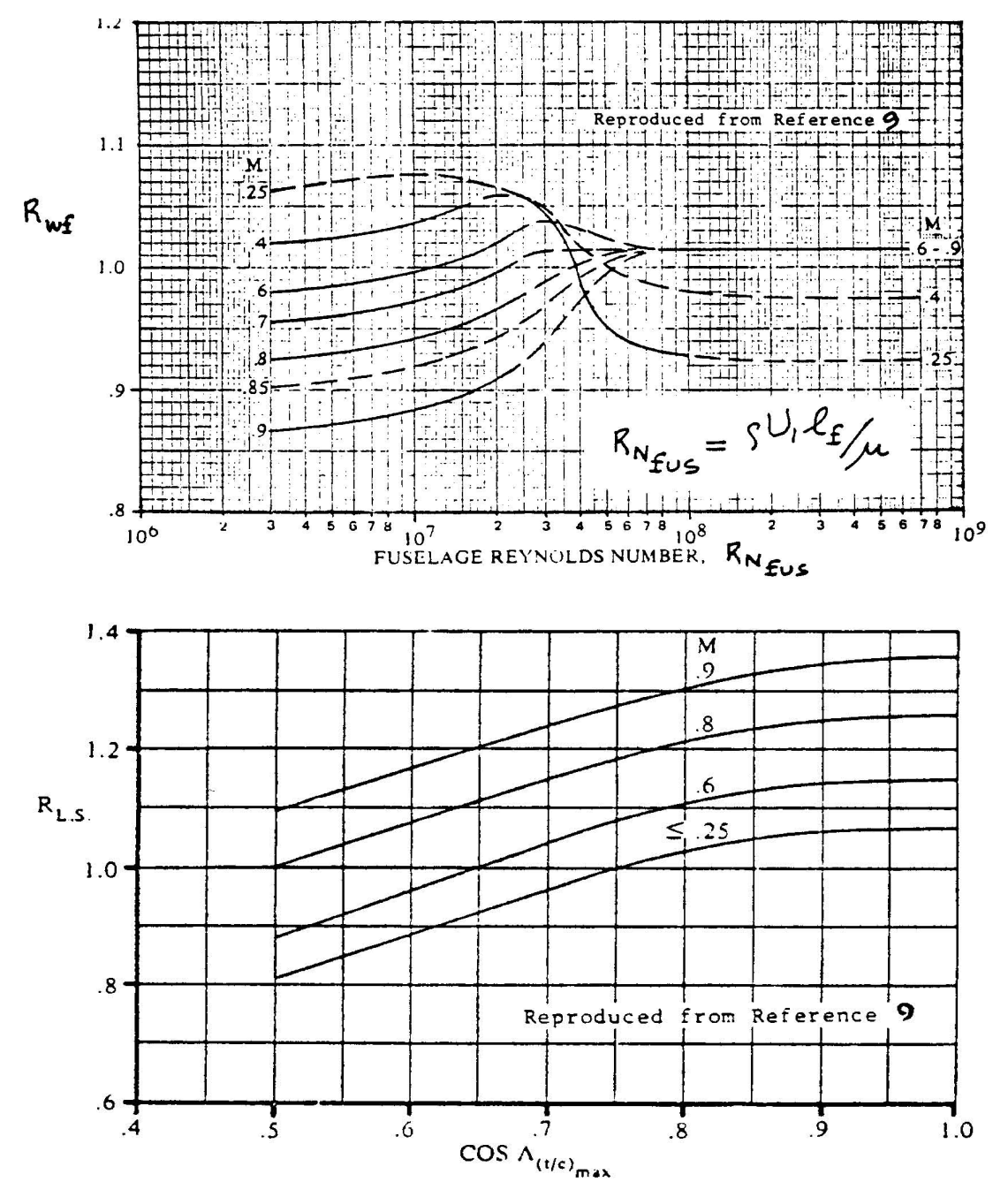

*Fig.5-1 –Grafici per la valutazione di*  $R_{WF}$  *e*  $R_{LS}$  *(tratte da [1])* 

Il coefficiente di attrito per l'ala per il caso di lastra piana e flusso turbolento  $c_{fW}$  può essere ricavato dalla Fig. 6-2, essendo:

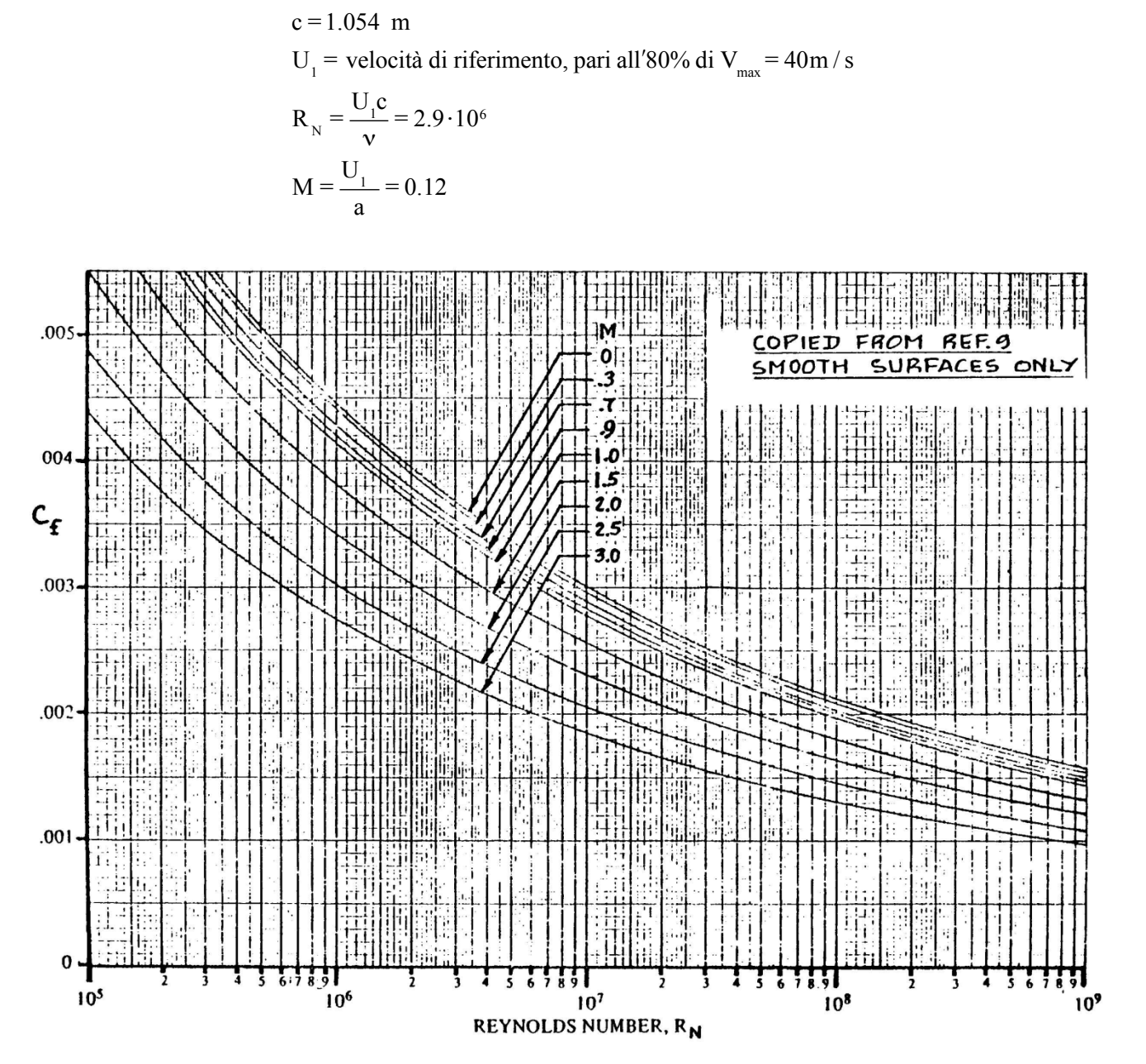

*Fig. 5-2 - Coefficiente*  $c_{\text{fw}}$  *necessario al calcolo di*  $c_{\text{d0w}}$  *(tratta da [1])* 

Dal grafico si ottiene

$$
c_{\text{fw}} = 0.0036
$$

Il parametro legato alla posizione dello spessore massimo percentuale del profilo *L'* può essere ricavato dalla Fig. 6-3, essendo  $(x / c)_{t/c \text{ max}} = 0.40$ .

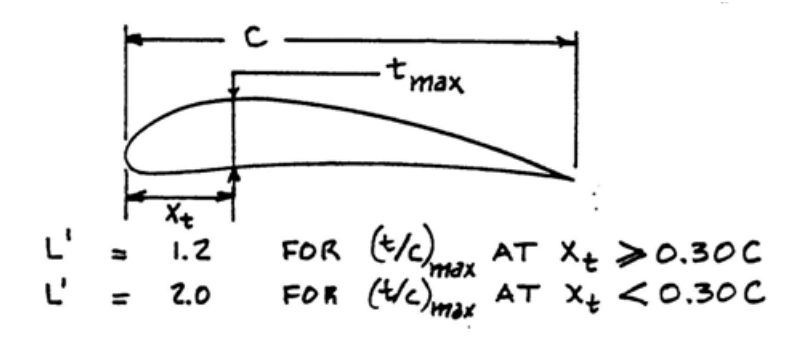

*Figura 5-3 – Valutazione parametro L*ʹ*(tratta da[1])*

Si ottiene

$$
L'=1.2
$$

Dalla (5.2) il coefficiente di resistenza parassita a portanza nulla dell'ala risulta quindi:

 $C_{\text{DOW}} = 0.0096$ 

#### **5.2 – Calcolo di**  $C_{D0F}$

Il coefficiente  $C_{D0F}$  può essere calcolato come

$$
C_{DOF} = C_{DOF\text{-base}} + C_{DbaseF} = R_{WF}c_{fF} \left[ 1 + \frac{60}{\left(\frac{1_F}{d_F}\right)^3} + 0.0025 \left(\frac{1_F}{d_F}\right) \right] \frac{S_{wetF}}{S} + C_{DbaseF}
$$
(5.3)

dove:

 $C_{\text{DOF-base}}$  = coefficiente  $C_{\text{DOF}}$  a meno del contributo di base  $C_{\text{DbaseF}}$  = coefficiente di resistenza di base della fusoliera  $R_{\text{WF}}$  = fattore di interferenza ala-fusoliera=1.07  $c_{ff}$ = coefficiente di attrito per la fusoliera per il caso di lastra piana e flusso turbolento  $l_F$  = lunghezza della fusoliera = 4.1m  $S_F$  = area della sezione principale della fusoliera=0.49m<sup>2</sup>  $d_F$ = diametro equivalente della sezione principale della fusoliera= $\sqrt{\frac{4}{\pi}}S_F$ =0.79m  $S_{\text{wetF}}$  = superficie bagnata della fusoliera = 11 m<sup>2</sup> π  $S=8.33 \text{ m}^2$ 

Il coefficiente di attrito per la fusoliera per il caso di lastra piana e flusso turbolento  $c<sub>ff</sub>$ può essere ricavato dalla Fig. 5-2, essendo:

$$
l_{F} = 4.238 \text{ m}
$$
  
U<sub>1</sub> = velocità di riferimento, pari all'80% di V<sub>max</sub> = 40m / s  
R<sub>N</sub> =  $\frac{U_{1}l_{F}}{v}$  = 1.11·10<sup>7</sup>  
M =  $\frac{U_{1}}{a}$  = 0.12

Dal grafico si ottiene:

$$
c_{\rm ff} = 0.0029
$$

Risulta quindi:

$$
C_{\text{DOF-base}} = 0.0059
$$

Il contributo della resistenza di base può essere calcolato come:

$$
C_{DbaseF} = \frac{0.029 \left(\frac{d_b}{d_F}\right)^3}{\left[C_{D0F\text{-base}} \left(\frac{S}{S_F}\right)\right]^{\frac{1}{2}} \frac{S_F}{S}}
$$
(5.4)

dove:

$$
S_b =
$$
area della sezione di base della fusoliera= 0.29m<sup>2</sup>  

$$
d_b =
$$
 diametro equivalente della sezione di base della fusoliera= $\sqrt{\frac{4}{\pi}S_b} = 0.61m$   

$$
d_r = 0.79m
$$
  

$$
S_r = 0.49m^2
$$
  

$$
C_{DOF-base} = 0.0059
$$

Si ottiene quindi:

$$
C_{DbaseF} = 0.0026
$$

La (5.4) non tiene conto dell'ulteriore contributo di resistenza dovuto alla zona di sottopressione agente sulla superficie di base a causa del picco di aspirazione sul dorso delle pale dell'elica.

Dalla (5.3) il coefficiente di resistenza parassita a portanza nulla della fusoliera risulta quindi:

 $C_{\text{DOF}} = 0.0085$ 

### $5.3$  – **Calcolo di**  $C_{\text{D0TC}}$

Il coefficiente *C D0TC* può essere calcolato con le (5.3) e (5.4), sostituendo ai parametri relativi alla fusoliera quelli di ciascuna trave di coda, e cioè:

> $l_{\text{TC}} = 3.750 \text{m}$  $d_{\text{TC}} = 0.24$ m  $S_{TC} = \pi (d_{TC}/2)^2 = 0.045 m^2$  $S<sub>wetTC</sub> = 2.83m<sup>2</sup>$  $S=8.33 \text{ m}^2$

Il valore complessivo sarà dato dalla somma dei contributi delle due travi. Il fattore di interferenza ala-trave di coda può essere calcolato dalla Fig. 5-1, essendo:

$$
U_1 = \text{velocità di riferimento, pari all'80\% di } V_{\text{max}} = 40 \text{m/s}
$$
  
\n
$$
R_{\text{NTC}} = \frac{U_1 I_{\text{T}} C}{v} = 1.05 \times 10^7
$$
  
\n
$$
M = \frac{U_1}{a} = 0.12
$$

Dal grafico si ottiene

$$
R_{\text{wTC}} = 1.07
$$

Il coefficiente di attrito per la trave di coda per il caso di lastra piana e flusso turbolento  $\frac{1}{c_{fTC}}$  può invece essere ricavato Fig. 5-2, ottenendo:

$$
c_{\text{fTC}} = 0.003
$$

Si ottiene così:

$$
C_{\text{DOTC-base}} = 0.0011
$$

$$
C_{\text{DbaseTC}} = 0.000088
$$

Sommando i contributi delle due travi, il coefficiente di resistenza parassita a portanza di esse risulta:

$$
C_{\text{D0TC}} = 2(0.0011 + 0.000088) = 0.00237
$$

## **5.4 – Calcolo di**  $C_{D0H}$

Per il calcolo di  $C_{D0H}$  si procede in modo analogo a quanto visto per l'ala, sostituendo nella (5.2) i parametri relativi alla coda orizzontale e trascurando gli effetti di interferenza.

Si ha:

$$
R_{WF} = 1
$$
  
\n
$$
t/c = 0.12
$$
  
\n
$$
(x/c)_{t/c \text{ max}} = 0.295
$$
  
\n
$$
\Lambda_{H} = 0
$$
  
\n
$$
S_{H} = 1.625 \text{ m}^2
$$
  
\n
$$
c_{H} = 0.650 \text{ m}
$$
  
\n
$$
S_{wetH} \approx 2S_{H} = 3.25 \text{ m}^2
$$
  
\n
$$
S = 8.33 \text{ m}^2
$$
  
\n
$$
U_{1} = \text{velocity a di riferimento, pari all}'80\% di V_{max} = 40 \text{ m/s}
$$
  
\n
$$
R_{NH} = \frac{U_{1}c_{H}}{v} = 1.79 \cdot 10^{6}
$$
  
\n
$$
M = \frac{U_{1}}{a} = 0.12
$$

Il fattore di correzione della superficie portante *RLS* può essere ricavato dalla Fig. 5-1, ottenendo:

$$
R_{LS} = 1.07
$$

Il coefficiente di attrito per la coda orizzontale per il caso di lastra piana e flusso turbolento  $c_{fH}$  può essere invece ricavato dalla Fig. 5-2, ottenendo:

$$
c_{\text{fTH}} = 0.00387
$$

Il parametro legato alla posizione dello spessore massimo percentuale del profilo *L*ʹ può essere ricavato dalla Fig. 5-3, ottenendo:

### $L' = 2.0$

Dalla (5.2) il coefficiente di resistenza parassita a portanza nulla della coda orizzontale risulta

$$
C_{\text{DOH}} = 0.0021
$$

# **5.5 – Calcolo di**  $C_{D0V}$

In modo analogo a quanto visto al paragrafo precedente si calcola il coefficiente di resistenza a portanza nulla delle code verticali  $C_{D0V}$ , sommando i contributi delle due code.

Per il caso in esame si ha:

$$
R_{WF} = 1
$$
  
\nt/c = 0.12  
\n(x/c)<sub>t/cmax</sub> = 0.295  
\n
$$
\Lambda_{V t/c max} \approx \Lambda_{V c/4} = 50^{\circ}
$$
  
\n
$$
S_V = 0.42 \text{ m}^2
$$
  
\n
$$
C_V = 0.702 \text{ m}
$$
  
\n
$$
S_{w e tV} \approx 2S_V = 0.82 \text{ m}^2
$$
  
\n
$$
S = 8.33 \text{ m}^2
$$
  
\n
$$
U_1 = \text{velocity a di riferimento, pari all}' 80\% \text{ di } V_{max} = 40 \text{ m/s}
$$
  
\n
$$
R_{NV} = \frac{U_1 \overline{C_V}}{V} = 2.3 \cdot 10^{\circ}
$$
  
\n
$$
M = \frac{U_1}{a} = 0.12
$$

Il fattore di correzione della superficie portante *RLS* può essere ricavato dalla Fig. 5-1, ottenendo:

 $R_{IS} = 0.92$ 

Il coefficiente di attrito per la coda verticale per il caso di lastra piana e flusso turbolento  $c_{fV}$  può essere invece ricavato dalla Fig. 5-2, ottenendo:

$$
c_{\text{fTV}} = 0.0039
$$

Il parametro legato alla posizione dello spessore massimo percentuale del profilo *L*ʹ può essere ricavato dalla Fig. 5-3, ottenendo:

$$
L'=2.0
$$

Dalla (5.2) il coefficiente di resistenza parassita a portanza nulla delle code verticali risulta:

$$
C_{\text{DOH}} = 2 \times 0.00045 = 0.0009
$$

### **5.6 – Calcolo di**  $C_{D0LG}$

Il coefficiente di resistenza parassita a portanza nulla dei carrelli  $C_{D0LG}$  è dato dalla somma dei contributi del carrello principale e di quello anteriore

$$
C_{DOLG} = \sum_{k=1}^{2} \left( C_{DOLG_i} \frac{S_{\text{gear}_i}}{S} \right)
$$
 (5.5)

dove  $S_{\text{gear}_i}$  è l'area della sezione trasversale della ruota del carrello.

Entrambi i carrelli montano ruote aventi le seguenti dimensioni, riprese da aeroplani di pesi e dimensioni simili:

$$
b_t = 0.09m
$$
  

$$
D_t = 0.35m
$$

e quindi risulta

$$
S_{\text{gear}} = b_t \times D_t = 0.0315 \text{m}^2
$$
Il valore di  $C_{D0LO}$ <sub>principale</sub> può essere ricavato dalla Fig. 5-4 considerando una configurazione di tipo 2, ottenendo:

 $C_{\text{DOLG}}$ <sub>principale</sub> = 0.565

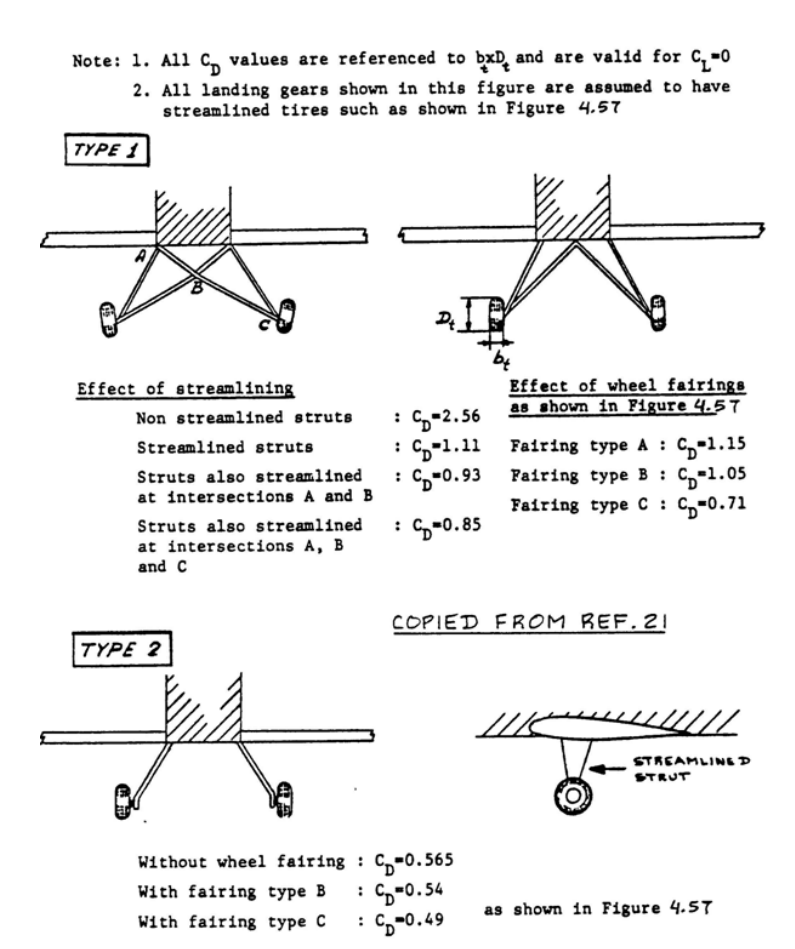

Il valore di  $C_{D0LG_{anteiore}}$  può invece essere ricavato dalla Fig. 5-5, note le seguenti quantità ricavate dal modello CAD del velivolo:

> $e/D_t = 1.63$  $a/D_t = 3.54$ e=0.57m a=1.24m

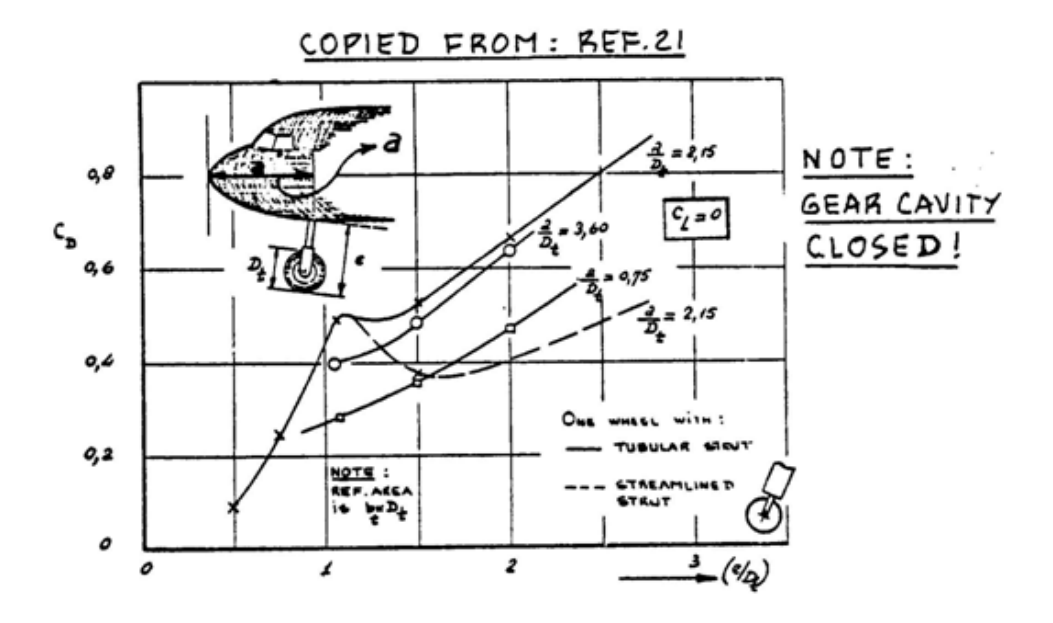

*Figura.* 5-5 - *Valutazione di*  $C_{D0LG_{anterior}}$ 

Si ottiene:

$$
C_{D0LG_{anterior}} = 0.5
$$

Dalla 5.5 il coefficiene di resistenza parassita a portanza nulla dei carrelli risulta quindi:

$$
C_{DOLG} = (0.565 + 0.5) \frac{0.0315 m^2}{8.33 m^2} = 0.00402
$$

# $5.7 - C_{D\theta}$  complessivo

Sommando tutti i vari contributi calcolati in questo paragrafo si ricava dalla (5.1)

 $C_{D0} = 0.0277$ 

### **Capitolo 6**

## **Procedura per una singola simulazione con AVL**

Nel presente capitolo viene descritta la procedura adottata nell'utilizzo di AVL al fine di operare una singola simulazione aerodinamica secondo i parametri raccolti nel file di input "*parametri.run*".

Per caricare in AVL il file di input geometrico relativo allo SCAUT-500 occorre digitare nella finestra di dialogo del programma il comando:

#### *>>load scaut500.avl*

Da tale operazione si genera la schermata riportata in Fig. 6-1 nella quale è possibile controllare l'esito della lettura del file e verificare la costruzione in AVL delle singole parti del velivolo definite nel file di input geometrico.

Qualora l'operazione non fosse eseguita con successo una voce d'errore segnalerebbe, dopo la voce "Building", l'impossibilità della lettura del file di input.

| Caveat computor                                                                                                    |
|----------------------------------------------------------------------------------------------------|
|                                                                                                    |
| Quit<br>Exit program                                                                                                    |
| .OPER<br>Compute operating-point run cases<br>Eigenvalue analysis of run cases<br>.MODE<br>.TIME<br>Time-domain calculations                                                                                                    |
| LOAD f<br>Read configuration input file<br>MASS f<br>Read mass distribution file<br>CASE f<br>Read run case file                                                                                                    |
| <b>CINI</b><br>Clear and initialize run cases<br>MSET i<br>Apply mass file data to stored run case(s)                                                                                                    |
| .PLOP<br>Plotting options<br>NAME <sub>s</sub><br>Specify new configuration name                                                                                                    |
| AUL.<br>c><br>load scaut2.avl                                                                                                    |
| Reading file: scaut2.avl                                                                                                    |
| Configuration: SCAUT-500                                                                                                    |
| Building body: Fuse pod<br>Reading body shape from file: BOOM.dat                                                                                                    |
| Building duplicate image-body: Fuse pod (YDUP)                                                                                                    |
| Building surface: Ving<br>Reading airfoil from file: as.dat<br>Reading airfoil from file: as.dat<br>Reading airfoil from file: as.dat<br>Reading airfoil from file: as.dat<br>Reading airfoil from file: as.dat<br>Reading airfoil from fi<br>Reading airfoil from file: as.dat<br>Reading airfoil from file: as.dat<br>Reading airfoil from file: as.dat |
| Building surface: H-stab                                                                                                    |
| Building duplicate image—surface: H—stab <code><ydup< code="">&gt;</ydup<></code>                                                                                                    |
| Building surface: U-stab r                                                                                                    |
| Building surface: U-stab 1                                                                                                    |
| Building body: Fuse pod<br>Reading body shape from file: fuseSCAUT.dat                                                                                                    |
| 0.1200 (default)<br>Mach $=$<br>$N_{\text{surf}} = 5$<br>$\boldsymbol{\mathsf{Nbody}}$ =<br>3<br>$N_{\rm strip} = 102$<br>$=1732$<br>Nuor                                                                                                    |
| Initializing run cases                                                                                                    |
| $AUL \t c$                                                                                                    |

*Figura 6-1 – Prompt dei comandi AVL dopo aver digitato il comando >>load scaut500.avl* 

Il secondo passo è poi quello di caricare il file *parametri.run*; per far ciò bisogna utilizzare il comando CASE come mostrato nella riga di comando successiva:

*>>CASE parametri.run*

Terminati i passaggi precedenti è possibile accedere al menù delle operazioni consentite da AVL riguardanti la condizione di volo da analizzare digitando:

*>>oper*

| AUL<br>c ><br>oper                                                                                                    |                                                                                                    |  |  |  |
|----------------------------------------------------------------------------------------------------|----------------------------------------------------------------------------------------------------|--|--|--|
| Operation of run case 1/1: alpha0 de0 dq0<br>--------------------------------<br>----------------------                                                                                                    |                                                                                                    |  |  |  |
| variable<br>constraint                                                                                                    |                                                                                                    |  |  |  |
| A 1pha $-$ > a1pha = $8.000$<br>B eta $-$ b beta = $9.000$<br>P itch rate $-$ ph/20 = $0.000$<br>P itch rate $-$ ph/20 = $0.000$<br>P itch rate $-$ rh/20 = $0.000$<br>P is a leptator $-$ and $-$ ph and $-$ ph and $-$ ph and $-$ ph a<br>$D4$ rudder $\rightarrow$<br>rudder = | 0.000                                                                                                    |  |  |  |
| C1 set level or banked horizontal flight constraints<br>C2 set steady pitch rate (looping) flight constraints<br>M odify parameters                                                                                                    |                                                                                                    |  |  |  |
| "#" select<br>run case<br>add new run case<br>$+$<br>delete<br>run case<br>$\overline{\phantom{0}}$<br>N ame current run case                                                                                                    | L ist defined run cases<br>S ave run cases to file<br>F etch run cases from file<br>W rite forces to file                                                                                 |  |  |  |
| eX ecute run case                                                                                                    | I nitialize variables                                                                                                    |  |  |  |
| G eometry plot                                                                                                    | T refftz Plane plot                                                                                                    |  |  |  |
| ST stability derivatives<br>SB<br>body-axis derivatives<br>RE<br>reference quantities<br>DE<br>design changes<br>0 ptions                                                                                                    | total forces<br>$_{\rm FT}$<br>F N<br>surface forces<br>$_{\rm FS}$<br>strip forces<br>FE<br>element forces<br>$\bf FB$<br>body forces<br>HM<br>hinge moments<br>UM<br>strip shear.moment |  |  |  |
| OPER (case 1/1)<br>c                                                                                                    |                                                                                                    |  |  |  |

*Figura 6-2 – Prompt dei comandi AVL dopo aver digitato il comando >>oper*

Nonostante i valori dei parametri siano già stati definiti nel file parametri.run, AVL permette di apportare delle ulteriori modifiche direttamente da tale menù prima di eseguire i calcoli di simulazione.

Digitando ad esempio:

>>a a

sarà possibile cambiare il valore dell'incidenza definita nel file di input per inserirne uno nuovo.

Digitando invece una singola "a", AVL mostrerà una lista di vincoli tra cui scegliere per impostare la modalità di calcolo del nuovo valore dell'incidenza come mostrato in Fig 6-3.

|               |       | constraint    |   | value |  |
|---------------|-------|---------------|---|-------|--|
| $\rightarrow$ | A     | alpha         | I | 0.000 |  |
|               | B     | beta          | I | 0.000 |  |
|               | R     | ph/20         | I | 0.000 |  |
|               |       | qc/20         | I | 0.000 |  |
|               | Py cs | rb/20         | I | 0.000 |  |
|               |       | CL            | I | 0.000 |  |
|               |       | СY            | I | 0.000 |  |
|               | RM    | Cl roll mom   | I | 0.000 |  |
|               | PM    | Cm pitchmom   | I | 0.000 |  |
|               | YM    | Cn yaw<br>mom | I | 0.000 |  |
|               | D1    | aileron       | I | 0.000 |  |
|               | D2    | $f$ lap       | I | 0.000 |  |
|               | D3    | elevator      | I | 0.000 |  |
|               | D4    | rudder        | I | 0.000 |  |

*Figura 6-3 – Prompt dei comandi AVL per la scelta dei vincoli con cui calcolare l'angolo di incidenza.*

Con procedura analoga si potrà intervenire sull'angolo di deriva, sulle velocità angolari di rollio, beccheggio ed imbardata, e sugli angoli di rotazione di alettoni, flaps, equilibratore e timone.

Dopo aver controllato in Fig. 6-2 che i valori delle variabili corrispondano a quelli salvati nel file parametri.run, è possibile eseguire la simulazione digitando:

#### *>>x*

Al termine delle operazioni di calcolo necessarie al software per elaborare i risultati, nel prompt di AVL verrà mostrata la schermata riportata in Fig. 6-4.

| Sref<br>8.3300<br>2.7611<br>Cref<br>I<br>I<br><b>Xref</b><br>Yref<br>ī<br>$=$                                                                                                    | 7.9060<br>1.0540<br>$Bref =$<br>= 0.82200E-02<br>0.0000<br>Zref                                                                                                    |  |  |  |
|----------------------------------------------------------------------------------------------------|----------------------------------------------------------------------------------------------------|--|--|--|
| Standard axis orientation, X fwd, Z down                                                                                                    |                                                                                                    |  |  |  |
| Run case: alpha0 de0 dq0                                                                                                    |                                                                                                    |  |  |  |
| 0.00000<br>Alpha =<br>$\text{pb}/20 =$<br>I<br>0.00000<br>$qc/2U =$<br>Beta<br>$\hat{P}b/20 =$<br>0.120<br>Mach<br>I                                                                                                    | 0.00000<br>p' b/20<br>0.00000<br>$\equiv$<br>0.00000<br>0.00000<br>$\mathbf{r}$ , $\mathbf{b}$ /20<br>0.00000<br>$=$                                                 |  |  |  |
| $-0.02840$<br>$CXtot =$<br>$C1tot =$                                                                                                    | 0.00000<br>$Cl'$ tot<br>0.00000<br>$\overline{\phantom{a}}$                                                                                                    |  |  |  |
| $CYtot =$<br>0.00000<br>$\text{Cntot} =$<br>$CZtot =$<br>$-0.37139$<br>$\text{Cntot} =$                                                                                                    | $-0.13062$<br>0.00000<br>$\text{Cn}$ 'tot =<br>0.00000                                                                                                    |  |  |  |
| $Cltot =$<br>0.37139<br>$CDtot =$<br>0.02840<br>$CDu$ is =<br>0.02250<br>$CDind =$<br>0.36973<br>0.00000<br>$C \mathbf{L} \mathbf{f}$<br>$CDFF =$<br>ı<br><b>CYff</b><br>I<br>$e =$<br>aileron<br>0.00000<br>I<br>0.00000<br>flap<br>$\overline{\phantom{a}}$<br>0.00000<br>elevator<br>I | 0.00590<br>0.00648<br>: Trefftz<br>: Plane<br>0.8954                                                                                                    |  |  |  |
| rudder<br>I<br>0.00000                                                                                                    |                                                                                                    |  |  |  |
| Operation of run case 1/1: alpha0 de0 dq0                                                                                                    |                                                                                                    |  |  |  |
| variable<br>constraint                                                                                                    |                                                                                                    |  |  |  |
| A lpha<br>マンシャン<br>alpha<br><b>B</b> eta<br>beta<br>R oll<br>$\frac{\text{pb}}{\text{qc}}\frac{20}{20}$<br>rb/20<br>rate<br>P itch rate<br>Y aw rate<br>D1<br>aileron<br>aileron<br>D <sub>2</sub><br>flap<br>f lap<br>D3<br>elevator<br>elevator<br>-><br>D4<br>rudder<br>rudder         | $=$<br>0.000<br>0.000<br>ı<br>ı<br>0.000<br>$=$<br>0.000<br>0.000<br>٠<br>$\equiv$<br>0.000<br>0.000<br>ı<br>I<br>0.000<br>0.000<br>ı                                |  |  |  |
| C1<br>set level or banked horizontal flight constraints<br>C2 set steady pitch rate (looping) flight constraints<br>M odify parameters                                                                                                    |                                                                                                    |  |  |  |
| "#" select<br>run case<br>add new run case<br>۰<br>run case<br>delete<br>N ame current run case                                                                                                    | L ist defined run cases<br>S ave run cases to file<br>F etch run cases from file<br>W rite forces to file                                                            |  |  |  |
| eX ecute run case                                                                                                    | I nitialize variables                                                                                                    |  |  |  |
| G eometry plot                                                                                                    | T refftz Plane plot                                                                                                    |  |  |  |
| <b>ST</b><br>stability derivatives<br>SB<br>body-axis derivatives<br>reference quantities<br>RE<br>DE<br>design changes<br>0 ptions                                                                                                    | FT<br>forces<br>total<br>FN<br>surface forces<br>FS<br>strip forces<br>element forces<br>ΡĒ<br>FB<br>body forces<br>HM<br>hinge moments<br>UM<br>strip shear, moment |  |  |  |
| .OPER (case $1/1$ )<br>c<br>ı                                                                                                    |                                                                                                    |  |  |  |

*Fig. 6-4 – Schermata di AVL dopo aver eseguito la simulazione*

Giunti a questo punto per calcolare poi i coefficienti aerodinamici in assi stabilità bisogna digitare:

*>>st* 

eseguendo tale comando AVL ci consente di visualizzare i risultati sul suo prompt o di procedere al salvataggio di essi in un file di output.

Per effettuare la prima operazione basterà premere invio, in caso contrario bisognerà digitare, come mostrato, il nome del file seguito dall'estensione .st .

#### >>risultati.st

Un esempio del file di output, relativo al calcolo eseguito con la procedura innanzi presentata, è riportato nella pagina successiva.

```
Vortex	Lattice	Output	-- Total	Forces
Configuration: SCAUT-500
 # Surfaces = 5
 \# Strips \ =102# Vortices =1732
Sref = 8.3300 Cref = 1.0540 Bref = 7.9060Xref = 2.7611 Yref = 0.0000 Zref = 0.82200E-02Standard axis orientation, X fwd, Z down
Run case: alpha0 de0 dq0
Alpha = 0.00000 pb/2V = 0.00000 p'b/2V = 0.00000Beta = 0.00000 qc/2V = 0.00000Mach = 0.120 rb/2V = 0.00000 r'b/2V = 0.00000CXtot = -0.02840 Cltot = 0.00000 Cl'tot = 0.00000CYtot = 0.00000 Cmtot = -0.13062CZtot = -0.37139 Cntot = 0.00000 Cn'tot = 0.00000CLtot = 0.37139CDtot = 0.02840CDvis = 0.02770 CDind = 0.00590CLff = 0.36973 CDff = 0.00648 | Trefftz
CYff = 0.00000 e = 0.8954 | Plane
 aileron = 0.00000flap = 0.00000elevator = 0.00000rudder = 0.00000
```
---------------------------------------------------------------

Stability-axis derivatives...

---------------------------------------------------------------

|                                                                                                    | alpha                                                                                                    | beta                                                                                                    |                                                                                                    |                                                                                                    |
|----------------------------------------------------------------------------------------------------|----------------------------------------------------------------------------------------------------|----------------------------------------------------------------------------------------------------|----------------------------------------------------------------------------------------------------|----------------------------------------------------------------------------------------------------|
| $z'$ force $CL$<br>y force $CY$  <br>z' mom. Cn'                                                                         | $CLa = 5.218778$<br>$CYa = -0.000001$<br>x' mom. $Cl'$ $Cla = 0.000020$<br>y mom. Cm   Cma = $-2.250181$<br>$Cna = -0.000002$                                          | $CLb = -0.000001$<br>$CYb = -0.396047$<br>$Clb = -0.054706$<br>$Cmb = 0.000001$<br>$Chb = 0.073009$                                                                   |                                                                                                    |                                                                                                    |
|                                                                                                    | ---------------                                                                                                    | roll rate p' pitch rate q' yaw rate r'<br>----------------                                                                                                    | ----------------                                                                                                    |                                                                                                    |
| z' force CL<br>y force $CY$  <br>x' mom. Cl'<br>$v$ mom. Cm $\vert$<br>z' mom. Cn'                                       | $CLp = -0.000042$<br>$CYp = 0.033317$<br>$Clp = -0.506054$<br>$Cmp = 0.000010$<br>$Cnp = -0.021982$                                                                    | $CLq = 10.520885$<br>$CYq = 0.000000$<br>$Clq = 0.000025$<br>$Cmg = -18.772869$<br>$Cng = -0.000002$                                                                  | $CLr = 0.000006$<br>$CYr = 0.172750$<br>$\text{Clr} = 0.117426$<br>$Cmr = -0.000002$<br>$Cnr = -0.115627$                                                             |                                                                                                    |
|                                                                                                    | aileron d1                                                                                                    | flap d2                                                                                                    | elevator d3                                                                                                    | rudder d4                                                                                                    |
| $z'$ force $CL$<br>y force $CY$  <br>x' mom. Cl' <br>$v$ mom. $Cm$<br>z' mom. Cn' <br>Trefftz drag <br>span eff. $\vert$ | ----------------<br>$CLd1 = 0.000000$<br>$CYd1 = 0.000172$<br>$Cld1 = -0.005274$<br>$Cmd1 = 0.000000$<br>$Cnd1 = -0.000114$<br>$CDffd1 = 0.000000$<br>$ed1 = 0.000004$ | ----------------<br>$CLd2 = 0.020759$<br>$CYd2 = 0.000000$<br>$CId2 = 0.000000$<br>$Cmd2 = -0.004674$<br>$Cnd2 = 0.000000$<br>$CDffd2 = 0.000589$<br>$ed2 = 0.018471$ | ----------------<br>$CLd3 = 0.007980$<br>$CYd3 = 0.000000$<br>$Cld3 = 0.000000$<br>$Cmd3 = -0.026204$<br>$Cnd3 = 0.000000$<br>$CDffd3 = 0.000071$<br>$ed3 = 0.028674$ | ---------------<br>$CLd4 = 0.000000$<br>$CYd4 = -0.003999$<br>$Cld4 = -0.000201$<br>$Cmd4 = 0.000000$<br>$Cnd4 = 0.001671$<br>$CDffd4 = 0.000000$<br>$ed4 = 0.000000$ |

*Fig. 6-5 – File di output di AVL "risultati.st"*

## **Capitolo 7**

## **Ciclo di simulazione con AVL**

Avendo scelto di analizzare il comportamento aerodinamico dello SCAUT-500 per i valori delle variabili riportati nella tabella posta a seguito, è stato indispensabile interfacciare AVL con Matlab per automatizzare le operazioni di calcolo. Ciò si è reso necessario avendo riscontrato che un secondo limite operativo di AVL consiste nella la mancata possibilità di effettuare dei cicli interni per eseguire automaticamente simulazioni con variabili aerodinamiche entro intervalli stabiliti, definiti in Tab. 7.1.

| <b>VARIABILE</b>                                              | <b>PIANO</b><br>LONGITUDINALE |              | PIANO LATERO-<br><b>DIREZIONALE</b> |              |
|---------------------------------------------------------------|-------------------------------|--------------|-------------------------------------|--------------|
|                                                               | Intervallo                    | Passo        | Intervallo                          | Passo        |
| $\alpha$ , angolo di incidenza                                | Da -5° a 15°                  | $1^{\circ}$  | Da -5° a 15°                        | $2.5^\circ$  |
| $\beta$ , angolo di deriva                                    |                               |              | Da - $10^{\circ}$ a $10^{\circ}$    | $5^\circ$    |
| $\delta_e$ , angolo di rotazione<br>dell'equilibratore        | Da -30° a 30°                 | $10^{\circ}$ |                                     |              |
| $\delta_{r}$ , angolo di rotazione del<br>timone verticale    |                               |              | Da -30 $\circ$ a 30 $\circ$         | $15^{\circ}$ |
| $\delta$ <sub>a</sub> , angolo di rotazione degli<br>alettoni |                               |              | Da -30° a 30°                       | $15^{\circ}$ |
| $p$ , velocità angolare di rollio<br>adimensionalizzata       |                               |              | Da -0.1 a 0.1                       | 0.05         |
| q, velocità angolare di<br>beccheggio<br>adimensionalizzata   | Da -0.1 a 0.1                 | 0.01         |                                     |              |
| $r$ , velocità angolare di<br>imbardata adimensionalizzata    |                               |              | Da -0.1 a 0.1                       | 0.05         |

*Tabella 7.1 – Variabili ed intervalli utilizzati per il ciclo di simulazione*

Per procedere in tal senso i punti chiave su cui agire per completare l'operazione sono stati:

- 1. Trovare un modo per aprire AVL con Matlab ed eseguire in esso una sequenza di comandi stabiliti;
- 2. Generare i run file necessari per tutti i casi da analizzare;
- 3. Scrivere un codice Matlab che automatizzi il ciclo di simulazione.

### **7.1 – Aprire AVL con Matlab ed eseguire una sequenza di comandi**

Grazie ad [11] è stata individuata la funzione Matlab *"[status,result] = dos(command)"* che permette di operare in ambiente Matlab con file di estensione .exe. In particolare, digitando:

*command=strcat('AVL <longitudinale.txt >resoconto.txt'); [status,result] = dos(command);*

oppure

*command=strcat('AVL <laterodirezionale.txt >resoconto.txt'); [status,result] = dos(command);*

è possibile lanciare AVL ed eseguire in esso, in automatico, i comandi elencati in un file di testo appositamente scritto che viene richiamato dopo il simbolo "<".

Inoltre la funzione consente di salvare copia del prompt di AVL in un file definito dopo il simbolo ">", utile in caso di improvvisa interruzione del ciclo per individuarne il punto di arresto.

I due file di testo utilizzati sono nello specifico: "*longitudinale.txt*" e "*laterodirezionale.txt*", mostrati Fig 7-1 e Fig 7-2. Come intuibile dai loro nomi, essi si riferiscono ai due piani di manovra del velivolo e contengono al loro interno la sequenza dei comandi già presentati, per una singola simulazione, nel capitolo 6.

La prima riga di tali file consente di caricare l'input geometrico di AVL "scaut500.avl" descritto nel capitolo 3, per poi passare alla seconda riga e caricare il run file della specifica simulazione. La terza e la quarta riga dunque permettono di passare al menù "oper" di AVL ed eseguire la simulazione. Per finire le ultime due righe permettono il salvataggio dei risultati in un file di testo di estensione .st.

```
LOAD .\scaut500.avl
CASE .\parametrilongitudinale.run
OPER
x
st
alpha0,de0,dq0.st
```
*Figura 7-1 – "Longitudinale.txt"*

```
LOAD .\scaut500.avl
CASE .\parametrilaterodirezionale.run
OPER
x
st
beta-10,alpha-5,da27,dr3,p-0.02,r0.03.st
```
*Figura 7-2 –"Laterodirezionale.txt"* 

### **7.2 – Generare i RUN file necessari per tutti i casi da analizzare**

Con l'ausilio delle funzioni Matlab *fopen, fgetl, fprintf* ed *fclose*, utili per operare con i file di testo come descritto in [11], è stato possibile compilare due script, uno per ogni piano di manovra del velivolo, allo scopo di creare automaticamente i *run file* specifici per le singole simulazioni.

All'inizio del codice utilizzato per la scrittura del file "*parametrilongitudinale.run",* riportato in Fig 7-3, vengono definite le stringhe *run, alp, q, de* rispettivamente contenenti al loro interno il nominativo della simulazione, il valore dell'angolo di incidenza, il valore della velocità angolare di beccheggio adimensionalizzata e l'angolo di rotazione dell'equilibratore.

Esse costituiscono le righe da trascrivere all'interno del file .run relativo al piano longitudinale mediante la funzione Matlab *fprintf* .

Lo script in analisi, nel successivo utilizzo, verrà inserito in un ciclo "for annidato" che permetterà di far variare le variabili aerodinamiche negli intervalli desiderati secondo tutte le possibili combinazioni. Pertanto, grazie al comando "*num2str"* le stringhe verranno aggiornate di volta in volta con i valori correnti della nuova simulazione da eseguire.

La funzione fid=fopen('parametrilongitudinale.run','w+') consente di creare o di aprire un file di testo *da compilare* , il termine *'w+'* presente all'interno delle parentesi serve ad attribuire al file su cui si sta per lavorare, caratteristiche di scrittura e di lettura eliminando quanto già presente al suo interno.

La funzione "*fgetl*" è stata utilizzata, dove necessario, per lasciare una riga bianca all'interno del file di testo.

Una volta compilato il file *"parametrilongitudinale.run"* è necessario chiudere il ciclo di scrittura con il comando *"fclose(fid)".*

|                                                                                                |                       | run = [' Run case $1:alpha'$ num2str(x1) ', de' num2str(x2) ', dq' num2str(x3) '\n '];                                                                     |
|------------------------------------------------------------------------------------------------|-----------------------|----------------------------------------------------------------------------------------------------|
|                                                                                                |                       | alp = $[ ' alpha \t - > alpha \t - > alpha \t - = ' num2str(x1) ' .00000 \t \n n' ] ;$                                                                     |
| $de = \lceil$ ' elevator                                                                       | -> elevator           | = ' $num2str(x2)$ '.00000 \n'];                                                                                                    |
| $q = [1 qc/2V]$                                                                                |                       | $\Rightarrow$ qc/2V = ' num2str(x3) '00 \n'];                                                                                                    |
| fid=fopen('parametrilongitudinale.run','w+');                                                  |                       |                                                                                                    |
| fprintf(fid, run);<br>fgetl(fid);                                                              |                       |                                                                                                    |
| fprintf(fid, '\n');                                                                            |                       |                                                                                                    |
| fprintf(fid, alp);                                                                             |                       |                                                                                                    |
| fprintf(fid, ' beta                                                                            | -> beta               | $= 0.00000 \ln 7;$                                                                                                    |
| fprintf(fid, 'pb/2V                                                                            | $\rightarrow$ $pb/2V$ | $= 0.00000 \ln 1$ ;                                                                                                    |
| $fprint(fid, q)$ ;                                                                             |                       |                                                                                                    |
| fprintf(fid, 'rb/2V                                                                            |                       | $\Rightarrow$ rb/2V = 0.00000 \n');                                                                                                    |
| fprintf(fid, ' aileron                                                                         | -> aileron            | $= 0.00000 \ln'$ ;                                                                                                    |
| fprintf(fid, ' flap                                                                            | $\rightarrow$ flap    | $= 0.00000 \ln 7;$                                                                                                    |
| fprintf(fid, de);                                                                              |                       |                                                                                                    |
| fprintf(fid, ' rudder                                                                          |                       | $\Rightarrow$ rudder = 0.00000 \n');                                                                                                    |
| fprintf(fid, $'\n\in$ );                                                                       |                       |                                                                                                    |
| fprintf(fid, 'alpha                                                                            |                       | $= 0.00000$ deg \n');                                                                                                    |
| fprintf(fid, ' beta                                                                            |                       | = $0.00000$ deg \n');                                                                                                    |
| fprintf(fid, ' $pb/2V$                                                                         | $= 0.00000 \ln$       |                                                                                                    |
| fprintf(fid, ' $qc/2V = 0.00000 \ln'$ );                                                       |                       |                                                                                                    |
| fprintf(fid, 'rb/2V = $0.00000 \ln$ ');                                                        |                       |                                                                                                    |
| fprintf(fid, ' CL                                                                              | $= 0.00000 \ln$ ,     |                                                                                                    |
| fprintf(fid, ' CDo                                                                             | $= 0.02770 \ln 7$ ;   |                                                                                                    |
| fprintf(fid, 'bank = $0.00000$ deg \n');                                                       |                       |                                                                                                    |
| fprintf(fid, 'elevation = $0.00000$ deg \n');                                                  |                       |                                                                                                    |
| fprintf(fid, ' heading = $0.00000$ deg \n');                                                   |                       |                                                                                                    |
| fprintf(fid, 'Mach = $0.12000 \ln$ ');<br>fprintf(fid, 'velocity = $40.0000$ Lunit/Tunit \n'); |                       |                                                                                                    |
| fprintf(fid, 'density = $1.22500$ Munit/Lunit^3 \n');                                          |                       |                                                                                                    |
| $fprint(fid, ' graviac. = 9.80000$ $Lunit/Tunit^2 \n\backslash n';$                            |                       |                                                                                                    |
| fprintf(fid, 'turn rad. = $0.00000$ Lunit \n');                                                |                       |                                                                                                    |
| fprintf(fid, ' load fac. = $0.00000 \ln$ );                                                    |                       |                                                                                                    |
| fprintf(fid, $X_{cq}$ = 2.88753 Lunit \n');                                                    |                       |                                                                                                    |
| fprintf(fid, 'Y cg                                                                             | $= 0.00000$           |                                                                                                    |
| fprintf(fid, ' Z cq                                                                            | $= 0.06584$           | Lunit $\ln$ ');<br>Lunit $\ln$ ');                                                                                                    |
| fprintf $(fid, 'mass)$                                                                         |                       | = 500.000 Munit \n');<br>= 471.171 Munit-Lunit^2 \n');<br>= 830.592 Munit-Lunit^2 \n');<br>= 1223.279 Munit-Lunit^2 \n');<br>= 0.00000 Munit-Lunit^2 \n'); |
| fprintf(fid, ' Ixx                                                                             |                       |                                                                                                    |
| fprintf(fid, ' Iyy                                                                             |                       |                                                                                                    |
| fprintf(fid, ' Izz                                                                             |                       |                                                                                                    |
| fprintf(fid, ' Ixy                                                                             |                       |                                                                                                    |
| fprintf(fid, ' Iyz                                                                             | $= 0.00000$           | Munit-Lunit^2 \n');                                                                                                    |
| fprintf(fid, $\overline{z}$ = -75.957 Munit-Lunit^2 \n');                                      |                       |                                                                                                    |
| fprintf(fid, ' visc CL $a = 0.00000 \ln$ ');                                                   |                       |                                                                                                    |
| fprintf(fid, ' visc $CL\ u = 0.00000 \ \ln'$ );                                                |                       |                                                                                                    |
| fprintf(fid, ' visc $CM$ a = 0.00000 \n');                                                     |                       |                                                                                                    |
| fprintf(fid, ' visc $CM\ u = 0.00000 \ \ln'$ );                                                |                       |                                                                                                    |
| fclose(fid);                                                                                   |                       |                                                                                                    |

*Figura 7-3 –Script compilato per la creazione del file " parametrilongitudinale.run"* 

Il secondo script, relativo al piano latero-direzionale è stato compilato con procedura analoga al precedente. Al suo interno questa volta sono definite le stringhe *alp, bet, p, r da, dr* contenenti rispettivamente i valori dell'angolo di incidenza, dell'angolo di deriva, delle velocità angolari di rollio e derapata adimensionalizzate, degli angoli di rotazione delle superfici mobili di alettone e timone verticale essendo queste le variabili scelte per lo studio del comportamento aerodinamico del velivolo nel piano latero-direzionale.

Si riporta in seguito lo script utilizzato per la compilazione del file di testo *"parametrilaterodirezionale.run"*

run =  $['$  Run case 1:beta' num2str(x5) ',alpha' num2str(x1) ',da' num2str(x6) ',dr'... ...num2str(x7)  $\blacksquare$ ,p' num2str(x8) ',r' num2str(x9) '\n']; alp = [' alpha  $\longrightarrow$  alpha  $\qquad$  = ' num2str(x1) '0 000 \n']; bet = [' beta  $\rightarrow$  beta = ' num2str(x5) '.00000 \n']; da =  $[$ ' aileron  $\rightarrow$  aileron = ' num2str(x6) '.00000 \n']; dr =  $[' \nvert ]'$  rudder -> rudder = ' num2str(x7) '.00000 \n'];  $p = [Pb/2V - > pb/2V = Pm m2str(x8) 00 \hbox{n'}];$  $r = [1 \text{rb}/2V \rightarrow -\text{rb}/2V \rightarrow -\text{r} \rightarrow -\text{rb}/2V \rightarrow -\text{r} \rightarrow -\text{rb}/2V \rightarrow -\text{rb}/2V \rightarrow -\text{r} \rightarrow -\text{rb}/2V \rightarrow -\text{rb}/2V \rightarrow -\text{rb}/2V \rightarrow -\text{rb}/2V \rightarrow -\text{rb}/2V \rightarrow -\text{rb}/2V \rightarrow -\text{rb}/2V \rightarrow -\text{rb}/2V \rightarrow -\text{rb}/2V \rightarrow -\text{rb}/2V \rightarrow -\text{rb}/2V \rightarrow -\text{rb}/2V \rightarrow -\text{rb}/2V \rightarrow -\text{rb}/2V \rightarrow -\text$ fid=fopen('parametrilaterodirezionale.run','w+'); fprintf(fid, run); fgetl(fid); fprintf(fid, '\n'); fprintf(fid, alp); fprintf(fid, bet); fprintf(fid, p);  $\Rightarrow$  qc/2V = 0.00000 \n'); fprintf(fid,  $q_C/2V$ <br>fprintf(fid, r); fprintf(fid, da); fprintf(fid, ' flap  $\rightarrow$  flap = 0.00000 \n');  $fprint(fid, ' elevator -> elevator = 0.00000 \n');$ fprintf(fid, dr); fprintf(fid,  $'\n\ln$ ); fprintf(fid, ' alpha =  $0.00000$  deg \n'); fprintf(fid, ' beta =  $0.00000$  deg \n');  $fprint(fid, ' pb/2V = 0.00000 \ln')$ ;  $fprint(fid, 'qc/2V = 0.00000 \n\vert n \rvert);$  $fprintf(fid, 'rb/2V = 0.00000 \n\vert n \rvert);$  $fprint(fid, ' CL = 0.00000 \ln');$  $fprint(fid, ' CDo = 0.02770 \ln')$ ; fprintf(fid, ' bank =  $0.00000$  deg \n'); fprintf(fid, ' elevation =  $0.00000$  deg \n'); fprintf(fid, ' heading =  $0.00000$  deg \n');  $fprint(fid, ' Mach = 0.12000 \n^n);$  $fprint(fid, ' velocity = 40.0000$  Lunit/Tunit \n'); fprintf(fid, ' density =  $1.22500$  Munit/Lunit^3 \n'); fprintf(fid, ' grav.acc. =  $9.80000$  Lunit/Tunit<sup>^2</sup> \n');  $fprint(fid, 'turn\_rad. = 0.00000$  Lunit \n'); fprintf(fid, ' load fac. =  $0.00000 \ln'$ );  $fprint(fid, ' X_cg = 2.88753$  Lunit \n'); fprintf(fid, ' Y cg  $= 0.00000$  Lunit \n'); fprintf(fid, ' Z cg  $= 0.06584$  Lunit \n');  $fprint(fid, 'mass = 500.000$  Munit \n'); fprintf(fid, ' Ixx =  $471.171$  Munit-Lunit<sup>^2</sup> \n');  $fprint(fid, ' Iyy = 830.592$  Munit-Lunit<sup>^2</sup> \n'); fprintf(fid, ' Izz =  $1223.279$  Munit-Lunit<sup>^2</sup> \n'); fprintf(fid, '  $Ixy = 0.00000$  Munit-Lunit<sup>^2</sup> \n');  $fprint(fid, ' Iyz = 0.00000$  Munit-Lunit<sup>^2</sup> \n'); fprintf(fid, ' Izx =  $-75.957$  Munit-Lunit<sup>^2</sup> \n'); fprintf(fid, ' visc  $CL_a = 0.00000 \n\pi$ ); fprintf(fid, ' visc CL u =  $0.00000 \ln'$ ); fprintf(fid, ' visc CM  $a = 0.00000 \ln'$ ); fprintf(fid, ' visc CM  $u = 0.00000 \ln'$ ); fclose(fid);

*Figura 7-4 –Script compilato per la creazione del file "parametrilaterodirezionale.run"*

#### **7.3 – M-file per automatizzare i cicli di simulazione**

Sfruttando le funzioni Matlab ed i comandi fin qui introdotti è stato possibile compilare due M-file che, una volta lanciati, automatizzino le simulazioni di AVL per ricavare i 31251 file in formato .st in cui vengono raccolti i valori dei coefficienti aerodinamici per ogni condizione simulata.

I due M-file a cui si fa riferimento nel presente paragrafo sono: "*ciclolongitudinale.m*" e "*ciclolaterodirezionale.m*", entrambi riportati alla fine del presente nelle Fig.re 7-5 e 7-6. Il primo è stato utilizzato per calcolare 3084 file di output inerenti al piano longitudinale, il secondo è stato utilizzato per calcolare 28167 file inerenti al piano latero-direzionale. Il tempo totale di calcolo, con i mezzi informatici a disposizione, è stato di circa 9 giorni.

Entrambi i file lavorano con dei cicli "for annidati" per variare di volta in volta una singola variabile lasciando inalterate le altre e studiarne così tutte le possibili combinazioni.

Come prima operazione all'interno dei due file di "ciclo" viene aggiornata una stringa "s" per nominare in maniera indicativa ogni file di output che verrà in seguito generato da AVL.

Successivamente i due script Matlab apriranno i file "*longitudinale.txt*" e "*laterodirezionale.txt*", descritti in 7.1, sovrascrivendo, al posto delle ultime righe presenti, la stringa "s".

Si procede, infine, con l'iterazione del ciclo di calcolo illustrato nel paragrafo 7.2.

```
for x1=-5.15;
       for x2=-30:10:30; for x3=-0.1:0.01:0.1;
             s = ['alpha' num2str(x1) ', de' num2str(x2) ', dq' num2str(x3) ', st'fid=fopen('longitudinale.txt','r+');
fgetl(fid);
fgetl(fid);
fgetl(fid);
fgetl(fid);
fgetl(fid);
fseek(fid,0,'cof');
fprintf(fid,s)
fclose(fid);
run = [' Run case 1:alpha' num2str(x1) ',de' num2str(x2) ',dq' num2str(x3) '\n '];
alp = [' alpha -> alpha = ' num2str(x1) '.00000 \n'];<br>de = [' elevator -> elevator = ' num2str(x2) '.00000 \n'];<br>q = [' qc/2V -> qc/2V = ' num2str(x3) '00 \n'];
 fid=fopen('parametrilongitudinale.run','w+');
 fprintf(fid, run);
 fgetl(fid);
 fprintf(fid, \ln);
 fprintf(fid, alp);<br>fprintf(fid, ' beta<br>fprintf(fid, ' pb/2V
  fprintf(fid, ' beta -> beta = 0.00000 \n');
fprintf(fid, ' pb/2V -> pb/2V = 0.00000 \n');
  fprintf(fid, q);
  fprintf(fid, ' rb/2V -> rb/2V = 0.00000 \n');
fprintf(fid, ' aileron -> aileron = 0.00000 \n');
  fprintf(fid, ' rb/2V -> rb/2V = 0.00000 \n');<br>fprintf(fid, ' aileron -> aileron = 0.00000 \n');<br>fprintf(fid, ' flap -> flap = 0.00000 \n');
  fprintf(fid, de);
  fprintf(fid, ' rudder \rightarrow rudder = 0.00000 \n');
 fprintf(fid, ' rudder<br>fprintf(fid, ' rudder<br>fprintf(fid, '\n');
  fprintf(fid, 'alpha = 0.00000 deg \n');<br>fprintf(fid, 'beta = 0.00000 deg \n');<br>fprintf(fid, 'pb/2V = 0.00000 \n');<br>fprintf(fid, 'qc/2V = 0.00000 \n');<br>fprintf(fid, 'cL' = 0.00000 \n');<br>fprintf(fid, 'cL' = 0.00000 \n');<br>fp
  fprintf (fid, 'load_fac. = 0.00000 \n');<br>fprintf (fid, 'X_cg = 2.88753 Lunit \n');<br>fprintf (fid, 'Y_cg = 0.00000 \nunit \n');<br>fprintf (fid, 'Y_cg = 0.06584 Lunit \n');<br>fprintf (fid, 'R_cg = 0.06584 Lunit \n');<br>fprintf (fi
  fprintf(fid, ' visc CL_a = 0.00000 \n');<br>fprintf(fid, ' visc CL_u = 0.00000 \n');<br>fprintf(fid, ' visc CM_u = 0.00000 \n');<br>fprintf(fid, ' visc CM_u = 0.00000 \n');
  fclose(fid);
  command=strcat('AVL <longitudinale.txt >resoconto.txt');<br>[status,result] = dos(command);
              end
       end
end
```
*Figura 7-5 –*"*ciclolongitudinale.m*"

```
clear all
 clc
 for x1=7.5:5:12.5; $alpha<br>for x5=-10:5:10 ; $beta<br>$beta for x6=-30:15:30; $da
 for x7=-30:15:30; $dr<br>for x8=-0.1:0.05:0.1; $p;
                                                    for x9=-0.1:0.05:0.1; \frac{8x}{3};
                       s = \frac{[\text{beta}]}{\text{num2str}} \{x5\} \text{lambda} num2str(x1) \text{lambda} num2str(x6) \text{lambda} num2str(x7) \text{lambda} num2str(x8)
  ',r' num2str(x9) '.st '];
fid=fopen('laterodirezionale.txt','r+');
    fgetl(fid);
fgetl(fid);
    fgetl(fid); 
fgetl(fid);
   fgetl(fid);
    fseek(fid,0,'cof');
fprintf(fid,s);
   fclose(fid);
                                                1:beta' num2str(x5) ',alpha' num2str(x1) ',da' num2str(x6) ',dr' num2str(x7) ',p'
 num2str(x8) ',r' num2str(x9) '\n'];<br>
alp = ['alpha -> beta = 'num2str(x1) '0 000 \n'];<br>
bet = ['beta -> beta = 'num2str(x5) '.00000 \n'];<br>
da = ['aileron -> aileron = 'num2str(x6) '.00000 \n'];<br>
dr = ['ruder -> ruder = 'n
    fid=fopen('parametrilaterodirezionale.run','w+');
   fprintf(fid, run);
    fgetl(fid);
fprintf(fid, '\n');
   fprintf(fid, alp);
    fprintf(fid, bet);
fprintf(fid, p);
                                                                         \Rightarrow qc/2V = 0.00000 \n');
   fprintf(fid, r qc/2V<br>fprintf(fid, r);
   fprintf(fid, da);
    fprintf(fid, ' flap -> flap = 0.00000 \n');
fprintf(fid, ' elevator -> elevator = 0.00000 \n');
    fprintf(fid, dr);
fprintf(fid, '\n');
fprintf(fid, ' alpha = 0.00000 deg \n');
fprintf(fid, ' beta = 0.00000 deg \n');
fprintf(fid, ' pb/2V = 0.00000 \n');
fprintf(fid, ' qc/2V = 0.00000 \n');
fprintf(fid, ' rb/2V = 0.00000 \n');
fprintf(fid, ' CL = 0.00000 \n');
fprintf(fid, ' CDo = 0.02770 \n');
fprintf(fid, ' bank = 0.00000 deg \n');
fprintf(fid, ' elevation = 0.00000 deg \n');
fprintf(fid, ' heading = 0.00000 deg \n');
fprintf(fid, ' Mach = 0.12000 \n');
fprintf(fid, ' velocity = 40.000 Lunit/Tunit \n');
fprintf(fid, ' density = 1.22500 Munit/Lunit^3 \n');
fprintf(fid, ' grav.acc. = 9.80000 Lunit/Tunit^2 \n');
fprintf(fid, ' turn_rad. = 0.00000 Lunit \n');
    fprintf(fid, ' load_fac. = 0.00000 \n');
fprintf(fid, ' X_cg = 2.88753 Lunit \n');
fprintf(fid, ' Y_cg = 0.00000 Lunit \n');
fprintf(fid, ' Z_cg = 0.06584 Lunit \n');
fprintf(fid, ' mass = 500.000 Munit \n');
fprintf(fid, ' Ixx = 471.171 Munit-Lunit^2 \n');
fprintf(fid, ' Iyy = 830.592 Munit-Lunit^2 \n');
fprintf(fid, ' Izz = 1223.279 Munit-Lunit^2 \n');
fprintf(fid, ' Ixy = 0.00000 Munit-Lunit^2 \n');
fprintf(fid, ' Iyz = 0.00000 Munit-Lunit^2 \n');
fprintf(fid, ' Izx = -75.957 Munit-Lunit^2 \n');
    fprintf(fid, ' visc CL_a = 0.00000 \n');<br>fprintf(fid, ' visc CL_u = 0.00000 \n');<br>fprintf(fid, ' visc CM_u = 0.00000 \n');<br>fprintf(fid, ' visc CM_u = 0.00000 \n');
   fclose(fid);
  command=strcat('AVL <laterodirezionale.txt >resoconto.txt');
 [status,result] = dos(command);
  end
 end
 end
                    end
          end
```
*Figura 7-6 –*"*ciclolaterodirezionale.m*"

end

### **Capitolo 8**

### **Organizzazione dei database**

Nel presente capitolo si descrivono le procedure seguite per organizzare i database in cui sono stati raccolti i valori dei coefficienti aerodinamici dello SCAUT-500.

Nello specifico saranno analizzate le metodologie per costruire i database relativi al coefficiente di portanza CL, per il piano longitudinale, e del coefficiente di momento di rollio C<sub>l</sub> per il piano latero-direzionale; gli altri database sono stati ricavati con procedura analoga.

### **8.1 Lettura dei file di output ed archiviazione dei dati in matrici a più dimensioni.**

Ottenuti i 31251 file di output di AVL in formato .st come risultato dei cicli di iterazione presentati nel capitolo precedente, è stato necessario identificare un procedimento per prelevare da ognuno di essi i valori di interesse.

A tale scopo sono stati utilizzati i comandi *fopen*, *fgetl*, *fscanf* ed *fclose*, per compilare degli script di Matlab che, dopo aver letto il valore di ogni coefficiente contenuto nei file di output, lo prelevassero e lo allocassero nella posizione desiderata all'interno dell'array.

Gli script in questione sono stati chiamati: "*CL\_AVL.m*", "*Cm\_AVL.m*" e "*CD\_AVL.m*" per il piano longitudinale e "*Cl\_AVL.m*", "*CY\_AVL.m*" e "*Cn\_AVL.m*" per il piano laterodirezionale.

I valori di ciascun coefficiente aerodinamico del primo piano di manovra sono stati salvati in matrici di dimensioni 21x7x21 in cui il primo indice è relativo agli angoli d'incidenza geometrica espressa in gradi, il secondo agli angoli di elevatore anch'essi in gradi ed il terzo alle diverse velocità angolari di beccheggio adimensionalizzate.

I valori di ciascun coefficiente aerodinamico del piano latero-direzionale sono stati salvati in matrici di dimensioni molto più elevate (9x5x5x5x5x5), poiché in questo piano si è scelto di far variare gli angoli di incidenza e deriva, gli angoli di rotazione di alettoni e timoni, e le velocità angolari di imbardata e rollio adimensionalizzate.

Si riportano in seguito, a titolo di esempio, i file *CL\_AVL.m* e *Cl\_AVL.m*:

```
function [CL] = CL AVL(x1, x2, x3)cd '.\dati_longitudiali'
format long
CL=zeros(length(x1),length(x2),length(x3));
for i=1:length(x1);
    for j=1: length(x2);
        for k=1: length(x3);
             s = ['alpha' num2str(x1(i)) ', de' num2str(x2(j)) ', dq' num2str(x3(k)) ', st'];
              fid=fopen(s);
     fgetl(fid);
fgetl(fid);
fgetl(fid);
fgetl(fid);
fgetl(fid);
fgetl(fid);
fgetl(fid);
fgetl(fid);
fgetl(fid);
fgetl(fid);
fgetl(fid);
fgetl(fid);
fgetl(fid);
fgetl(fid);
fgetl(fid);
fgetl(fid);
fgetl(fid);
fgetl(fid);
fgetl(fid);
fgetl(fid);
fgetl(fid);
fgetl(fid);
fgetl(fid);
CL(i,j,k) = fscanf(fid,' \tCLtot = %g\n\1);
fclose(fid);
         end
     end
end
cd \ldotsend
```
*Fig. 8-1 –Script " CL\_AVL.m"* 

```
function [C11] = C11 AVL(x1, x5, x6, x7, x8, x9)cd '.\dati_laterodirezionali'
format long
Cll=zeros(length(x1),length(x5),length(x6),length(x7),length(x8),length(x9));
for i=1: length(x1);
    for j=1: length(x5);
         for k=1:length(x6);
            for l=1: length(x7);
                 for m=1:length(x8);
                    for n=1:length(x9);
             s = ['beta' num2str(x5) ',alpha' num2str(x1) ',da' num2str(x6) ',dr'
num2str(x7) ',p' num2str(x8) ',r' num2str(x9) '.st '];
              fid=fopen(s);
    fgetl(fid);
fgetl(fid);
fgetl(fid);
fgetl(fid);
fgetl(fid);
fgetl(fid);
fgetl(fid);
fgetl(fid);
fgetl(fid);
fgetl(fid);
fgetl(fid);
fgetl(fid);
fgetl(fid);
fgetl(fid);
fgetl(fid);
fgetl(fid);
fgetl(fid);
fgetl(fid);
fgetl(fid);
Cll(i,j,k,l,m,n)=fscanf(fid,'\t%*s%*s%*s\t Cltot =%g\n');
fclose(fid);
                     end
                 end
             end
         end
     end
end
cd '..'
end
```
*Fig. 8-2 –Script " Cl\_AVL.m"* 

### **8.2 – Procedura utilizzata per creare i database dei coefficienti aerodinamici**

La logica seguita per la ricostruzione dei coefficienti aerodinamici partendo dai valori archiviati negli array è la seguente:

assumendo la dipendenza del coefficiente di portanza dalle variabili  $\alpha$ , $\delta$ <sub>e</sub>, $q$ 

$$
C_{L} = C_{L} \left( \alpha, \delta_{e}, q \right)
$$

con:

 $\alpha$  = angolo di incidenza geometrica espresso in gradi;

<sup>δ</sup>*<sup>e</sup>* = angolo in gradi di rotazione dell'equlibratore;

*q* = velocità angolare di beccheggio adimensionalizzata.

L'approccio per ricostruire  $C_L$  sulla base degli output di AVL è stato quello di considerare tale coefficiente come somma di diversi contributi.

$$
C_{L} = C_{L}(\alpha, \delta_{e}, q) = C_{L \, base}(\alpha, \delta_{e} = 0, q = 0) + \Delta C_{L \, \delta e}(\alpha, \delta_{e}, q = 0) + \Delta C_{L q}(\alpha, \delta_{e}, q)
$$

Dove è da intendersi:

- $C_{L \, base}(\alpha, \delta_e = 0, q = 0)$  = contributo di base ottenuto considerando nulli sia l'angolo di equilibratore che la velocità angolare di beccheggio.
- $\Delta C_{L\delta e}(\alpha, \delta_{e}, q = 0)$  = contributo incrementale del termine di base, per ogni  $\alpha$ , per variazioni dell'angolo di equilibratore a velocità angolare di beccheggio nulla.
- $\Delta C_{Lq}(\alpha, \delta_{e}, q)$  = contributo incrementale dei termini precedenti, per ogni  $\alpha$  e per ogni <sup>δ</sup>*<sup>e</sup>* , per variazioni della velocità angolare di beccheggio.

Inserendo la function Matlab "*CL\_AVL.m*" all'interno di tre cicli "for annidati", sono stati creati la matrice di base e le due matrici degli incrementi:

 $bCL_x1$ = matrice di base in cui sono stati raccolti i valori del  $C_L$  per sole variazioni dell' angolo di incidenza (dove tale angolo è rappresentato all'interno dello script dalla variabile x1).

*iCL\_x1x2*= matrice ottenuta raccogliendo i valori dei CL per sole variazioni di  $\alpha$  e  $\delta_e$  (x2), diminuita della matrice di base prima calcolata.

*iCL\_x1x2x3*= matrice ottenuta raccogliendo i valori dei CL per variazioni di  $\alpha$ , $\delta$ <sub>e</sub> e *q* (x3), diminuita delle due matrici prima calcolate.

Al termine dell'esecuzione dello script "*database\_CL.m*" verrà salvato, oltre ai vettori x1, x2, x3 ed alle matrici bCL\_x1, iCL\_x1x2, iCL\_x1x2x3, anche un file *CL\_DATABASE.mat.* Il file .mat così generato servirà, come descritto in seguito, per facilitare le operazioni successive di modellizzazione del comportamento aerodinamico dell'UAV, senza dover ripetere l'esecuzione dei programmi fin qui presentati.

```
%% COSTRUZIONE DATABASE CL
x1=-5:15; %angolo di incidenza alpha (deg) 
x2=-30:10:30; %angolo di rotazione equilibratore DE(deg)
x3=-0.1:0.01:0.1; %velocità angolare di beccheggio adimensionalizzata
bCL_x1 = zeros(length(x1),1);
iCL x1x2 = zeros(length(x1), length(x2)) ;
icL_x1x2x3 = zeros(length(x1), length(x2), length(x3));
for i=1:length(x1)
    bCL x1(i) = CL AVL(x1(i),0,0) ;
    for j=1: length (x2)iCL_x1x2(i,j) = CL_AVL(x1(i),x2(j),0) - CL_AVL(x1(i),0,0) ;
        for k=1:length(x3)
           iCL x1x2x3(i,j,k) = CL AVL(x1(i),x2(j),x3(k)) - CL AVL(x1(i),x2(j),0) ;
        end
    end
end
save('CL_DATABASE', 'x1','x2','x3','bCL_x1','iCL_x1x2','iCL_x1x2x3')
```
*Fig. 8-3 –" database\_CL.m"* 

La stessa metodologia è stata utilizzata per i coefficienti aerodinamici del piano laterodirezionale.

Assunta la dipendenza del coefficiente di momento di rollio dalle variabili  $\alpha, \beta, \delta_a, \delta_r, p, r$ 

$$
C_i = C_i (\alpha, \beta, \delta_a, \delta_r, p, r)
$$

con:

 $\alpha$  = angolo di incidenza geometrica espresso in gradi;

 $\beta$  = angolo di deriva espresso in gradi;

 $\delta_a$  = angolo di rotazione degli alettoni espresso in gradi;

 $\delta_r$  = angolo di rotazione del timone verticale espresso in gradi;

*p* = velocità angolare di rollio adimensionalizzata;

*r* = velocità angolare di imbardata adimensionalizzata.

L'approccio per ricostruire  $C_l$  è stato quello di considerare tale coefficiente come somma dei diversi contributi:

$$
C_{l} = C_{l} \left( \alpha, \beta, \delta_{a}, \delta_{r}, p, r \right) = C_{l \, base} \left( \alpha, \beta = 0, \delta_{a} = 0, \delta_{r} = 0, p = 0, r = 0 \right) +
$$
  
+ 
$$
\Delta C_{l \, \beta} \left( \alpha, \beta, \delta_{a} = 0, \delta_{r} = 0, p = 0, r = 0 \right) +
$$
  
+ 
$$
\Delta C_{l \, \delta a} \left( \alpha, \beta, \delta_{a}, \delta_{r} = 0, p = 0, r = 0 \right) +
$$
  
+ 
$$
\Delta C_{l \, \delta r} \left( \alpha, \beta, \delta_{a}, \delta_{r}, p = 0, r = 0 \right) +
$$
  
+ 
$$
\Delta C_{l \, p} \left( \alpha, \beta, \delta_{a}, \delta_{r}, p, r = 0 \right) +
$$
  
+ 
$$
\Delta C_{l \, r} \left( \alpha, \beta, \delta_{a}, \delta_{r}, p, r \right)
$$

Dove:

• *C*<sub>*base*</sub>  $(\alpha, \beta = 0, \delta_a = 0, \delta_r = 0, p = 0, r = 0)$  = contributo di base ottenuto considerando nulle tutte le variabili ad eccezione di  $\alpha$ ;

- $\Delta C_{\iota\beta}(\alpha, \beta, \delta_{a} = 0, \delta_{r} = 0, p = 0, r = 0)$  = contributo incrementale, per ogni  $\alpha$ , per variazioni di  $\beta$  con restanti variabili nulle;
- $\Delta C_{\iota}_{\delta a}(\alpha, \beta, \delta_{\alpha}, \delta_{r} = 0, p = 0, r = 0)$  = contributo incrementale per ogni  $\alpha$  e per ogni  $\beta$ , per variazioni di  $\delta_a$ ;
- $\Delta C_{i\delta r}(\alpha, \beta, \delta_a, \delta_r, p = 0, r = 0)$  =contributo incrementale per ogni  $\alpha, \beta, \delta_a$  per variazioni di δ*<sup>r</sup>* ;
- $\Delta C_{i_p}(\alpha, \beta, \delta_a, \delta_r, p, r = 0)$  = contributo incrementale dovuto alla variazione di *p* per ogni valore delle variabili ad eccezione di *p*;
- $\Delta C_{i}$   $(\alpha, \beta, \delta_{\alpha}, \delta_{r}, p, r)$  =contributo incrementale per ogni variabile, per variazioni di *r*.

Per fare ciò è stato compilato lo script matlab nominato *"database\_Cl.m"*, il quale, grazie all'utilizzo della funzione "*Cl\_AVL.m*" e mediante dei cicli "for annidati", genera la matrice di base e le cinque matrici degli incrementi. In maniera simile a quanto detto per il coefficiente C<sub>L</sub> esse saranno chiamate:

$$
bCl_x1, iCl_x1x5, iCL_x1x5x6, iCL_x1x5x6x7, iCL_x1x5x6x7x8, iCL_x1x5x6x7x8x9.
$$

(i vettori x1, x5, x6, x7, x8, x9 presenti all'interno dello script corrispondono rispettivamente alle variabili  $\alpha, \beta, \delta_a, \delta_r, p, r$ )

Anche questa volta, al termine della sua esecuzione lo script salverà un file *Cl\_DATABASE.mat* per facilitare le operazioni successive di modellizzazione del comportamento aerodinamico dell'UAV, senza dover ripetere l'esecuzione dei programmi fin qui presentati.

```
%% COSTRUZIONE DATABASE Cl
profile on
x1=-5:2.5:15; %angolo di incidenza alpha (deg)
x5=-10:5:10; %angolo di deriva beta (deg)<br>x6=-30:15:30; %angolo di rotazione dell'al
x6=-30:15:30; %angolo di rotazione dell'alettone Dr (deg)<br>x7=-30:15:30; %angolo di rotazione del timone Da (deg)
x7=-30:15:30; %angolo di rotazione del timone Da (deg)<br>x8=-0.1:0.05:0.1; %velocità angolare di rollio adimensiona
x8=-0.1:0.05:0.1; %velocità angolare di rollio adimensionalizzata 
                        %velocità angolare di imbardata adimensionalizzata
bCll x1 = zeros(length(x1),1) ;
iCll x1x5 = zeros(length(x1), length(x5)) ;
iCllx1x5x6 = zeros(lenqth(x1), length(x5), length(x6));
icll<sup>-</sup>x1x5x6x7 = zeros(length(x1),length(x5),length(x6),length(x7)) ;
iCll<sup>_</sup>x1x5x6x7x8 = zeros(length(x1),length(x5),length(x6),length(x7),length(x8)) ;
iCllx1x5x6x7x8x9 =zeros(length(x1),length(x5),length(x6),length(x7),length(x8),length(x9)) ;
for i=1:length(x1)bCll x1(i) = C11 AVL(x1(i),0,0,0,0,0) ;
    for j=1: length (x5)iCll x1x5(i,j) = Cll AVL(x1(i),x5(j),0,0,0,0) - Cll AVL(x1(i),0,0,0,0,0) ;
          for k=1:length(x6)
             iCll x1x5x6(i,j,k) = C11 AVL(x1(i),x5(j),x6(k),0,0,0) -Cll AVL(x1(i),x5(j),0,0,0,0) ;
              for l=1:length(x7)
                  iCll x1x5x6x7(i,j,k,l) = C11 AVL(x1(i),x5(j),x6(k),x7(l),0,0) -Cll AVL(x1(i),x5(j),x6(k),0,0,0) ;
                   for m=1:length(x8)
                        iCll x1x5x6x7x8(i,j,k,l,m) =Cll AVL(x1(i),x5(j),x6(k),x7(1),x8(m),0) - C11AVL(x1(i),x5(j),x6(k),x7(1),0,0) ;
                        for n=1:length(x9)
                             iCll x1x5x6x7x8x9(i,j,k,l,m,n) =Cll AVL(x1(i),x5(j),x6(k),x7(l),x8(m),x9(n)) -Cll_AVL(x1(i), x5(j), x6(k), x7(l), x8(m), 0) ;
                         end
                   end
             end
         end
     end
end
save('Cll DATABASE',
'x1','x5','x6','x7','x8','x9','bCll_x1','iCll_x1x5','iCll_x1x5x6','iCll_x1x5x6x7','iCl
l_x1x5x6x7x8','iCll_x1x5x6x7x8x9')
profile viewer
```
*Fig. 8-4 –" database\_Cll.m"* 

#### **8.3 – Creazione modello Matlab dello SCAUT**

Mediante l'esecuzione dei sei script *database\_CL.m, database\_CD.m, database\_Cm.m, database\_Cl.m, database\_CY.m* e *database\_Cn.m* si otterranno i seguenti file .mat

- CL\_DATABASE.mat
- CD\_DATABASE.mat
- Cm\_DATABASE.mat
- Cl\_ DATABASE.mat
- CY\_ DATABASE.mat
- Cn\_ DATABASE.mat

ognuno dei quali conterrà al proprio interno le matrici di base e degli incrementi relative al coefficiente aerodinamico a cui si riferisce.

Per poter costruire un modello continuo di ogni coefficiente si sono dovuti compilare 27 script Matlab.

Ogni script ha permesso di interpolare linearmente i valori raccolti nelle matrici del database grazie alle funzioni Vq=interp1(X,V,Xq) e Vq=interpn(X1,X2,X3,...,V,X1q,X2q,X3q,...) descritte in [11].

In questo modo diviene possibile individuare i singoli incrementi in qualsiasi punto dell'intervallo di variazione delle variabili.

A titolo d'esempio in Fig. 8-6 si riporta la funzione "*interp\_bCL\_x1.m*", nella quale vengono forniti come input la matrice bCl\_x1, costruita come mostrato nel paragrafo 8.2, il vettore x1 in cui si specificano i punti per cui essa è definita ed il punto *xi1* in cui si vuole calcolare il nuovo contributo di base. Si otterrà come output il contributo di base *cBlo\_x1* nel generico punto desiderato.

```
function [bCLo_x1] = interp_bCL_x1(bCL_x1, x1, x1)] if xi1>max(x1)
        xi1=max(x1);
     end
    if xi1 < min(x1)xil=min(x1);
     end
   X1 = x1;
    bCLo x1 = interp1(X1, bCL x1, xi1 ,'linear') ;
end
```
*Fig. 8-6 –*"*interp\_bCL\_x1.m*"

All'interno dello script sono stati inoltre inseriti due cicli "if" per introdurre una saturazione degli ingressi. Qualora infatti i punti in cui si desideri calcolare il contributo di base interpolato siano esterni agli intervalli utilizzati per organizzare il database, il valore preso in considerazione sarà posto coincidente a quello dell'estremo più vicino.

Infine, sommando i contributi di base ed incrementali calcolati con le funzioni descritte nel passo precedente, sono state scritte sei funzioni Matlab per ricostruire i coefficienti aerodinamici

Nel seguito si analizza la funzione *"CL\_modello.m"* con la quale è possibile individuare il coefficienti di portanza.

```
function [CLo tot] = CL modello(xil,xi2,xi3) load('CL_DATABASE.mat')
   bCLo x1 = interp_bCL_x1(bCL_x1,x1,xi1) ;
    iCLo_x1x2 = interp_iCL_x1x2(iCL_x1x2,x1,x2,xi1,xi2) ;
    iCLo<sub>x1x2x3</sub> = interp<sup>1</sup>cL<sub>x1x2x3</sub>(iCL<sub>x1x2x3</sub>,x<sub>1</sub>,x<sub>2</sub>,x3,xi1,xi2,xi3) ;
    CLo tot = bCLo x1 + iCLo x1x2 + iCLo x1x2x3;
end
```
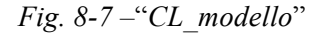

Dopo aver caricato il database inerente al  $C<sub>L</sub>$ , il codice calcola le matrici interpolate:

- bCLo  $x1$  (contributo di base del C<sub>L</sub>);
- iCLo  $x1x2$  (matrice di incremento del  $C<sub>L</sub>$  dovuto all'azionamento degli elevatori)
- 1CL0 x1x2x3 (matrice di incremento del C<sub>L</sub> dovuto alla presenza di una velocità di beccheggio)

per poi sommarle e fornire il valore del coefficiente aerodinamico di portanza "*CLo\_tot"*.

Procedendo in maniera analoga a quanto mostrato per il coefficiente  $C<sub>L</sub>$  è stato possibile ottenere un buon modello aerodinamico per i restanti coefficienti aerodinamici  $C_D$ ,  $C_m$ ,  $C_Y$ ,  $C_l$  e  $C_n$ .

#### **8.5 – Modello aerodinamico completo**

I file Matlab costruiti al termine del paragrafo precedente, al fine di essere lanciati in contemporanea, sono stati raggruppati da prima in due script per restituire i coefficienti di interesse in ognuno dei due piani di manovra.

Nello specifico il file *SCAUT\_LONGITUDINALE.m* darà come output i coefficienti relativi al piano longitudinale, lanciando le function "*CL\_modello.m*", "*Cm\_modello.m*" e "*CD\_modello.m*", mentre il file "*SCAUT\_LATERODIREZIONALE.m*" genererà come output i coefficienti relativi al piano latero-direzionale, lanciando le function "*Cl\_modello.m*", "*CY\_modello.m*", "*Cn\_modello.m*".

Come ultimo è stato poi compilato il file "*MAIN.m*", riportato in Fig. 8-8,che ci fornirà come output tutti i sei coefficienti aerodinamici.

```
function
[CL,CY,CD,Cl,Cm,Cn]=MAIN(alpha,delta e,q,beta,delta a,delta r,p,r)
CL=CL modello(alpha,delta e,q)
CD=CD modello(alpha,deltae,q)
Cm = Cm modello(alpha,delta e,q)
CY=CY_modello(alpha,beta,delta_a,delta_r,p,r)
Cl=Cl\overline{1} modello(alpha, beta, delta a, delta r, p, r)
Cn=Cn modello(alpha, beta,delta \overline{a}, delta \overline{r}, p, r)
end
```
#### *Figura 8-8 –*"*MAIN.m*"

Di seguito si riporta uno schema a blocchi che sintetizza la logica seguita per effettuare il calcolo dei coefficienti aerodinamici.

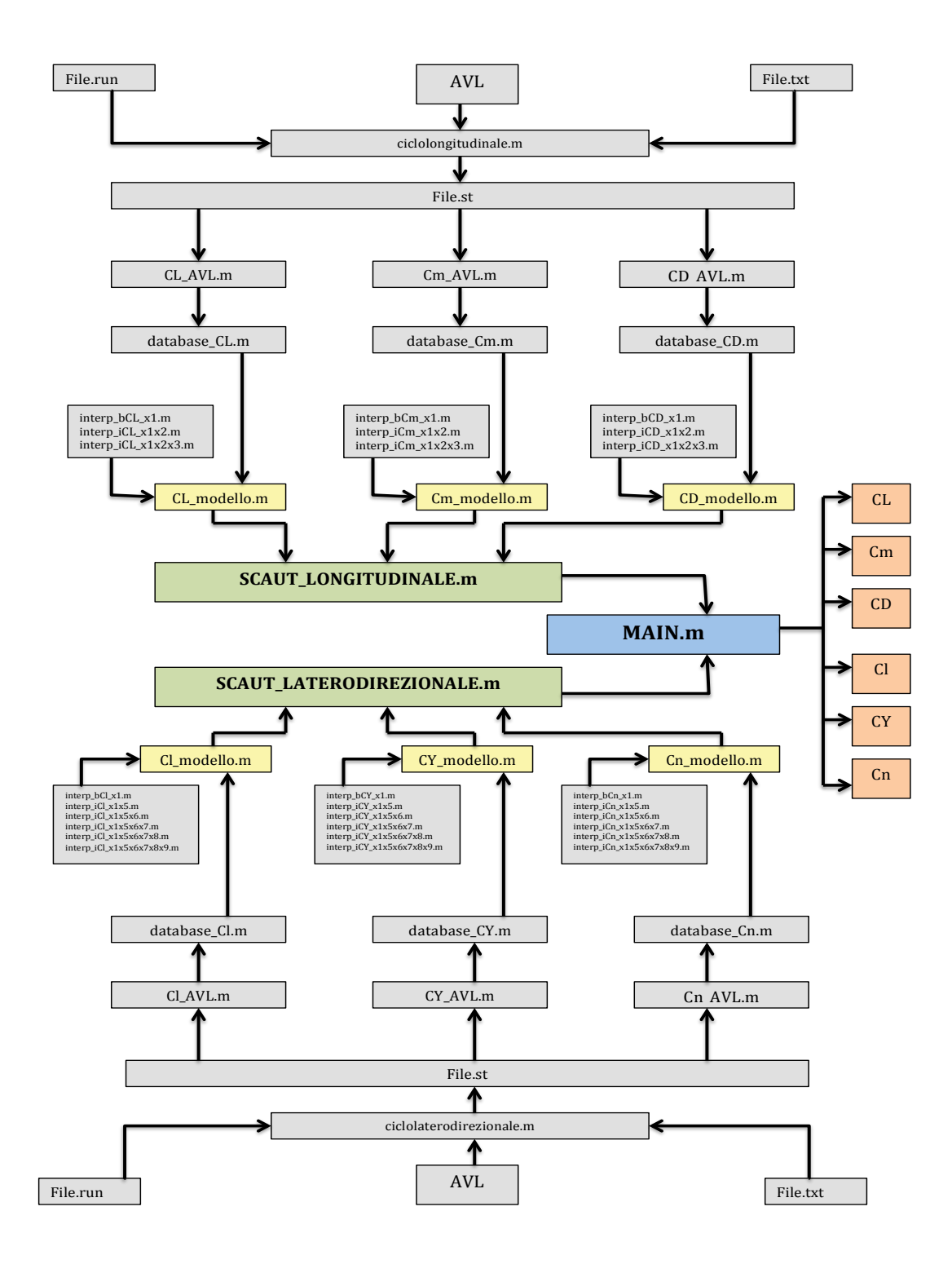

Figura 8-9 –Schema riassuntivo della logica seguita per la costruzione della funzione MAIN.m
# **PARTE 3**

# **Risultati e studio della risposta ai comandi**

# **Capitolo 9**

# **Risultati piano longitudinale**

Nel presente capitolo vengono illustrati i risultati ottenibili nel piano longitudinale grazie al database costruito, al fine di verificarne la coerenza con quanto osservabile nella letteratura tecnica della meccanica del volo.

#### **9.1** – **Valutazione dei coefficienti**  $C_L$  $C_D$  **<b>e**  $C_m$  in funzione **dell'angolo di incidenza**

Grazie allo script MAIN è stato possibile valutare le caratteristiche aerodinamiche dello SCAUT-500 in condizioni di velocità di volo pari a 40 m/s ad una quota di volo di 3000m in condizione di motore ON, pieno carico e flap retratti.

Valutando il coefficiente di portanza in un intervallo dell'angolo di incidenza geometrica compreso tra -5° e 15° si è costruita la Fig. 9-1, dalla quale è possibile ricavare l'angolo di incidenza per ottenere portanza nulla pari a  $\alpha_0 = -3.2^\circ$ .

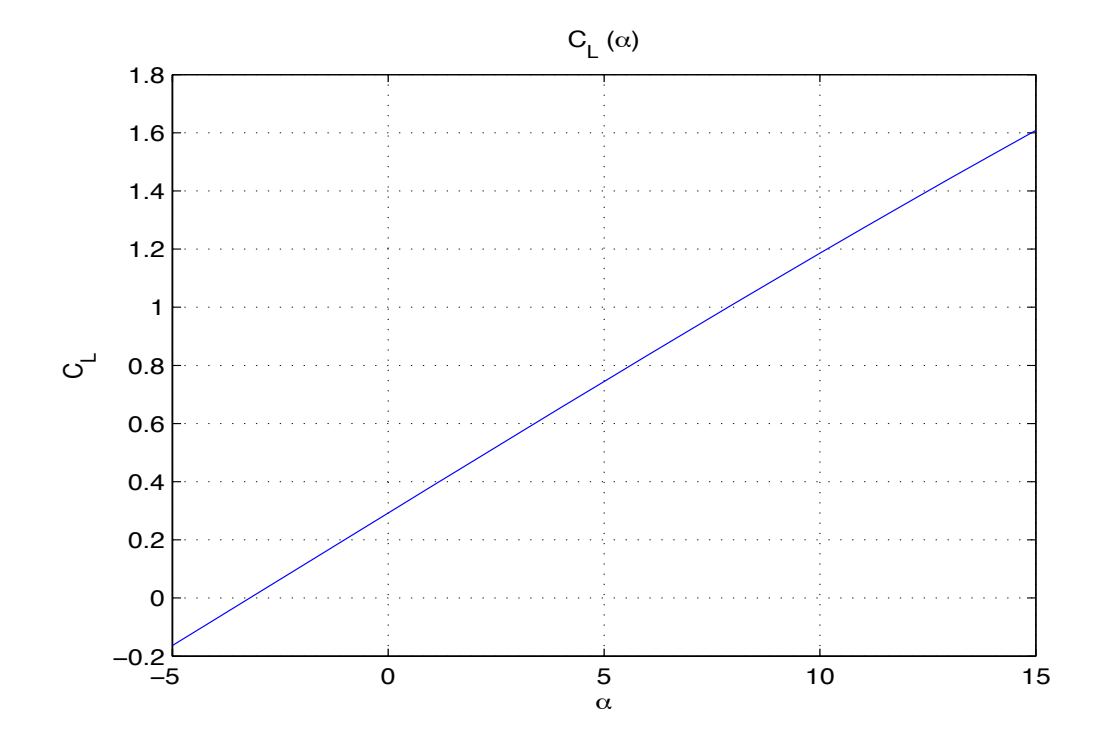

*Figura 9-1 –Andamento del coefficiente di portanza relativo a variazioni dell'angolo di incidenza espresso in gradi.*

Si è ritenuto di limitare lo studio a tale intervallo di angoli di incidenza per poter escludere con certezza l'insorgere del fenomeno dello stallo, poiché AVL, essendo un software di calcolo basato sul metodo potenziale, non tiene conto di tale fenomeno non lineare. In Fig. 9-2 è mostrato l'andamento del coefficiente di resistenza in funzione dell'angolo di incidenza nello stesso intervallo prima descritto.

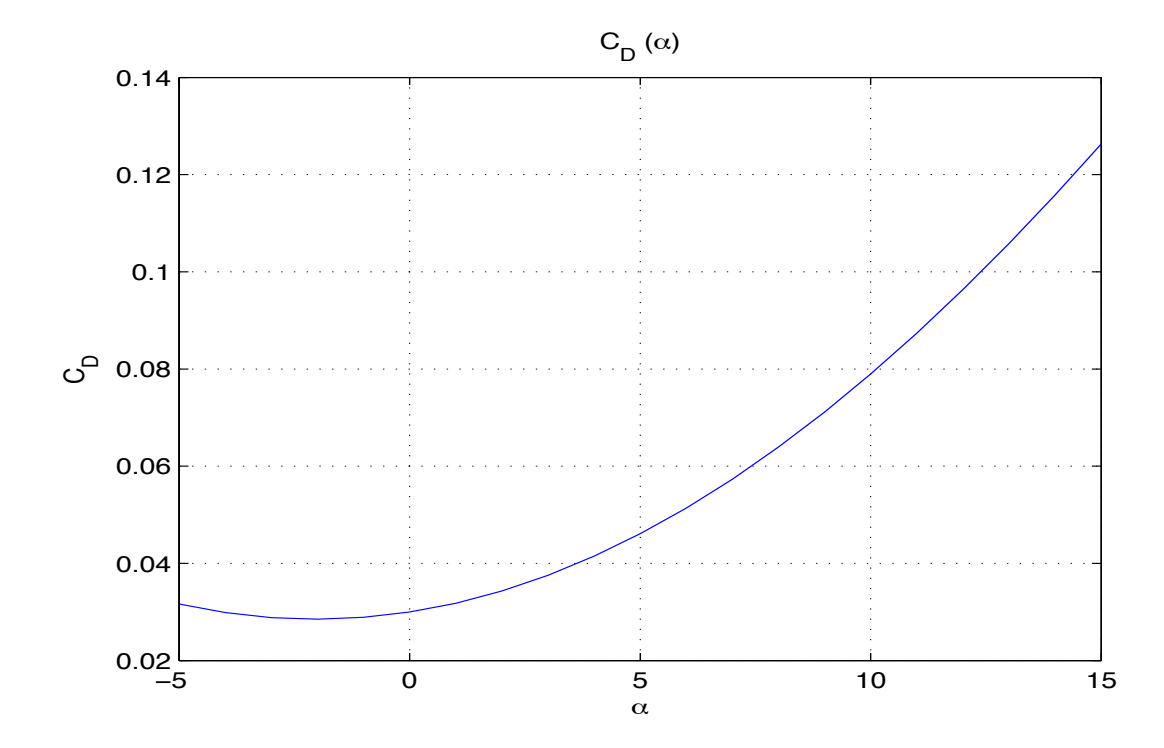

*Figura 9-2 –Andamento del coefficiente di resistenza relativo a variazioni dell'angolo di incidenza espresso in gradi.*

In Fig. 9-3 è possibile osservare la polare del velivolo nelle suddette condizioni di volo valuta per la condizione di flap retratti e motore ON.

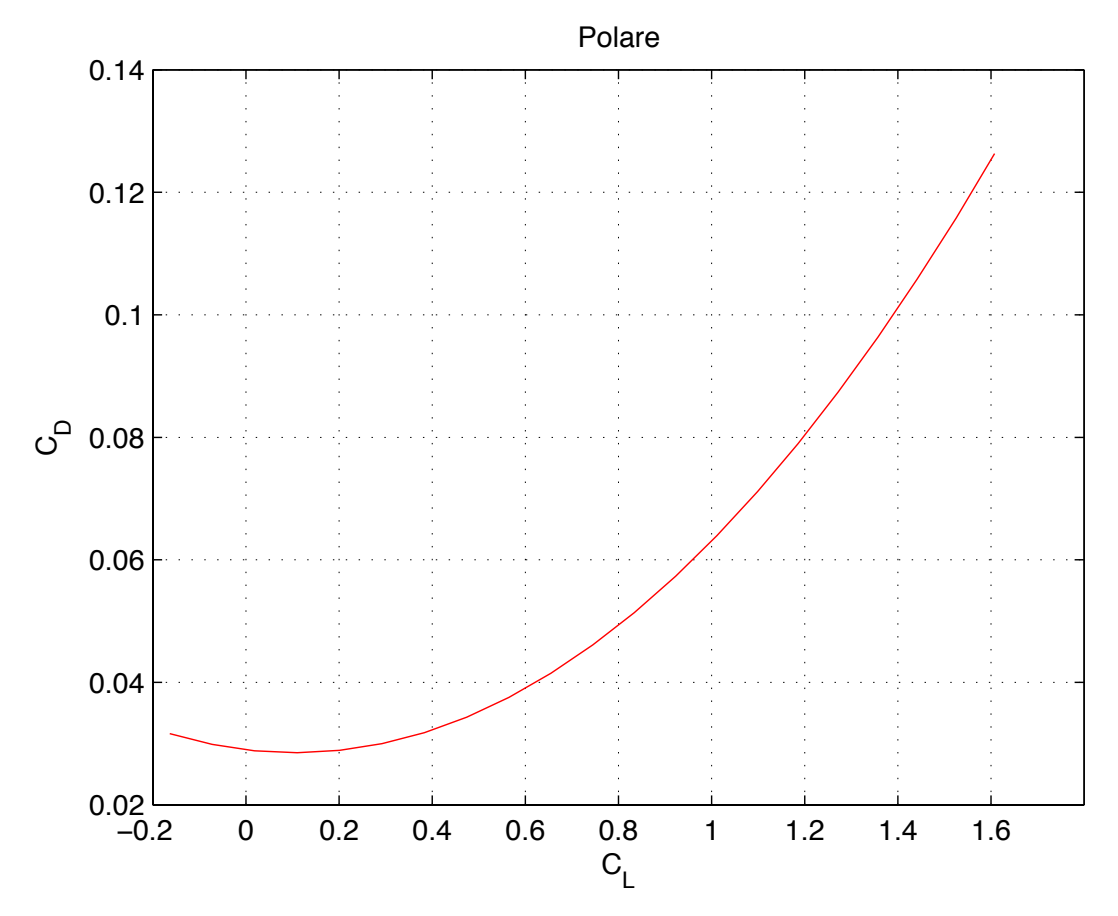

*Figura 9-3 –Andamento del coefficiente di resistenza in relazione al coefficiente di portanza*

In Fig. 9-4 è rappresentato l'andamento del coefficiente di momento di beccheggio *Cm* espresso anch'esso in funzione dell'angolo di incidenza geometrica.

Da tale grafico è possibile ricavare che il coefficiente di momento per portanza nulla è uguale a  $C_{m0} = 0.237$ , ottenuto per angolo di incidenza  $\alpha_0 = -3.2^\circ$ .

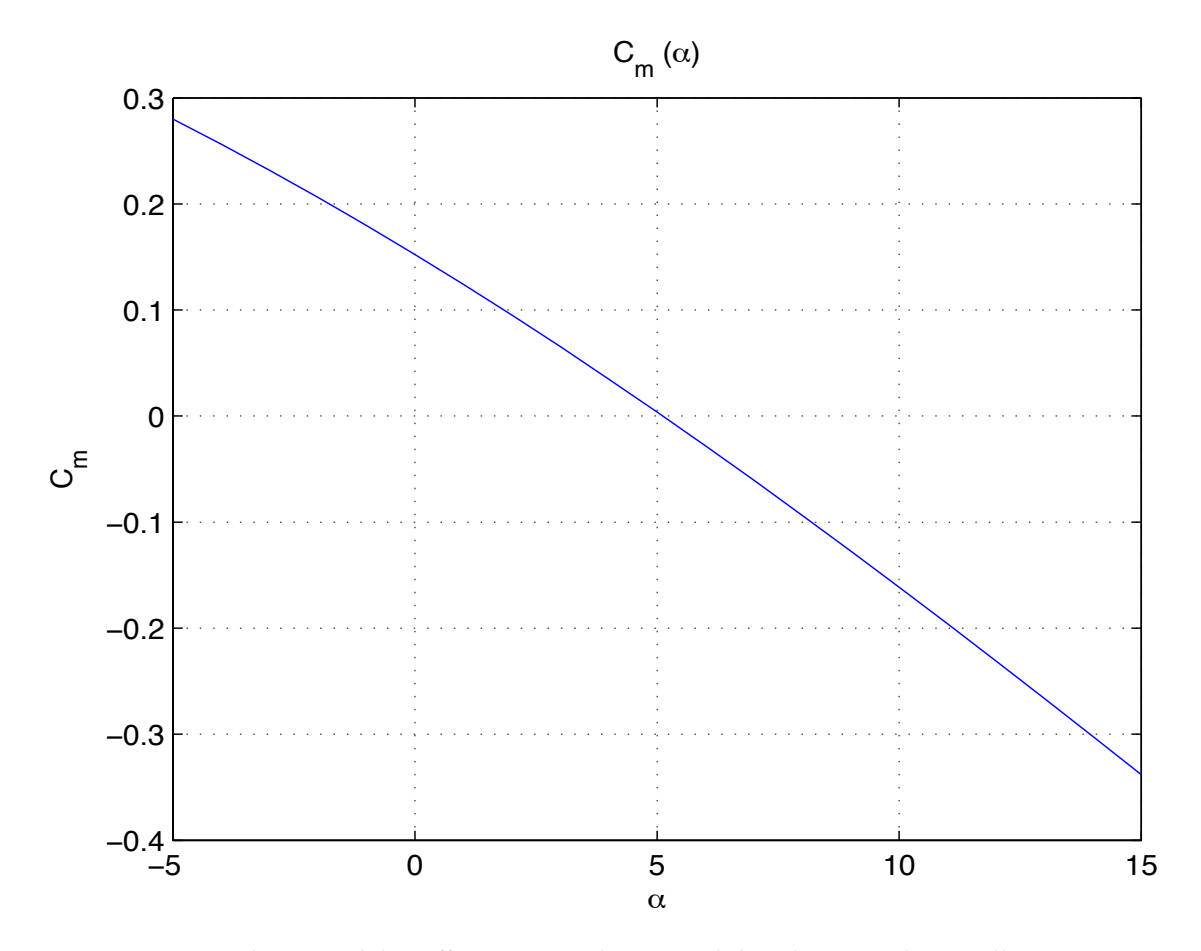

*Figura 9-4 –Andamento del coefficiente aerodinamico di beccheggio relativo alle variazioni dell'angolo di incidenza espresso in gradi*

#### **9.2 – Valutazione dei coefficienti**  $C_L$  **<b>e**  $C_D$  in funzione della **velocità angolare di beccheggio**

Sempre grazie alla funzione MAIN, facendo variare il valore della velocità angolare di beccheggio *q* adimensionalizzata, nell'intervallo -0.1 e 0.1, in condizione di incidenza nulla e angolo di rotazione dell'equilibratore nullo , i coefficienti variano secondo gli andamenti rappresentati nelle Fig.re 9-5 e 9-6, rispettivamente riferite ai coefficienti *CL* e *Cm* .

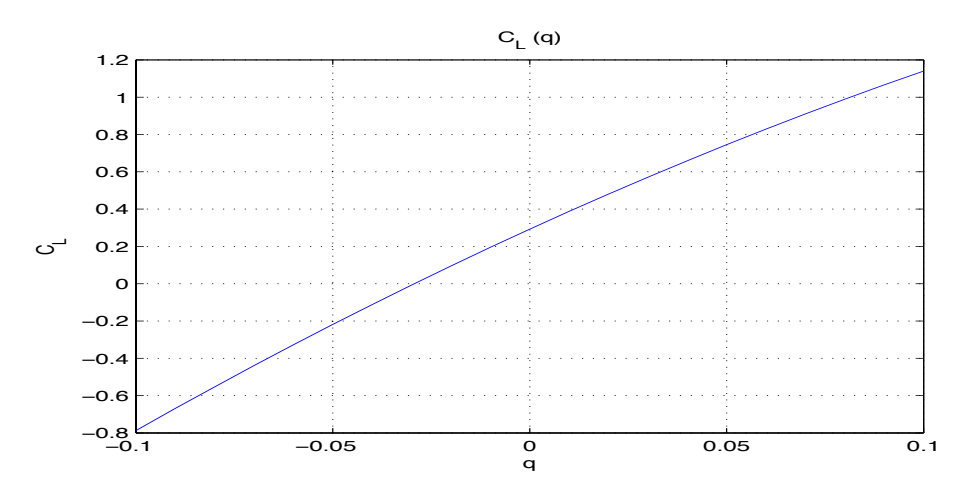

*Figura 9-5 –Andamento del coefficiente di portanza realtivo a variazioni della velocità angolare di beccheggio adimensionalizzata*

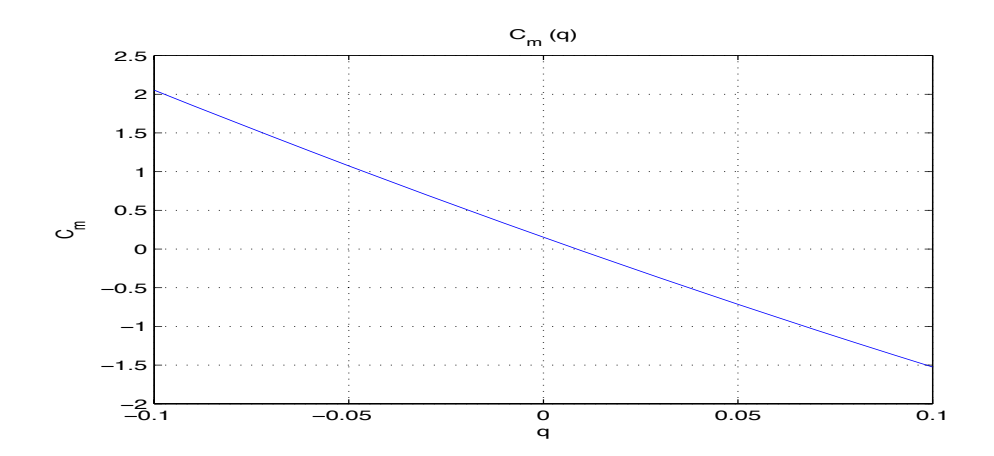

*Figura 9-6 –Andamento del coefficiente di momento di beccheggio relativo a variazioni della velocità angolare di beccheggio adimensionalizzata*

#### **9.3 – Valutazione dei coefficienti CL e Cm in funzione della rotazione del comando di equilibratore**

Le Fig.re 9-7 e 9-8 poste a seguito, mostrano l'influenza del comando di equilibratore sui coefficienti C<sub>L</sub> e C<sub>m</sub> evidenziando la loro variazione per un intervallo di azionamento dell'equilibratore tra i -30° ed i 30°.

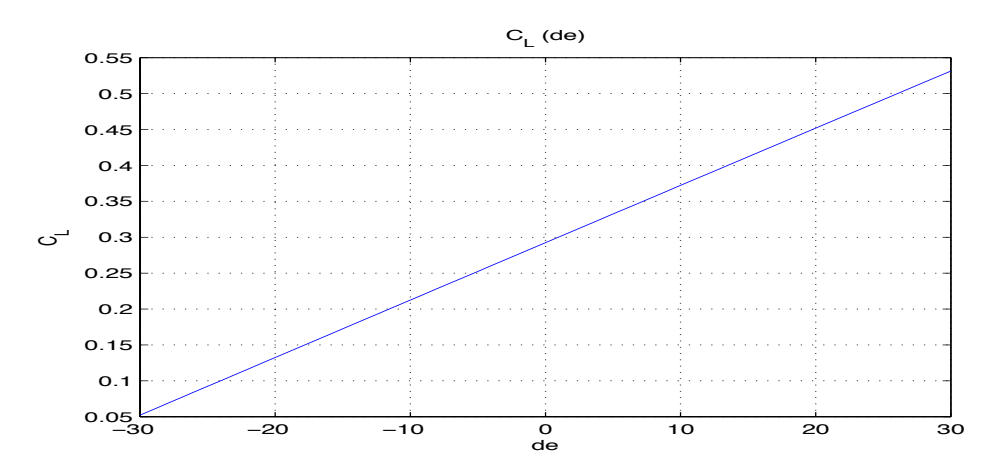

*Figura 9-7 –Andamento del coefficiente di portanza relativo a variazioni della rotazione in gradi dell'angolo di equilibratore*

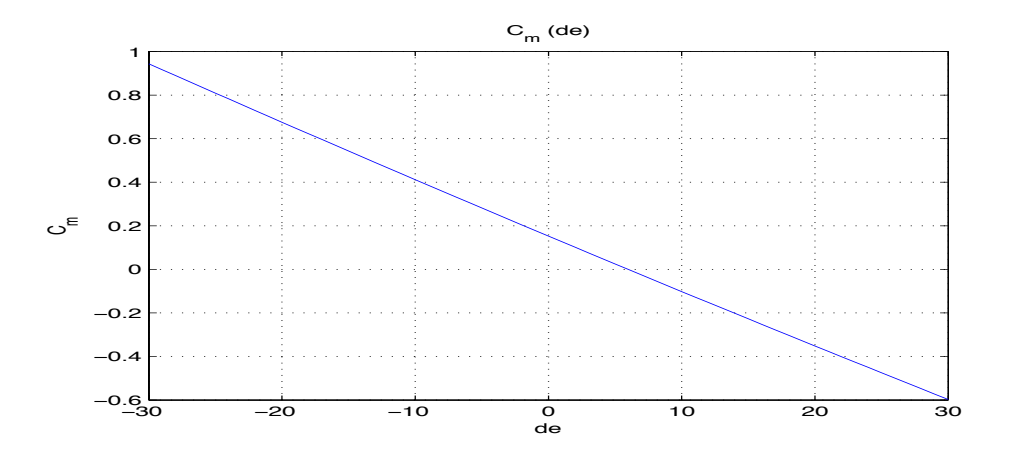

*Figura 9-8 –Andamento del coefficiente di momento di beccheggio relativo a variazioni della rotazione in gradi dell'angolo di equilibratore*

Le Fig.re 9-9 e 9-10 mettono in relazione, invece, le diverse curve dei coefficienti di portanza e di momento di beccheggio in funzione dell'incidenza per angoli di equilibratore tra -30° e 30° con intervalli di 10°.

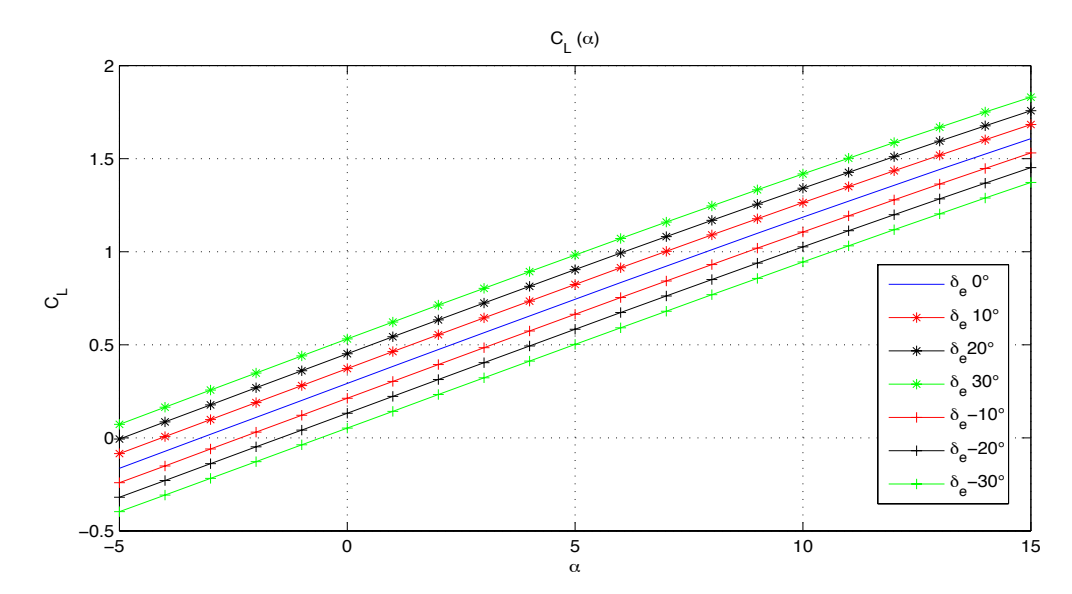

*Figura 9-9 –Andamenti delle curve CL(*α*) per diversi angoli di rotazione dell'equilibratore*

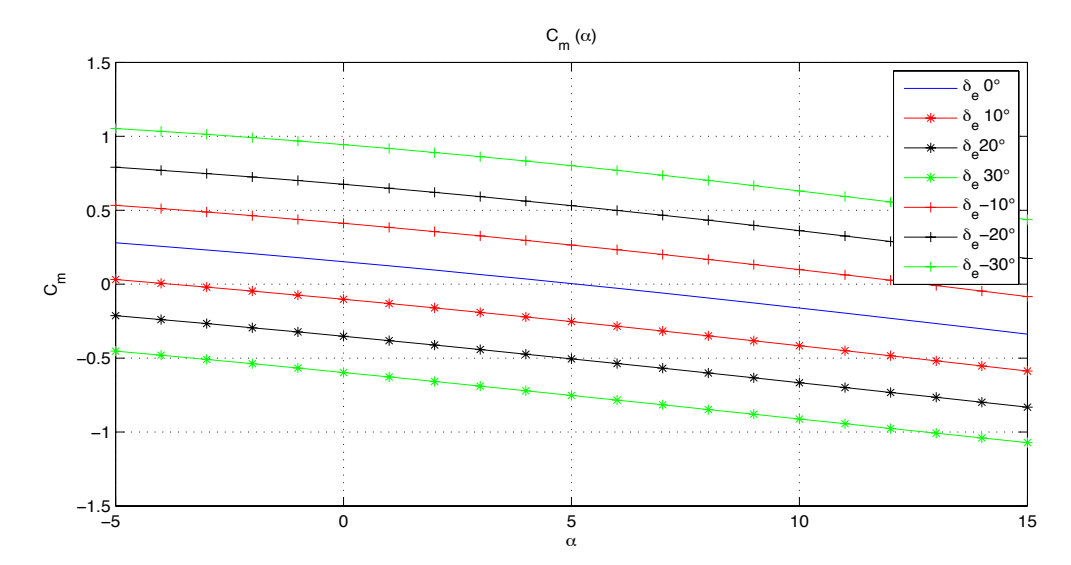

*Figura 9-10 –Andamenti delle curve Cm (*α*) per diversi angoli di rotazione dell'equilibratore*

# **9.4 – Derivate**  $C_{L\alpha}$   $C_{m\alpha}$   $C_{D\alpha}$

Analizzando gli andamenti delle figure di cui sopra è possibile estrapolare gli andamenti delle derivate aerodinamiche *CL<sup>α</sup> Cm<sup>α</sup> CD<sup>α</sup>* in relazione all' angolo di incidenza, come raffigurato nei grafici seguenti:

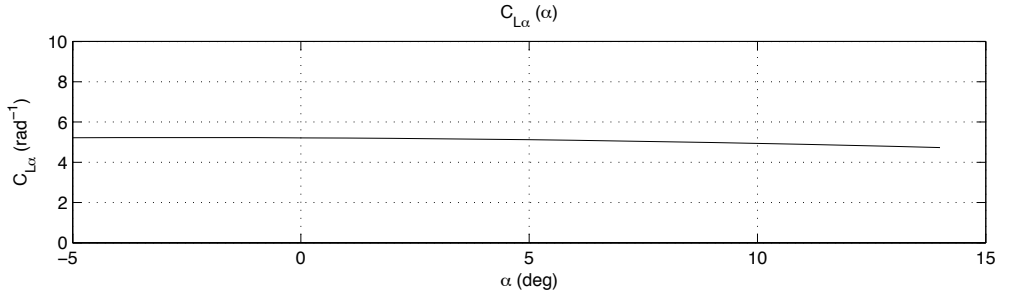

*Figura 9-11 –Andamenti della derivata aerodinamica CL<sup>α</sup> in funzione dell'angolo di incidenza espresso in gradi*

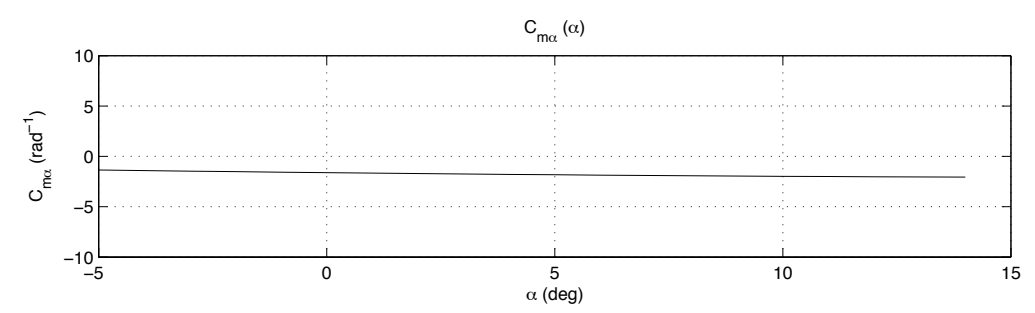

*Figura 9-12 –Andamenti della derivata aerodinamica Cm<sup>α</sup> in funzione dell'angolo di incidenza*

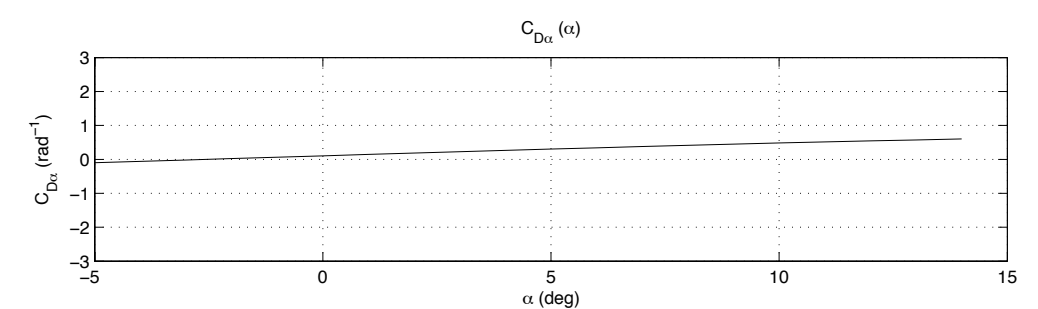

*Figura 9-13 –Andamenti della derivata aerodinamica CD<sup>α</sup> in funzione dell'angolo di incidenza*

# **9.5 – Derivate** *CLq Cmq*

Analizzando gli andamenti delle Fig.re 9-11 e 9-12 è possibile calcolare i grafici sotto riportati, raffiguranti gli andamenti delle derivate  $C_{Lq}$  e  $C_{mq}$  in relazione al valore di velocità angolare di beccheggio adimensionalizzata

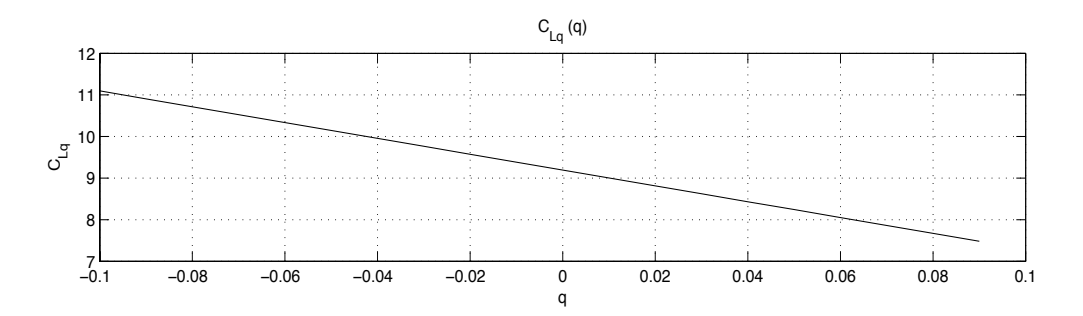

*Figura 9-14 –Andamenti della derivata aerodinamica CLq in funzione della velocità angolare di beccheggio adimensionalizzata*

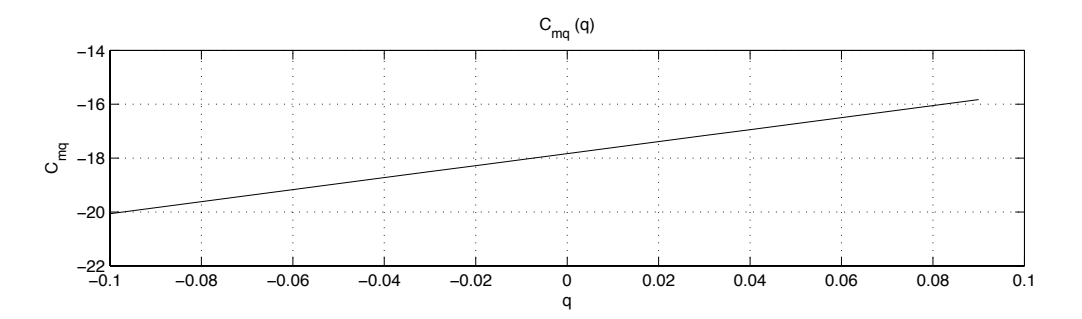

*Figura 9-15 –Andamenti della derivata aerodinamica Cmq in funzione della velocità angolare di beccheggio adimensionalizzata*

#### **9.6 - Derivate aerodinamiche dovute all'effetto del downwash**

Purtroppo AVL non consente di valutare le derivate aerodinamiche  $C_{L\dot{\alpha}}$  e  $C_{m\dot{\alpha}}$  dovute al ritardo con il quale il downwash generato dall'ala si trasferisce alla zona di coda. Ricordando che:

$$
C_{L\dot{\alpha}} = 2a_H V_H \frac{\partial \varepsilon}{\partial \alpha} \tag{9.1}
$$

ed essendo

 $a_H$  = pendenza della curva di portanza della superficie orizzontale di coda

 $V_H$  = volume orizzontale di coda = 0.610

 <sup>∂</sup><sup>ε</sup>  $\partial \alpha$ = effetto del downwash

si è seguita la metodologia mostrata in [1] per calcolare i valori sopra elencati.

La pendenza della curva di portanza  $a_H^*$  è valutata con la relazione

$$
a_{H}^{*} = \frac{2\pi_{H}}{2 + \sqrt{\frac{AR_{H}^{2}\beta^{2}}{K^{2}}\left(1 + \frac{\tan^{2}\Lambda_{H c/2}}{\beta^{2}}\right) + 4}}
$$

nella quale

$$
K = C_{\text{taH}} / 2\pi = 6.16 / 2\pi = 0.9804
$$

$$
\beta = \sqrt{1 - M^2} \approx 1
$$

Tenendo conto delle sole caratteristiche geometriche della superficie orizzontale di coda, riportate nel capitolo 4, si ha

$$
a_H^* = 3.774 \, rad^{-1} \tag{9.2}
$$

Tuttavia la coda orizzontale del velivolo si trova in posizione superiore rispetto alla scia dell'ala e dell'elica, quindi si è assunto un valore del rendimento di coda orizzontale  $\eta$ <sup>H</sup> pari a

$$
\eta_H = \left(\frac{V_H}{V}\right)^2 = 0.9\tag{9.3}
$$

Dunque moltiplicando il valore  $a_H^*$  per il rendimento di coda orizzontale:

$$
a_H = \eta_H \cdot a_H^* = 3.396 \text{rad}^{-1} \tag{9.4}
$$

Per calolare poi l'effetto sulla coda del downwash generato dall'ala è bene ricordare la nota espressione che lo caratterizza:

$$
\varepsilon = \varepsilon_0 + \frac{\partial \varepsilon}{\partial \alpha} \alpha \tag{9.5}
$$

In condizioni di flap retratti si può generalmente ritenere  $\varepsilon_0 \approx 0$ .

Mentre per il calcolo della pendenza  $\frac{\partial \varepsilon}{\partial n}$ ∂<sup>α</sup> si fa riferimento alla formula seguente.

$$
\frac{\partial \varepsilon}{\partial \alpha} = 4.44 \Big( K_A K_A K_H \sqrt{\cos \Lambda_{c/4}} \Big)^{1.19} \tag{9.6}
$$

dove

$$
K_A = \frac{1}{AR} - \frac{1}{1 + AR^{1.7}}
$$

$$
K_{\lambda} = \frac{10 - 3\lambda}{7}
$$

$$
K_H = \frac{1 - \frac{Z_H}{b}}{\left(2\frac{X_H}{b}\right)^{1/3}}
$$

I valori di  $X_H$  e  $Z_H$  sono riportati in Tab 4.5.

Per il caso in esame si ha

$$
\Lambda_{c/4} = 0^{\circ}
$$
  
\n
$$
AR = 7.5
$$
  
\n
$$
\lambda = 1
$$
  
\n
$$
b = 7.906m
$$
  
\n
$$
X_H = 3.3m
$$
  
\n
$$
Z_H = 0.9m
$$

e quindi

$$
K_A = 0.102
$$
  
\n
$$
K_{\lambda} = 1
$$
  
\n
$$
K_H = 0.9411
$$

Di conseguenza, per la (9.6)

$$
\frac{\partial \varepsilon}{\partial \alpha} = 0.2731\tag{9.7}
$$

Avendo calcolato dunque tutti i valori caratteristici della funzione (9.1), si ottiene:

 $C_{L\dot{\alpha}} = 1.13rad^{-1}$ 

Da [1] si ha inoltre

$$
C_{m\dot{\alpha}} = -C_{L\dot{\alpha}} \frac{X_H - (h - 0.25)c}{\bar{c}}
$$

poiché

$$
X_H = 3.3m
$$
  

$$
C = 1.054m
$$

si ottiene che la derivata aerodinamica $\mathit{C}_{m\dot{\alpha}}$ avrà valore:

$$
C_{m\dot{\alpha}} = (-3.382 + 1.13h)rad^{-1} = -3.548rad^{-1} (per \; h = 0.24)
$$

### **Capitolo 10**

# **Dinamica longitudinale**

Nel presente capitolo si esaminano i modi propri longitudinali del velivolo con riferimento ad una condizione di volo livellato a quota 3000m e ad una velocità di volo pari a 40 m/s. Verranno confrontati i risultati forniti da metodologie approssimate con quelli ottenuti dalla risoluzione numerica dell'equazione caratteristica della matrice del sistema e si presenteranno le risposte dinamiche del velivolo al comando di equilibratore.

#### **10.1 – Calcolo condizione di trim mediante AVL**

Con l'ausilio del software AVL è stato possibile calcolare le condizioni di trim del velivolo per il punto di riferimento scelto.

Dopo aver caricato il file di input geometrico SCAUT500.avl ed il file .run, come presentato nel capitolo 7, è necessario digitare il comando "oper" per giungere alla schermata seguente.

```
AUL
           c >oper
Operation of run case 1/1: alpha0 de0 dq0
 variable
                                     constraint
                                     alpha<br>beta<br>pb/20
                                                                    0.000<br>0.000<br>0.000
     lpha
                                                            Е
     \frac{1}{\text{eta}}<br>\frac{1}{\text{delta}}<br>\frac{1}{\text{tch}}R
                                                            Е
  _{\rm I\!P}^{\rm R}rate
                                    q_c /20<br>r_b/20
                                                                    0.000
              rate
               rate
                                                                    0.000
     aw
                                    rn/20<br>aileron<br>flap
         aileron
                               ۰,
                                                            Е
                                                                    0.000
  D.
         f lap
                               з
  D<sub>2</sub>
                                                            Е
                                                                    0.000
                               ۮ
                                                            E
         elevator
                                    elevator
                                                                    Й.
                                                                       . ААА
  D3
                                                                    0.000
  Ď4
         rudder
                               -5
                                     rudder
 C1 set level or banked horizontal flight constraints<br>C2 set steady pitch rate (looping) flight constraints<br>M odify parameters
                                                         L ist defined run cases<br>S ave run cases to file<br>F etch run cases from f<br>W rite forces to file
"#"
       select
                       run case
        add new run case
       delete
                                                                                                     \overline{f}ile
                     run case
 N ame current run case
eX ecute run case
                                                          I nitialize variables
 G eometry plot
                                                          T refftz Plane plot
                                                                 total forces<br>surface-forces<br>strip forces<br>element-forces<br>body-forces<br>hinge-moments<br>strip-shear,moment
         stability derivatives<br>body-axis derivatives
                                                          _{\rm FI}FN<br>FS<br>FE
  RE
         reference quantities
         design changes
 DF
                                                          ÊБ
 0 ptions
                                                          HH<br>UM
 OPER (case 1/1)
                                    c
```
*Figura 10-1 –schermata del menù "oper"di AVL per la valutazione delle condizioni di trim* 

A questo punto sarà possibile intervenire sui valori delle variabili direttamente dal prompt di AVL.

Come mostrato nell'immagine a seguito, ottenuta digitando "c1" si potranno modificare in via diretta i valori desiderati per lo studio della condizione di trim accedendo ad un apposito sottomenù.

|   | setting new CL for run case 1                                                               |  |           | Enter parameter, value (or $\sharp - + N$ ) c)<br>υ 4Ø<br>setting new turn radius for run case<br>$\mathbf{1}$<br>setting new load factor for run case<br>1 |  |
|---|---------------------------------------------------------------------------------------------|--|-----------|----------------------------------------------------------------------------------------------------|--|
|   | Setup of trimmed run case $1/1$ : alpha15,de30,dq0.1<br>(level or banked horizontal flight) |  |           |                                                                                                    |  |
|   | <b>B</b> bank angle = 0.000                                                                 |  |           | deg                                                                                                    |  |
| C | $CL = 0.8086$                                                                               |  |           |                                                                                                    |  |
| U | $velosity = 40.00$                                                                          |  |           | Lunit/Tunit                                                                                                    |  |
|   | $M$ mass = 500.0                                                                            |  |           | Munit                                                                                                    |  |
|   | D air dens. = 0.9093                                                                        |  |           | Munit/Lunit^3                                                                                                    |  |
|   |                                                                                             |  |           | G grav.acc. = $9.800$ Lunit/Tunit^2                                                                                                    |  |
|   | $turn rad. = 0.000$                                                                         |  |           | Lunit                                                                                                    |  |
|   | load fac. = 1.000                                                                           |  |           |                                                                                                    |  |
| x | X⊥c.g                                                                                       |  | $= 2.888$ | Lunit                                                                                                    |  |
| Y | $Y_{\perp}$ cg                                                                              |  | $= 0.000$ | Lunit                                                                                                    |  |
| Σ | $Z_{\perp}$ cg                                                                              |  |           |                                                                                                    |  |
|   |                                                                                             |  |           | Enter parameter, value (or $# - + N$ ) c)                                                                                                    |  |

*Figura 10-2 –schermata del sottomenù di AVL per impostare le condizioni di trim* 

Nel caso specifico digitando *"d 0.9093"* si è fissato a 0.9093 kg/m<sup>3</sup> il valore della densità dell'aria, pari per l'appunto a quello relativo ad una quota di 3000m.

Digitando invece *"v 40"* si è specificata la velocità di volo espressa in m/s.

L'ultima procedura, per attribuire correttamente i valori delle variabili per il calcolo delle condizioni di trim, è quella di impostare l'angolo di rotazione dell'equilibratore per ottenere un momento di imbardata nullo: per far ciò bisognerà digitare *"de pm 0"* nel menu principale di "oper".

Infine con il comando "x" sarà possibile lanciare la simulazione ed ottenere i valori di interesse sotto riportati:

- $\alpha_e$  = angolo di incidenza di trim = 5.78°
- <sup>δ</sup>*ee* = angolo di equilibratore di trim = -0.8°
- = coefficiente di portanza nella condizione di trim = 0.8086 *CLe*
- = coefficiente di resistenza nella condizione di trim=0.0552 *CDe*

#### **10.2 – Sintesi delle caratteristiche aeromeccaniche longitudinali nella condizione di trim**

Si riportano in seguito le caratteristiche aeromeccaniche longitudinali del velivolo SCAUT-500 relative alla condizione di trim prima calcolata con riferimento ad una quota di volo di 3000m e di una velocità di volo pari a 40m/s e flap retratti.

$$
C_{L_{\alpha}} = 5.113 \, rad^{-1}
$$
\n
$$
C_{D_{\alpha}} = 0.35 \, rad^{-1}
$$
\n
$$
C_{m_{\alpha}} = -1.83 \, rad^{-1}
$$
\n
$$
C_{m_0} = 0.237
$$
\n
$$
C_{L_{\alpha}} = 1.13 \, rad^{-1}
$$
\n
$$
C_{m_{\alpha}} = -3.548 \, rad^{-1}
$$
\n
$$
C_{L_{\alpha}} = 9.193
$$
\n
$$
C_{m_{\alpha}} = -17.83
$$
\n
$$
C_{L_{\alpha}} = 0.4584 \, rad^{-1}
$$
\n
$$
C_{m_{\alpha}} = -1.5 \, rad^{-1}
$$

#### **10.3 – Valutazione delle caratteristiche dei modi propri longitudinali con formule approssimate.**

#### **10.3.1 – Valutazione con formule approssimate del modo di lungo periodo.**

Come illustrato in [2] è stato possibile calcolare il coefficiente di smorzamento e la pulsazione propria non smorzata del moto di lungo periodo dalle equazioni:

$$
\begin{cases}\n\xi_p = \frac{3}{2\sqrt{2}} \frac{C_{De}}{C_{Le}} = \frac{3}{2\sqrt{2}} \frac{C_{D0} + kC_{Le}^2}{C_{Le}} = 1.06 \frac{0.0277 + 0.042 C_{Le}^2}{C_{Le}} \\
\omega_p = \frac{\sqrt{2}g}{V}\n\end{cases}
$$
\n(10.1)

mentre usando le formule poste in seguito si perviene alla pulsazione propria e il tempo di dimezzamento

$$
\begin{cases}\n\omega_L = \omega_p \sqrt{|\xi_p^2 - 1|} \\
t_{1/2L} = \frac{0.69}{\xi_p \omega_p}\n\end{cases}
$$
\n(10.2)

da cui si ottiene :

$$
\begin{cases} \omega_L = 0.3459 \, s^{-1} \\ t_{1/2} = 27.5189 \, s \end{cases}
$$

#### **10.3.2 – Valutazione con formule approssimate del modo di corto periodo.**

Utilizzando le equazioni (10.3), tratte da [2] è stato possibile calcolare il coefficiente di smorzamento  $\zeta_{sp}$  e la pulsazione propria non smorzata  $\omega_{sp}$ .

$$
\begin{cases}\n\xi_{sp} = \frac{\hat{I}_Y C_{La} - 2\mu \left(C_{mq} + C_{m\dot{\alpha}}\right)}{2\sqrt{-2\mu \hat{I}_Y (2\mu C_{m\alpha} + C_{mq} C_{La})}} \\
\omega_{sp} = \frac{2U_0}{c} \sqrt{-\frac{C_{m\alpha}}{\hat{I}_Y} - \frac{C_{mq} C_{La}}{2\mu \hat{I}_Y}}\n\end{cases}
$$
\n(10.3)

Per trovare i valori della pulsazione propria e del tempo di dimezzamento è stato fatto uso delle (10.4):

$$
\begin{cases}\n\omega_s = \omega_{sp} \sqrt{|\xi_{sp}^2 - 1|} \\
t_{1/2s} = \frac{0.69}{\xi_{sp} \omega_{sp}}\n\end{cases}
$$
\n(10.4)

Sostituendo all'interno delle (10.3) i valori sotto elencati, riferiti al caso in esame di peso massimo e quota di volo pari a 3000m:

$$
\hat{I}_Y = \frac{8I_Y}{\rho S \overline{c}^3} = \frac{8.830kg \cdot m^2}{0.9093kg/m^3 \cdot 8.33m^2 \cdot 1.054^3 \cdot m^3} = 748.6
$$
  
\n
$$
C_{La} = 5.11rad^{-1}
$$
  
\n
$$
\mu = \frac{2m}{\rho S \overline{c}} = 125.25
$$
  
\n
$$
C_{ma} = -1.836rad^{-1}
$$
  
\n
$$
C_{m\alpha} = -3.548rad^{-1}
$$
  
\n
$$
C_{mq} = -17.83
$$

si ottiene:

$$
\begin{cases} \zeta_{sp} = 0.4535 \\ \omega_{sp} = 4.1180 \, s^{-1} \end{cases}
$$

Dunque la pulsazione propria, il periodo ed il tempo di dimezzamento del moto di corto periodo saranno:

$$
\begin{cases}\n\omega_s = 3.6702 \, s^{-1} \\
T_s = \frac{2\pi}{\omega_s} = 1.712 \, s \\
t_{1/2\,s} = 0.3695 \, s\n\end{cases}
$$

#### **10.4 – Soluzioni esatte della dinamica longitudinale.**

Per ottenere una verifica delle soluzioni approssimate trovate nei paragrafi precedenti si sono calcolate le soluzioni esatte dell'equazione caratteristica del sistema di equazioni differenziali che governano il moto del velivolo nel piano longitudinale.

$$
A_1 \lambda^4 + B_1 \lambda^3 + C_1 \lambda^2 + D_1 \lambda + E_1 = 0
$$
 (10.5)

dove:

$$
A_{1} = 1
$$
\n
$$
B_{1} = -X_{u} - \frac{Zw}{1 - Z_{w}} - \left[ M_{q} + \frac{M_{w}(Z_{q} + U_{0})}{1 - Z_{w}} \right]
$$
\n
$$
C_{1} = X_{u}M_{q} + \frac{(Z_{q} + U_{0})}{1 - Z_{w}} (X_{u}M_{w} - M_{w}) + \frac{Z_{w}}{1 - Z_{w}} (X_{u} + M_{q}) - \frac{X_{w}Z_{u}}{1 - Z_{w}}
$$
\n
$$
D_{1} = \frac{X_{u}}{1 - Z_{w}} \left[ M_{w}(Z_{q} + U_{0}) - Z_{w}M_{q} \right] + \frac{Z_{w}}{1 - Z_{w}} \left[ Z_{u}M_{q} - M_{u}(Z_{q} + U_{0}) \right] + g \cdot \left( M_{u} + \frac{M_{w}Z_{u}}{1 - Z_{w}} \right)
$$
\n
$$
E_{1} = \frac{g}{1 - Z_{w}} (Z_{u}M_{w} - Z_{w}M_{u})
$$

Con l'ausilio di Matlab è stato possibile ricavare i valori dei coefficienti sopra citati per il velivolo SCAUT-500 nelle condizioni di trim descritte nel paragrafo 10.2.

$$
A_1 = 1
$$
  
\n
$$
B_1 = 3.7596
$$
  
\n
$$
C_1 = 17.1037
$$
  
\n
$$
D_1 = 1.0121
$$
  
\n
$$
E_1 = 1.6884
$$

Le radici del polinomio (10.5) risultano pertanto essere le seguenti:

 $\lambda_1 = -1.861 + j \cdot 3.660$  $\lambda_2 = -1.861 - j \cdot 3.660$  $\int$ {  $\lfloor$  $\lambda_3 = -0.0190 + j \; 0.3158$  $\lambda_4 = -0.0190 - j \cdot 0.3158$  $\int$ {<br>ነ  $\overline{a}$ 

In Tab 10.1 si confrontano i valori delle pulsazioni proprie e degli smorzamenti dei modi propri longitudinali ottenuti con le teorie approssimate ed in modo esatto.

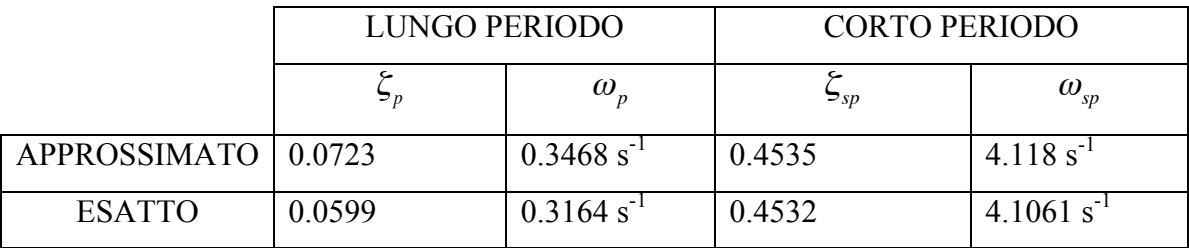

Tabella 10.1 – Confronto tra i valori delle pulsazioni proprie e degli smorzamenti dei modi *propri longitudinali ottenuti con le teorie approssimate e con la risoluzione esatta del polinomio caratteristico.*

I risultati ottenuti mostrano che gli errori maggiori sono stati commessi nella valutazione approssimata della pulsazione propria e dello smorzamento del modo di lungo periodo, mentre i valori approssimati del modo di corto periodo risultano quasi corrispondenti ai valori esatti.

#### **10.5 Risposta al comando di equilibratore**

Dopo aver analizzato i modi propri del velivolo è stato sviluppato un codice di calcolo in ambiente Matlab per integrare numericamente le equazioni linearizzate del moto del velivolo nel piano longitudinale al fine di poterne valutare la risposta ad un ingresso a gradino unitario negativo di equilibratore partendo dalle condizioni di trim calcolate in precedenza.

$$
\begin{cases}\n\dot{u} = -g\theta + X_u u + X_w w + X_{\dot{w}} \dot{w} + X_q q + X_{\delta e} \delta_e \\
\dot{w} = Z_u u + Z_w w + Z_{\dot{w}} \dot{w} + (Z_q + U_0) q + Z_{\delta e} \delta_e \\
\dot{q} = M_u u + M_w w + M_{\dot{w}} \dot{w} + M_q q + M_{\delta e} \delta_e \\
\dot{\theta} = q \\
\dot{H} = U_0 \theta - w\n\end{cases}
$$
\n(10.6)

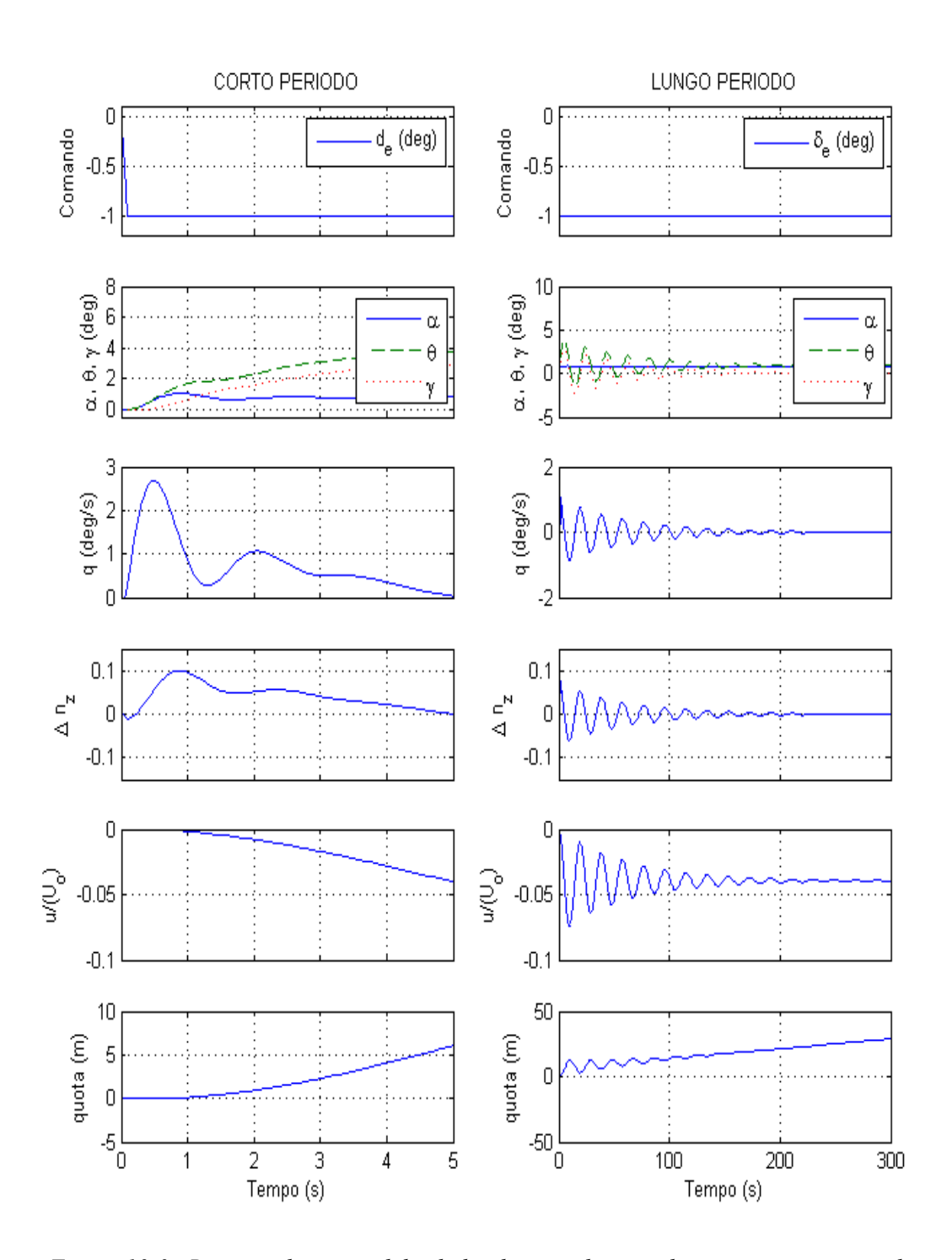

*Figura 10-3 –Risposta dinamica del velivlo al comando a gradino unitario negativo di equilibratore* δ*e= -1° a 3000m di quota e velocità U0=40m/s, partendo da condizioni di peso massimo.*

## **Capitolo 11**

## **Risultati piano latero-direzionale**

Analogamente a quanto fatto per il piano longitudinale grazie all'ausilio dello script MAIN è stato possibile valutare le caratteristiche aerodinamiche nel piano latero-direzionale dello SCAUT-500 in condizioni di velocità di volo pari a 40 m/s ad una quota di volo di 3000m di motore ON e di flap retratti.

### **11.1** – **Andamento dei coefficienti**  $C_l$  $C_Y$  $C_n$  **rispetto alle variabili** β**, p ed r**

Nelle Fig.re 11-1, 11-2, 11-3 si riportano gli andamenti dei coefficienti  $C_l$   $C_Y$  e  $C_n$  rispetto all'angolo di deriva β.

Nelle Fig.re 11-4, 11-5, 11-6 si riportano gli andamenti dei coefficienti  $C_l$   $C_Y$  e  $C_n$  rispetto alla velocità di rollio adimensionalizzata *p* valutati per β e comandi di alettone e timone nulli.

Nelle Fig.re 11-7, 11-8, 11-9 si riportano gli andamenti dei coefficienti  $C_l$   $C_Y$  e  $C_n$  rispetto alla velocità di imbardata adimensionalizzata *r* valutati per β e comandi di alettone e timone nulli.

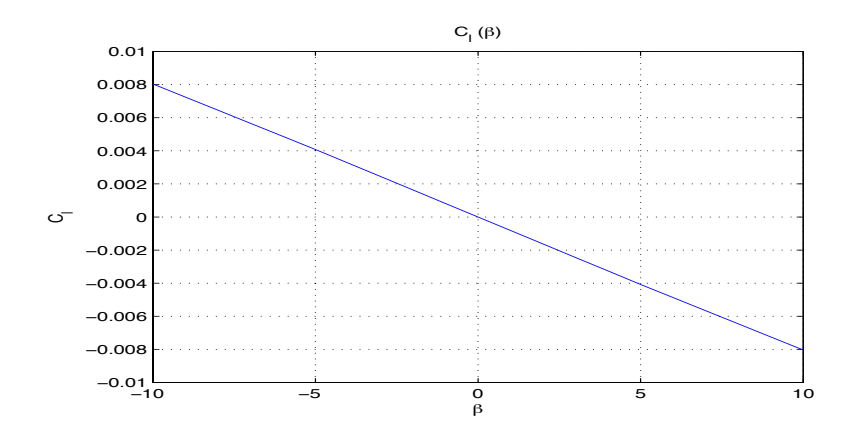

*Figura 11-1 – Andamento del coefficiente Cl rispetto all'angolo di deriva espresso in gradi*

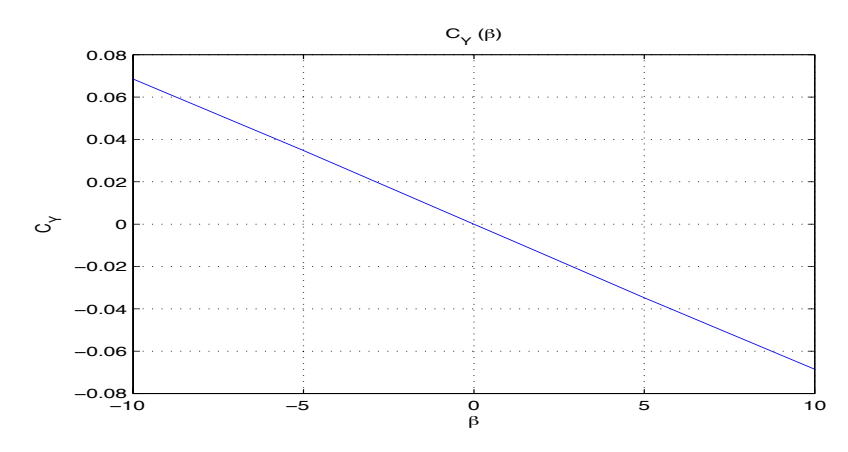

*Figura 11-2 – Andamento del coefficiente CY rispetto all'angolo di deriva espresso in gradi*

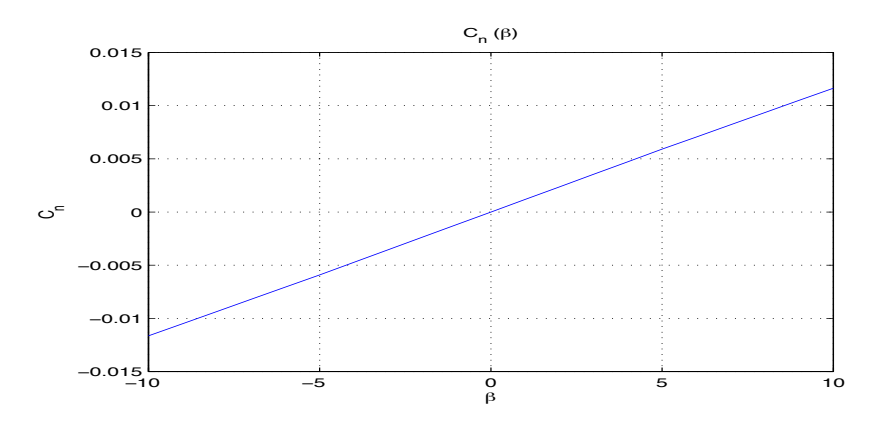

*Figura 11-3 – Andamento del coefficiente Cn rispetto all'angolo di deriva espresso in gradi*

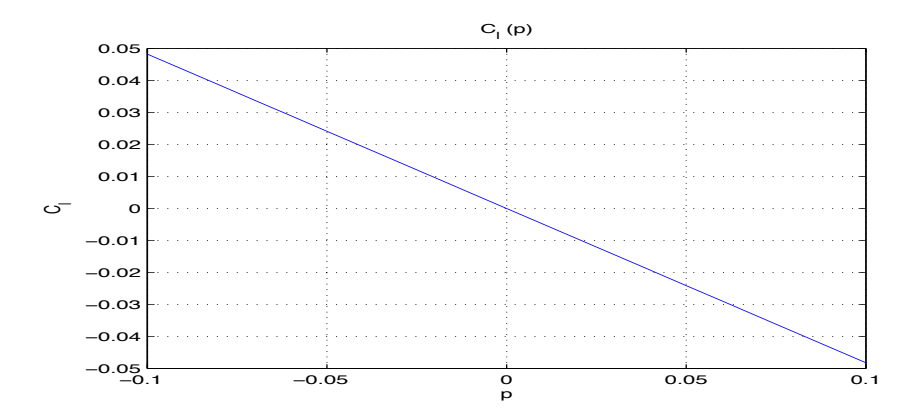

*Figura 11-4 – Andamento del coefficiente Cl rispetto alla velocità angolare di rollio adimensionalizzata*

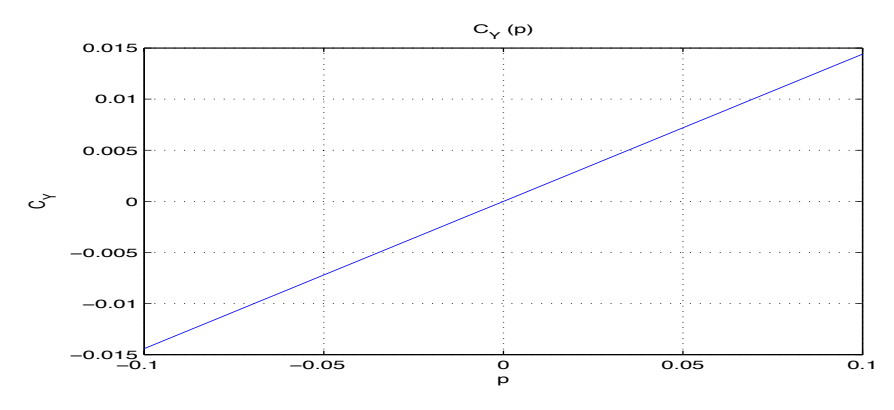

*Figura 11-5 – Andamento del coefficiente CY rispetto alla velocità angolare di rollio adimensionalizzata*

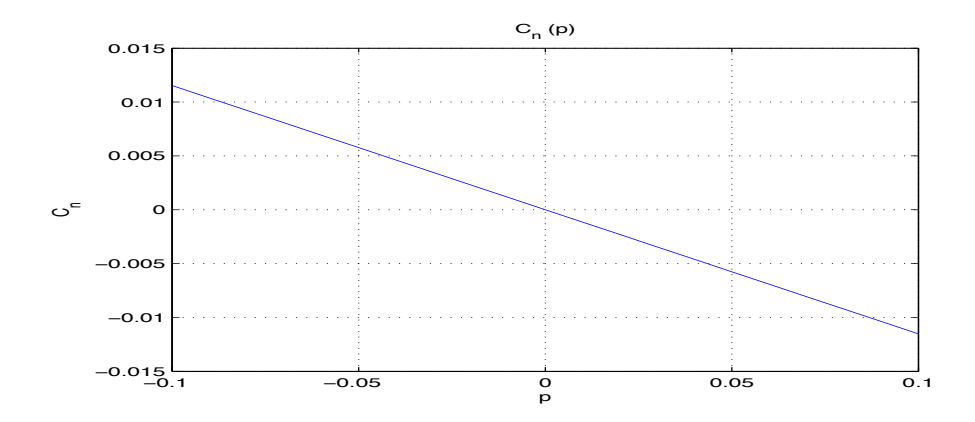

*Figura 11-6 – Andamento del coefficiente Cn rispetto alla velocità angolare di rollio adimensionalizzata*

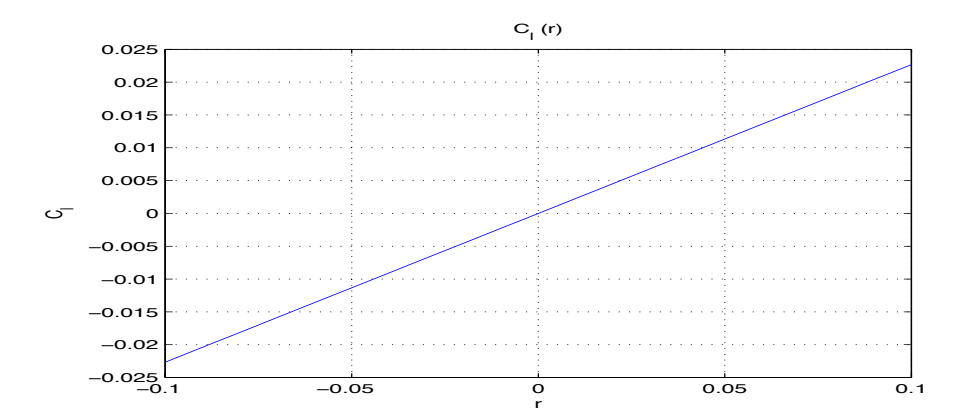

*Figura 11-7 – Andamento del coefficiente C<sub>l</sub> rispetto alla velocità angolare di imbardata adimensionalizzata*

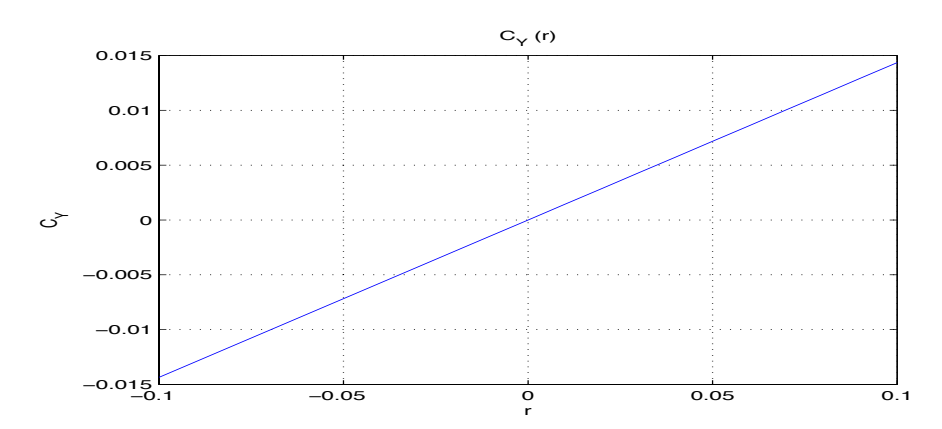

*Figura 11-8 – Andamento del coefficiente CY rispetto alla velocità angolare di imbardata adimensionalizzata*

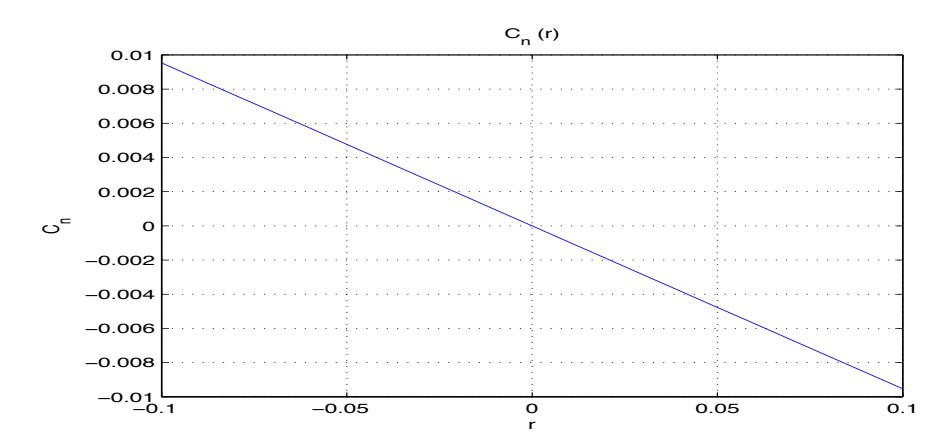

*Figura 11-9 – Andamento del coefficiente Cn rispetto alla velocità angolare di imbardata adimensionalizzata*

# **11.2** – **Derivate**  $C_{l\beta}$   $C_{Y\beta}$  **e**  $C_{n\beta}$

Analizzando gli andamenti delle figure del paragrafo precedente è possibile estrapolare gli andamenti delle derivate  $C_{\ell\beta} C_{\gamma\beta} C_{n\beta}$  in relazione all'angolo di deriva  $\beta$ , come raffigurato nei grafici seguenti:

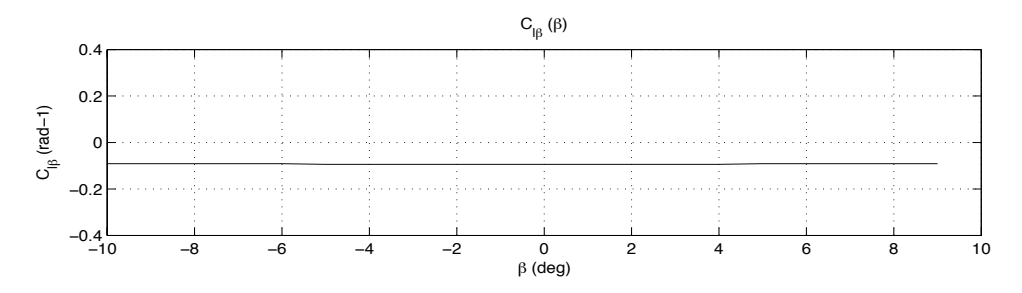

*Figura 11-10 – Andamento della derivata Cl<sup>β</sup> rispetto all'angolo di deriva*

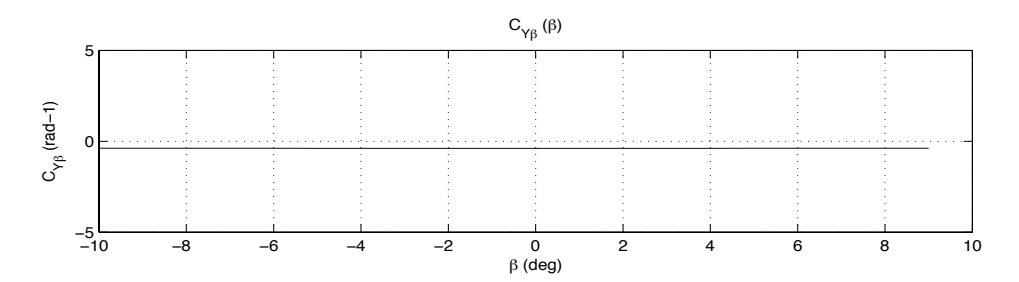

*Figura 11-11– Andamento della derivata CY<sup>β</sup> espressa rispetto all'angolo di deriva*

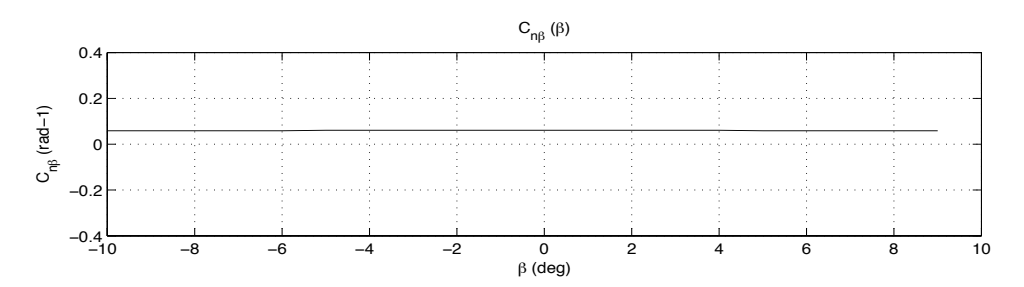

*Figura 11-12 – Andamento della derivata Cn<sup>β</sup> rispetto all'angolo di deriva*

# **11.3** – **Derivate**  $C_{lp}$   $C_{Yp}$  **e**  $C_{np}$

Analizzando gli andamenti delle Fig.re 11-4, 11-5, 11-6 è possibile calcolare i grafici sotto riportati, raffiguranti gli andamenti delle derivate *Clp CYp* e *Cnp* in relazione al valore di velocità adimensionalizzata di rollio

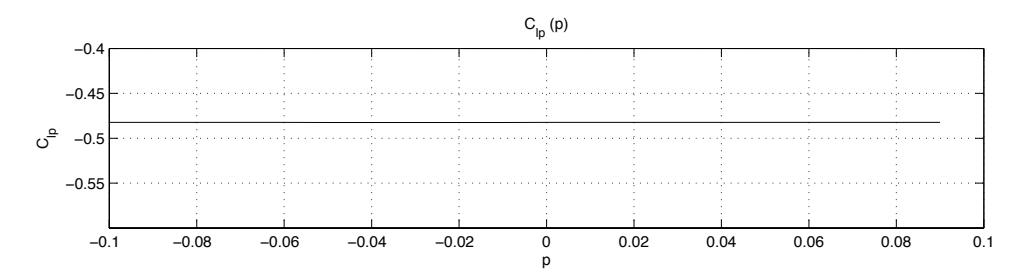

*Figura 11-13 – Andamento della derivata*  $C_{lp}$  *rispetto alla velocità angolare di rollio adimensionalizzata*

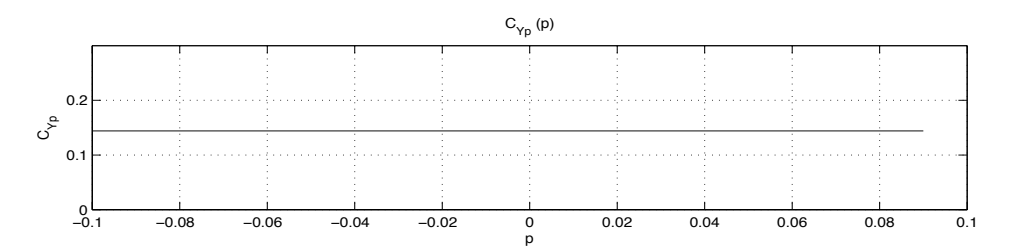

*Figura 11-14 – Andamento della derivata CYp rispetto alla velocità angolare di rollio adimensionalizzata*

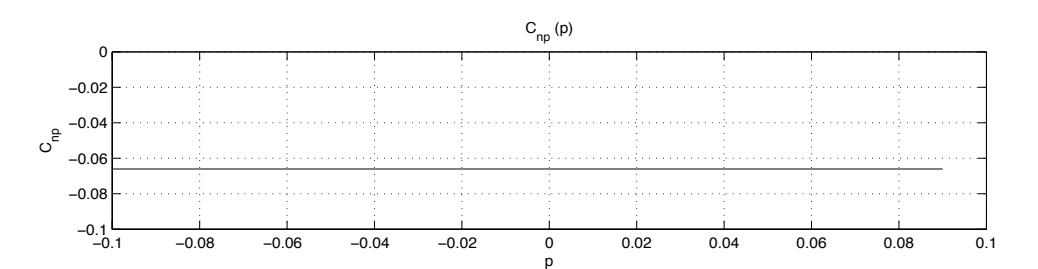

*Figura 11-15 – Andamento della derivata Cnp rispetto alla velocità angolare di rollio adimensionalizzata*

### 11.4 – **Derivate**  $C_{lr}$   $C_{Yr}$  **e**  $C_{nr}$

Dalle Fig.re 11-7, 11-8, 11-9 si possono calcolare i grafici riportati di seguito, raffiguranti gli andamenti delle derivate *Clr CYr e Cnr* in relazione al valore di velocità adimensionalizzata di imbardata.

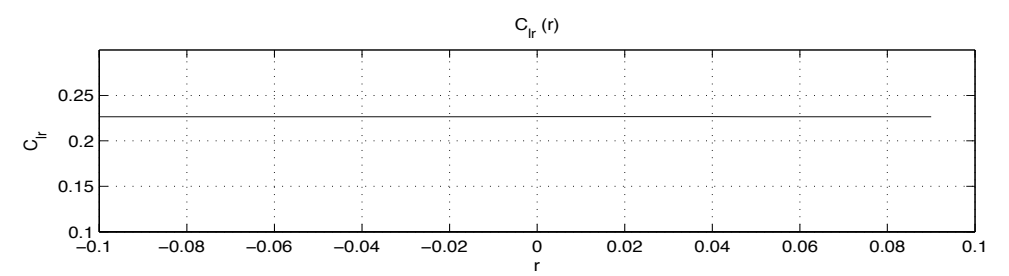

*Figura 11-16 – Andamento della derivata Clr rispetto alla velocità angolare di imbardata adimensionalizzata*

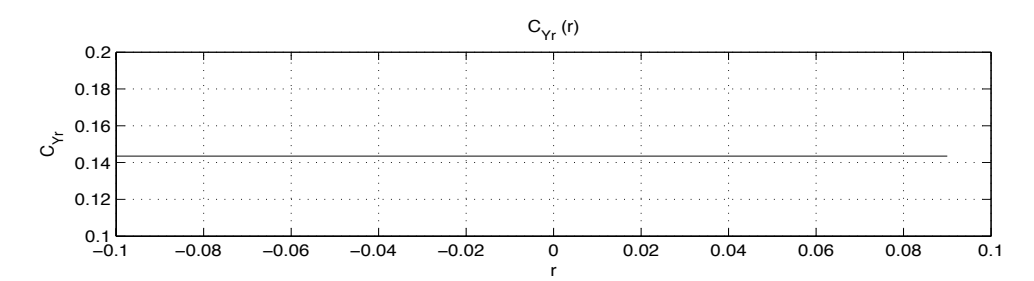

*Figura 11-17 – Andamento della derivata CYr rispetto alla velocità angolare di imbardata Adimensionalizzata*

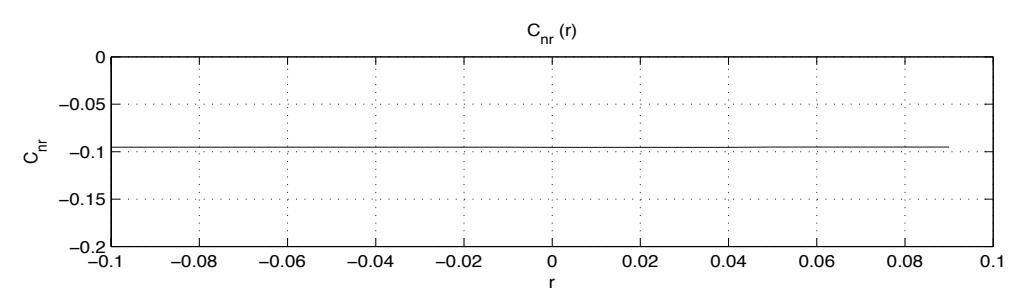

*Figura 11-18 – Andamento della derivata Cnr rispetto alla velocità angolare di imbardata adimensionalizzata*

# **11.5** – **Derivate**  $C_{\ell \delta r} C_{\gamma \delta r}$  **e**  $C_{\eta \delta r}$

Per calcolare le derivate di comando dovute all'azionamento del timone verticale si deve far riferimento alle Fig.re 11-19, 11-20, 11-21 in cui sono riportati gli andamenti dei coefficienti  $C_l$   $C_Y$  e  $C_n$  in relazione all' angolo di rotazione della superficie mobile in questione, ricavate con l'utilizzo del database aerodinamico costruito in Matlab. Da queste, infatti, è possibile risalire all'andamento delle derivate aerodinamiche ottenendo le Fig.re 11-22, 11-23, 11-24.

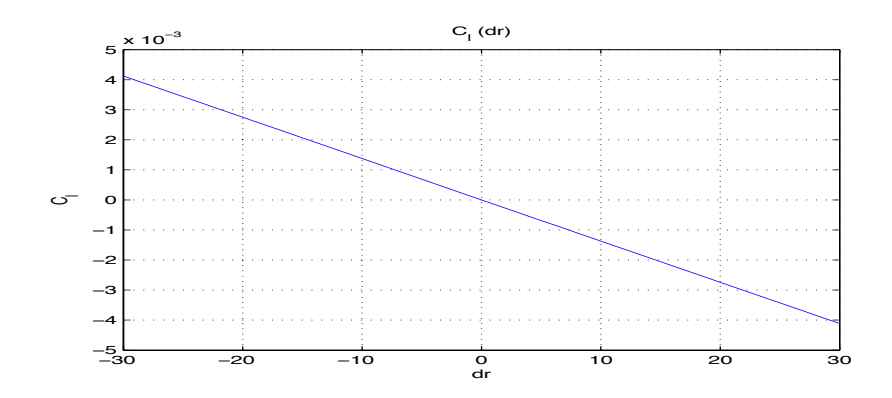

*Figura 11-19 – Andamento del coefficiente Cl rispetto alla rotazione in gradi del timone*

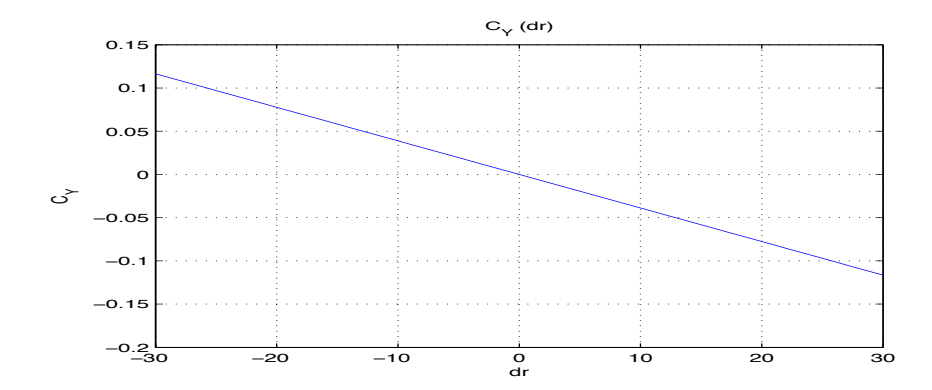

*Figura 11-20 – Andamento del coefficiente CY rispetto alla rotazione in gradi del timone*

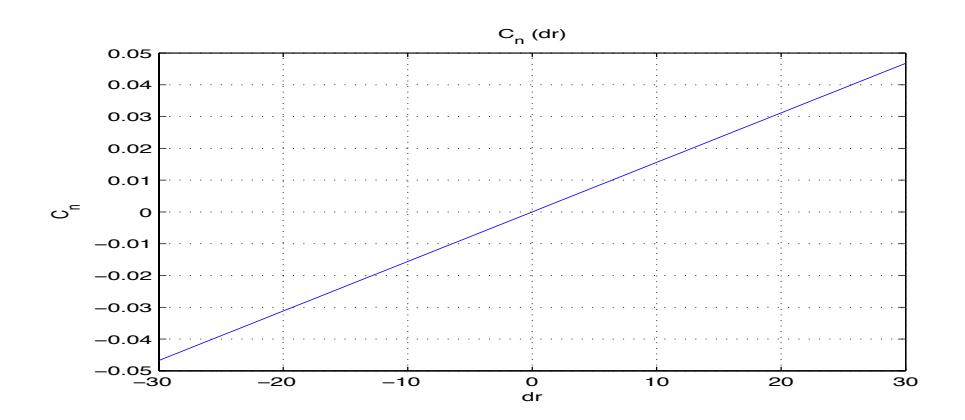

*Figura 11-21 – Andamento del coefficiente Cn rispetto alla rotazione in gradi del timone*
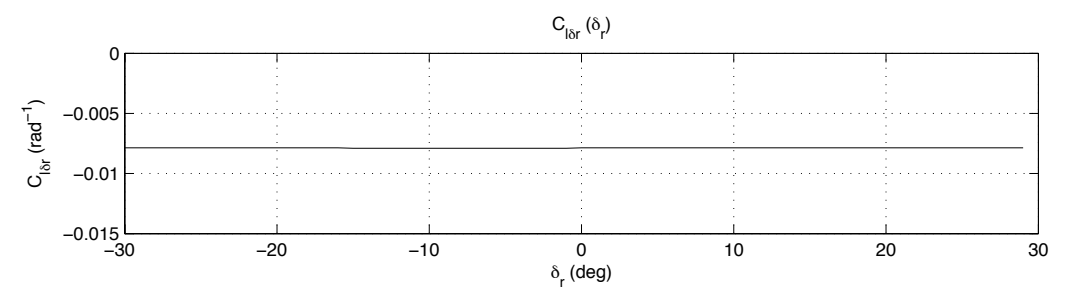

*Figura 11-22 – Andamento della derivata Clδ<sup>r</sup> rispetto alla rotazione del timone*

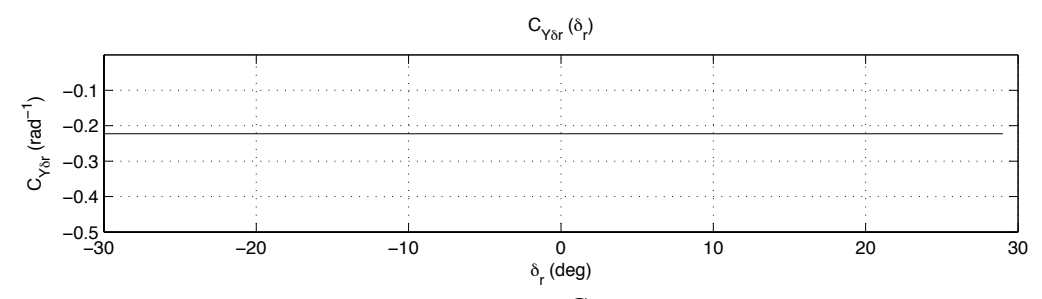

*Figura 11-23 – Andamento della derivata CYδ<sup>r</sup> rispetto alla rotazione del timone*

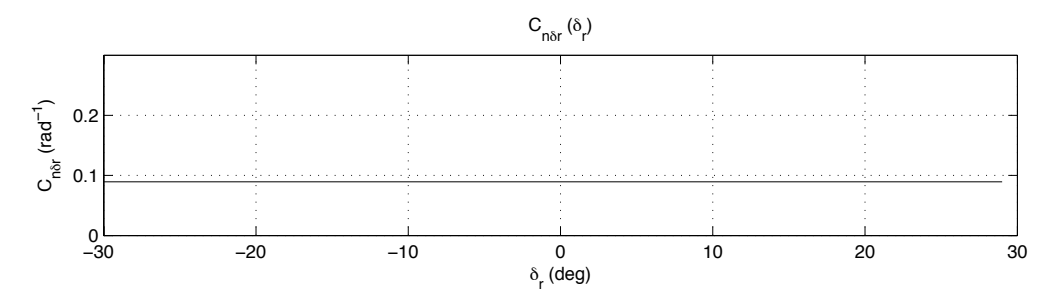

*Figura 11-24 – Andamento della derivata Cnδ<sup>r</sup> rispetto alla rotazione del timone*

## **11.6 – Derivate**  $C_{\delta a}$   $C_{\delta a}$  **e**  $C_{n\delta a}$

Per calcolare le derivate dovute all'azionamento degli alettoni si deve far riferimento alle Fig.re 11-25, 11-26, 11-27 in cui sono riportati gli andamenti dei coefficienti  $C_l C_Y e C_n$  in relazione all' angolo di rotazione degli alettoni del velivolo.

Da questi sono state poi estrapolate le Fig.re 11-28, 11-29, 11-30 raffiguranti gli andamenti delle suddette derivate aerodinamiche.

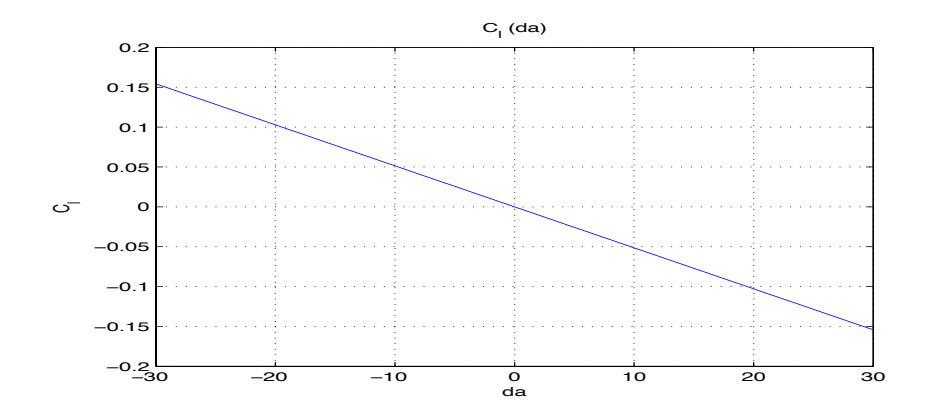

*Figura 11-25 – Andamento del coefficiente Cl rispetto alla rotazione in gradi degli alettoni*

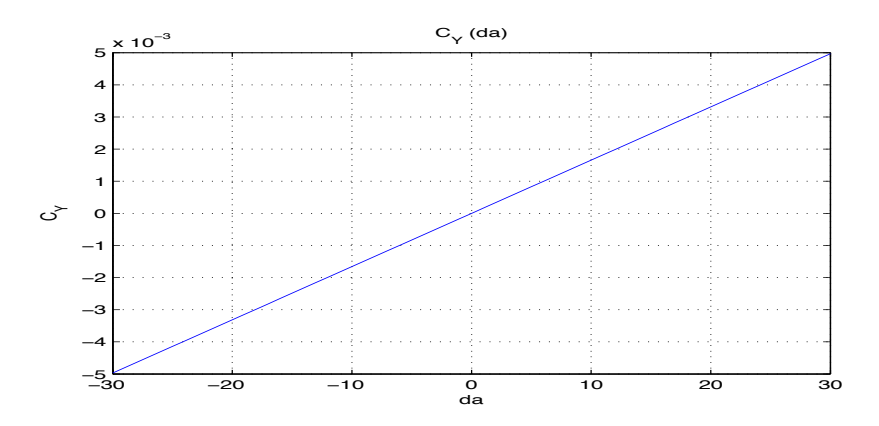

*Figura 11-26 – Andamento del coefficiente CY rispetto alla rotazione in gradi degli alettoni*

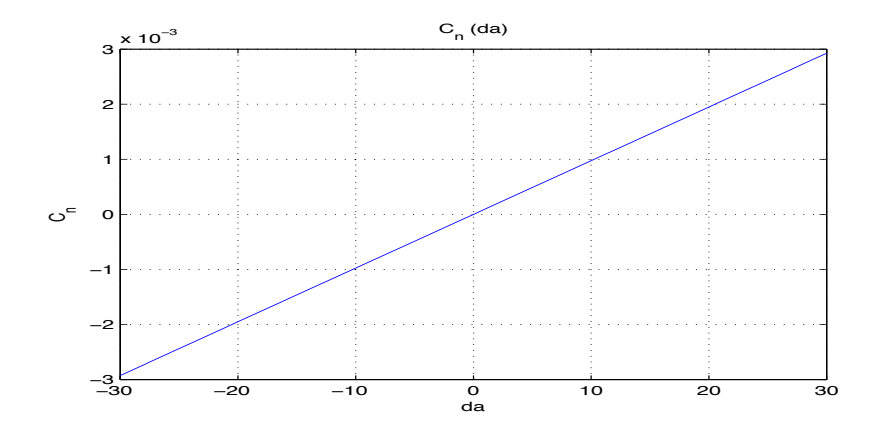

*Figura 11-27 – Andamento del coefficiente Cn rispetto alla rotazione in gradi degli alettoni*

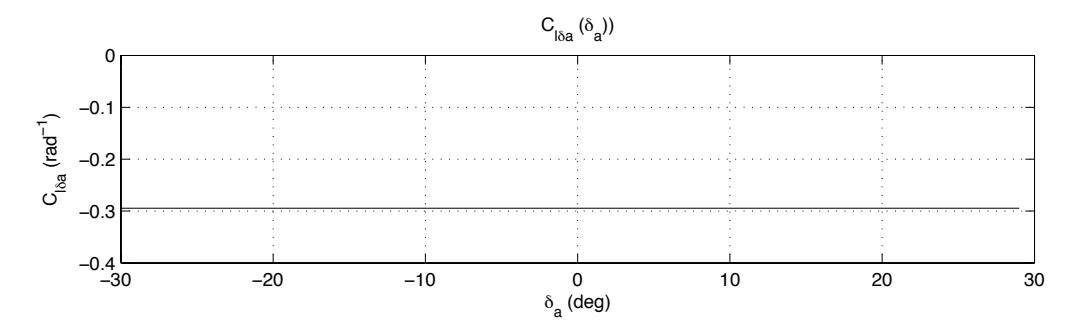

*Figura 11-28 – Andamento della derivata Clδ<sup>a</sup> rispetto alla rotazione degli alettoni*

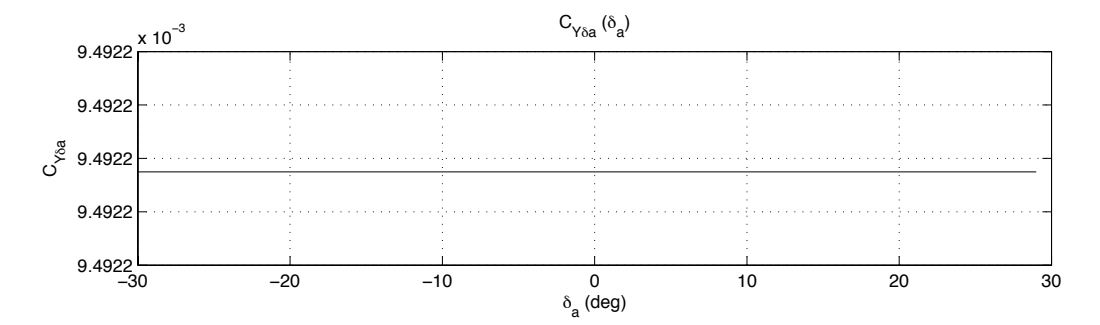

*Figura 11-29 – Andamento della derivata CYδ<sup>a</sup> rispetto alla rotazione degli alettoni*

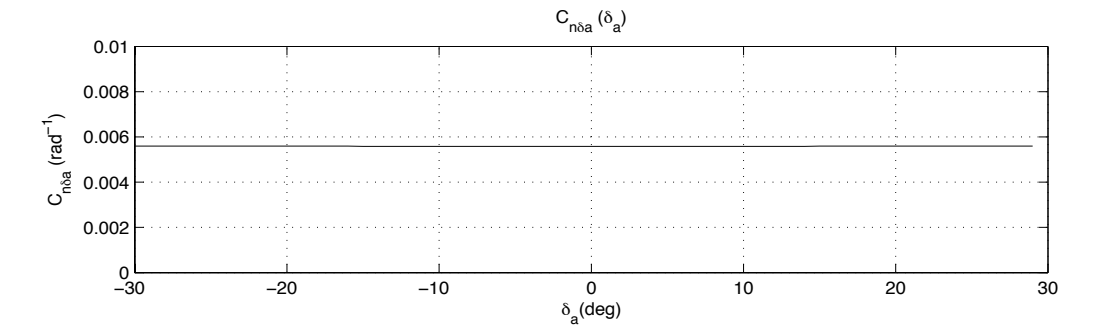

*Figura 11-30 – Andamento della derivata Cnδ<sup>a</sup> rispetto alla rotazione degli alettoni*

# **Capitolo 12**

## **Dinamica latero-direzionale**

Nel presente capitolo si esaminano i modi propri latero-direzionali del velivolo con riferimento ad una condizione di volo rettilineo uniforme a quota 3000m e ad una velocità di volo pari a 40 m/s. Verranno confrontati i risultati forniti da metodologie approssimate con quelli ottenuti dalla risoluzione numerica dell'equazione caratteristica della matrice del sistema e si presenteranno le risposte dinamiche del velivolo ai comandi di timone verticale e di alettone.

### **12.1 – Sintesi delle caratteristiche aeromeccaniche laterodirezionali nella condizione di trim.**

Si riportano in seguito le caratteristiche aeromeccaniche latero-direzionali del velivolo SCAUT-500 relative alla condizione di trim calcolate in precedenza con riferimento ad una quota di volo di 3000m e di una velocità di volo pari a 40m/s, flap retratti e angolo di deriva nullo.

$$
C_{Y_{\beta}} = -0.388 \, rad^{-1}
$$
\n
$$
C_{I_{\beta}} = -0.09422 \, rad^{-1}
$$
\n
$$
C_{n_{\beta}} = 0.06061 \, rad^{-1}
$$
\n
$$
C_{Y_{p}} = 0.144
$$
\n
$$
C_{I_{p}} = -0.4823
$$
\n
$$
C_{n_{p}} = -0.0659
$$
\n
$$
C_{Y_{r}} = 0.1435
$$
\n
$$
C_{I_{r}} = 0.2266
$$
\n
$$
C_{n_{r}} = -0.0953
$$
\n
$$
C_{Y_{\delta_{r}}} = 0.2223 \, rad^{-1}
$$
\n
$$
C_{I_{\delta_{r}}} = -0.0085 \, rad^{-1}
$$
\n
$$
C_{Y_{\delta_{\alpha}}} = 0.0892 \, rad^{-1}
$$
\n
$$
C_{Y_{\delta_{\alpha}}} = 0.0095 \, rad^{-1}
$$
\n
$$
C_{I_{\delta_{\alpha}}} = -0.2947 \, rad^{-1}
$$
\n
$$
C_{n_{\delta_{\alpha}}} = 0.0056 \, rad^{-1}
$$

### **12.2 – Valutazione delle caratteristiche dei modi propri laterodirezionali con formule approssimate.**

### **12.2.1 – Valutazione con formule approssimate del modo di rollio.**

Considerando, come mostrato in [2] l'equazione di equilibrio intorno all'asse X, sotto riportata:

$$
\dot{p} = L'_{v}v + L'_{p}p + L'_{r}r + L'_{\delta a}\delta_{a} + L'_{\delta r}\delta_{r}
$$
\n(12.1)

dove:

$$
L_p' = \frac{L_p + \frac{I_{xz}}{I_x} N_p}{1 - \frac{I_{xz}^2}{I_x I_z}}
$$

con:

$$
L_p = \frac{\rho SU_0 b^2}{4I_x} (C_{l_p})
$$
  

$$
N_p = \frac{\rho SU_0 b^2}{4I_z} (C_{n_p})
$$

la radice reale del sistema SCAUT-500 relativo al piano latero direzionale corrispondente al polo di rollio approssimato  $\lambda_{\textit{rollio}}$  risulterà pertanto corrispondere a:

$$
\lambda_{\text{rollio}} = L_p' = -4.8735
$$

alla quale corrisponderà un tempo di dimezzamento stimabile dalla formula:

$$
t_{1(1/2)} = -\frac{0.69}{\lambda_{rollio}}
$$
 (12.2)

pari dunque a

 $t_{1(1/2)} = 0.14$  s

#### **12.2.2 – Analisi approssimata del modo di dutch-roll**

L'analisi approssimata del modo di dutch-roll può essere effettuata, con riferimento a [2], nell'ipotesi che il contributo dominante alla radice del polinomio caratteristico del sistema corrispondente al dutch-roll derivi dalle variazioni dell'angolo  $\beta$  e siano trascurabili le variazioni di velocità angolare di rollio p e di angolo ϕ.

Sotto queste ipotesi lo studio del modo di duch-roll può essere approssimato ad un moto a due gradi di libertà.

Trascurando nel sistema completo l'equazione di equilibrio attorno all'asse X del moto di rollio, riportata nel paragrafo precedente, e ponendo nulle le variabili  $\delta_a \delta_r$  *p* e  $\varphi$ , i valori dei poli di rollio saranno dati dalle radici dell'equazione:

$$
\lambda_{DR}^2 - (Y_v + N'_r)\lambda_{DR} + (Y_v N'_r + U_0 N'_v) = 0
$$
\n(12.3)

da cui si avranno:

$$
2\zeta_{DR}\omega_{DR} = -(Y_v + N'_r)
$$
  
\n
$$
\omega_{DR}^2 = (Y_v N'_r + U_0 N'_v)
$$
\n(12.4)

ricordando che:

$$
N_r' = \frac{N_r + \frac{I_{xz}}{I_x} L_r}{1 - \frac{I_{xz}^2}{I_x I_z}}
$$

$$
N_v' = \frac{N_v + \frac{I_{xz}}{I_x} L_v}{1 - \frac{I_{xz}^2}{I_x I_z}}
$$

e che:

$$
N_r = \frac{\rho S U_0 b^2}{4I_z} (C_{n_r})
$$
  
\n
$$
L_r = \frac{\rho S U_0 b^2}{4I_x} (C_{l_r})
$$
  
\n
$$
N_v = \frac{\rho S U_0 b}{2I_z} (C_{n_\beta})
$$
  
\n
$$
L_v = \frac{\rho S U_0 b}{2I_x} (C_{l_\beta})
$$

dalle (12.4) sarà possibile ottenere i valori di  $\omega_{DR}$  e di  $\zeta_{DR}$  che risultano essere:

$$
\omega_{DR} = 1.7835 \, s^{-1}
$$

 $\zeta_{DR} = 0.1838$ 

Dai essi a loro volta si potranno valutare il tempo di dimezzamento ed il periodo di oscillazione, per il caso specifico se ne riportano nel seguito i valori:

$$
t_{DR_{(1/2)}} = \frac{0.69}{\xi_{DR}\omega_{DR}} = 2.1084 s
$$

$$
T_{DR} = \frac{2\pi}{\omega_{DR}\sqrt{|\xi_{DR}^2 - 1|}} = 3.5841 s
$$

### **12.2.3 – Analisi approssimata del modo spirale**

Utilizzando l'equazione presentata in [2]:

$$
\dot{\varphi} + \frac{q}{U_0} \left( \frac{L_v' N_r' - N_v' L_r'}{L_v' N_p' - N_v' L_p'} \right) \varphi = 0 \tag{12.5}
$$

ottenuta dal sistema completo del moto del velivolo nel piano latero-direzionale, ponendo nulle le accelerazioni *v*, *p*, *r* e considerando  $\delta_a = \delta_r = 0$ , ne risulta che la soluzione <sup>λ</sup>*spirale* è pari a:

$$
\lambda_{\text{spirale}} = \frac{g}{U_0} \left( \frac{L_v' N_r' - N_v' L_r'}{L_v' N_p' - N_v' L_p'} \right) = 0.0291
$$

nella quale i valori  $L'_p$ ,  $N'_r$ ,  $N'_r$  corrispondono a quelli calcolati nei precedenti paragrafi mentre i valori  $L'_{v}$ ,  $L'_{r}$ ,  $N'_{p}$  sono ricavabili mediante le relazioni seguenti:

$$
L'_{\nu} = \frac{L_{\nu} + \frac{I_{xz}}{I_x} N_{\nu}}{1 - \frac{I_{xz}^2}{I_x I_z}}
$$
\n
$$
L'_{r} = \frac{L_{r} + \frac{I_{xz}}{I_x} N_{r}}{1 - \frac{I_{xz}^2}{I_x I_z}}
$$
\n
$$
N'_{p} = \frac{N_{p} + \frac{I_{xz}}{I_x} L_{p}}{1 - \frac{I_{xz}^2}{I_x I_z}}
$$

Le quantità *Lv , Lr , Lp* ed *Nv , Nr , Np* risultano già descritte nei paragrafi 12.3.1 e 12.3.2. Affinché il modo spirale risulti stabile occorre avere λ*spirale <* 0 , ed in particolare, essendo il denominatore positivo, la condizione di stabilità per il moto spirale risulta essere:

$$
L'_{\nu}N'_{r} - N'_{\nu}L'_{r} = C_{l_{\beta}}C_{n_{r}} - C_{n_{\beta}}C_{l_{r}} > 0
$$
\n(12.6)

Per i valori corrispondenti al caso in analisi, riassunti al paragrafo 12.2 si evince tuttavia che l'effetto diedro *Cl<sup>β</sup>* non raggiunge un valore adeguato a rendere stabile il modo spirale. Tale esito risulta essere in linea con studi precedenti riguardanti il progetto SCAUT, descritti in [13], nel quale si pone come limite costruttivo per garantire un modo spirale stabile quello di adoperare un angolo diedro non inferiore ai 6° come si evince dalla Fig. 12-1.

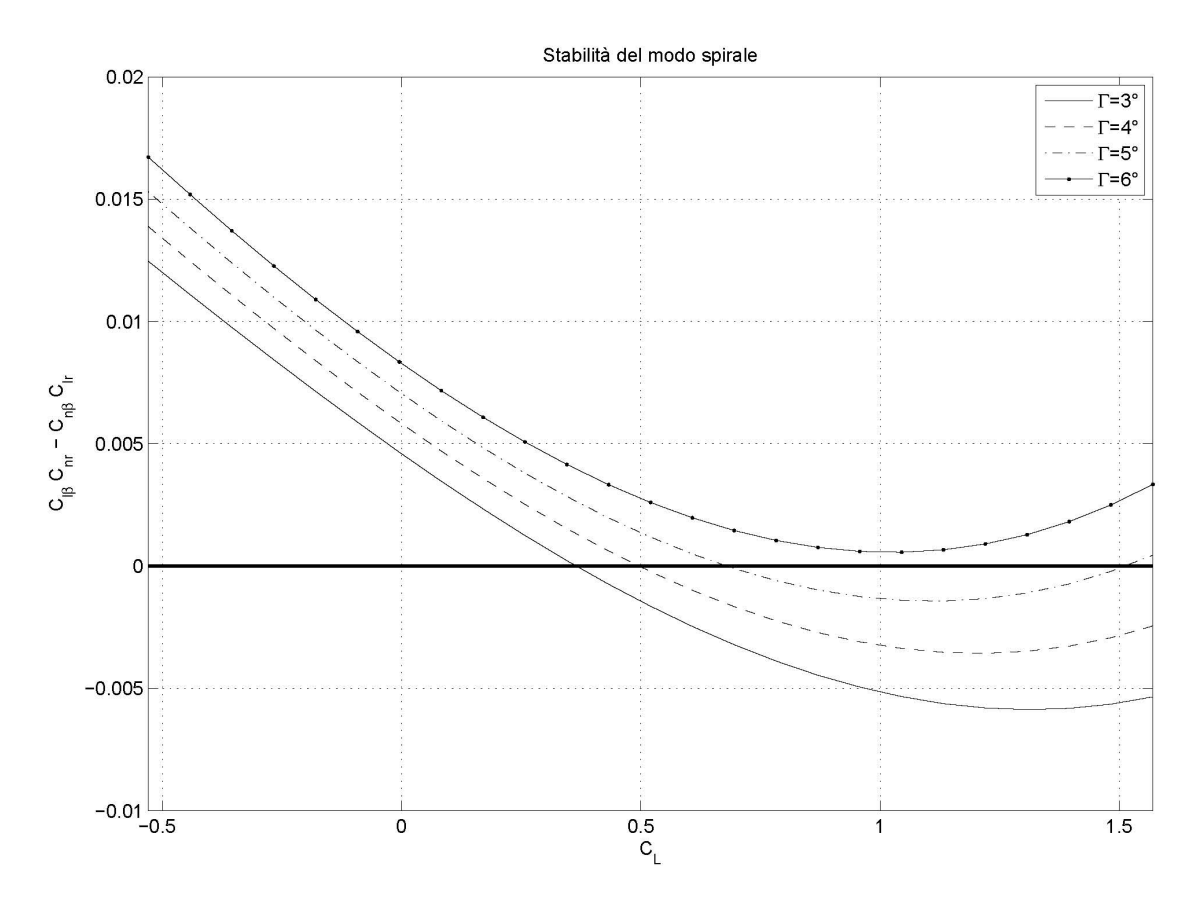

*Figura 12-1 – condizione di stabilità del modo spirale in funzione di CL al variare di* Γ*, tratta da [13]*

#### **12.3 – Soluzioni esatte della dinamica nel piano laterodirezionale.**

Per ottenere una verifica delle soluzioni approssimate trovate nei paragrafi precedenti si sono calcolate le soluzioni esatte dell'equazione caratteristica del sistema di equazioni differenziali che governano il moto del velivolo nel piano latero-direzionale.

$$
A_2 \lambda^4 + B_2 \lambda^3 + C_2 \lambda^2 + D_2 \lambda + E_2 = 0
$$
 (12.7)

dove:

$$
A_2 = 1
$$
  
\n
$$
B_2 = -\left(Y_v + L'_p + N'_r\right)
$$
  
\n
$$
C_2 = L'_p N'_r - L'_r N'_p + Y_v \left(L'_p + N'_r\right) + N'_v \left(U_0 - Y_r\right) - Y_p L'_v
$$
  
\n
$$
D_2 = Y_v \left(L'_r N'_p - L'_p N'_r\right) + Y_p \left(L'_v N'_r - L'_r N'_v\right) + \left(L'_p N'_v - L'_v N'_p\right) \left(Y_r - U_0\right) - gL'_v
$$
  
\n
$$
E_2 = g \left(L'_v N'_r - L'_r N'_v\right)
$$

Con l'ausilio di Matlab è stato possibile ricavare i valori dei coefficienti sopra citati per il velivolo SCAUT-500 nelle condizioni di trim descritte nel capitolo 11.

$$
A_2 = 1
$$
  
\n
$$
B_2 = 5.4947
$$
  
\n
$$
C_2 = 6.7008
$$
  
\n
$$
D_2 = 19.1878
$$
  
\n
$$
E_2 = -0.4776
$$

Le radici di tale polinomio risultano essere le seguenti:

$$
\lambda_{rollio} = -4.973
$$
  
\n
$$
\lambda_{spirale} = 0.02749
$$
  
\n
$$
\lambda_{DR_{1/2}} = -0.2918 \pm j1.8463
$$

In Tab. 12.1 si confrontano i valori ottenuti con le teorie approssimate e quelli ottenuti con la risoluzione dell'equazione caratteristica del sistema.

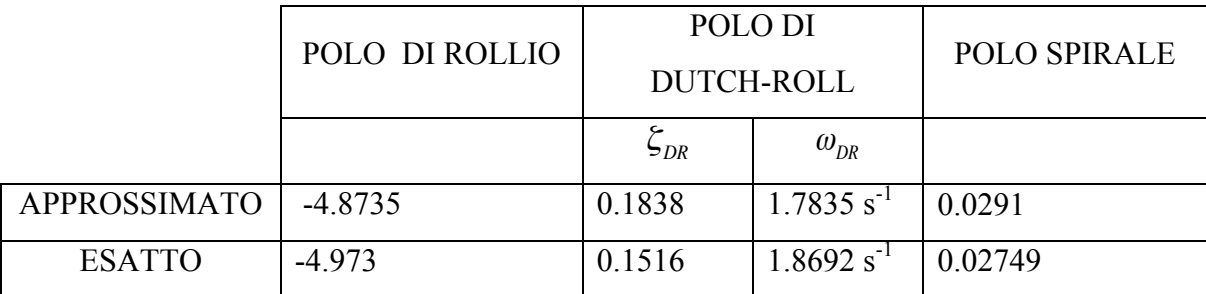

*Tabella* 12.1 – *Confronto tra i valori caratteristici dei poli del piano latero direzionale ottenuti con metodi approssimati e con risoluzione esatta del polinomio caratteristico.* 

### **12.4 – Risposta al comando di alettone e timone verticale per velivolo con angolo diedro modificato**

Al fine di analizzare la risposta del velivolo ad un ingresso a gradino unitario di alettone e ad uno di timone verticale si è scritto uno script Matlab per integrare le equazioni linearizzate del moto del velivolo nel piano latero-direzionale riferite al velivolo SCAUT-500 con ala dotata di angolo diedro  $\Gamma = 6^\circ$ .

$$
\begin{cases}\n\dot{v} = g\varphi + Y_v v + Y_p p + (Y_r - U_0) r + Y_{\delta r} \delta_r \\
\dot{p} = L_v' v + L_p' p + L_r' r + L_{\delta a}' \delta_a + L_{\delta r}' \delta_r \\
\dot{r} = N_v' v + N_p' p + N_r' r + N_{\delta a}' \delta_a + N_{\delta r}' \delta_r \\
\dot{\varphi} = p + r \, ta g \Theta_0 \\
\dot{\psi} = r / \cos \Theta_0\n\end{cases}
$$
\n(12.8)

I valori delle derivate aerodinamiche ad esso associate e di seguito elencate, sono state ricavate mediante AVL con procedure analoghe a quanto visto nei precedenti capitoli.

$$
C_{Y_{\beta}} = -0.43612 \, rad^{-1}
$$
\n
$$
C_{I_{\beta}} = -0.174955 \, rad^{-1}
$$
\n
$$
C_{\eta_{\beta}} = 0.060717 \, rad^{-1}
$$
\n
$$
C_{Y_{\rho}} = -0.033489
$$
\n
$$
C_{I_{\rho}} = -0.510217
$$
\n
$$
C_{\eta_{\rho}} = -0.061590
$$
\n
$$
C_{Y_{\rho}} = 0.223987
$$
\n
$$
C_{I_{\rho}} = 0.234938
$$
\n
$$
C_{\eta_{\rho}} = -0.1221
$$
\n
$$
C_{Y_{\delta_{\nu}}} = -0.2223 \, rad^{-1}
$$
\n
$$
C_{I_{\delta_{\nu}}} = -0.0085 \, rad^{-1}
$$
\n
$$
C_{\eta_{\delta_{\alpha}}} = -0.0095 \, rad^{-1}
$$
\n
$$
C_{I_{\delta_{\alpha}}} = -0.2947 \, rad^{-1}
$$
\n
$$
C_{\eta_{\delta_{\alpha}}} = 0.0056 \, rad^{-1}
$$

I poli di tale configurazione, calcolati risolvendo il polinomio caratteristico, risultano essere:

$$
\lambda_{rollio} = -5.302
$$
  
\n
$$
\lambda_{spirale} = -0.03286
$$
  
\n
$$
\lambda_{DR_{1/2}} = -0.3045 \pm j \, 1.9998
$$

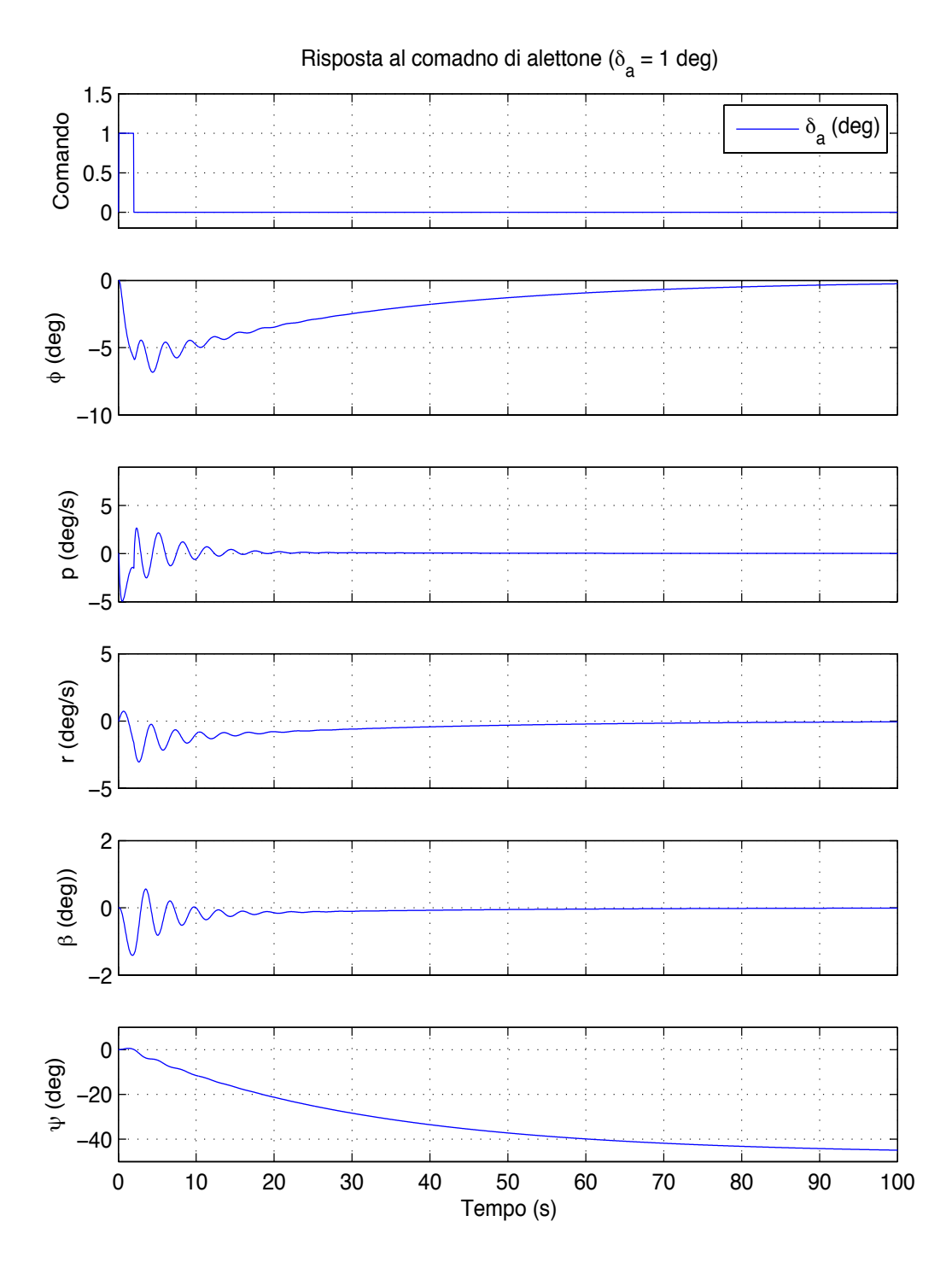

*Figura 12-2 –Risposta dinamica del velivolo al comando a gradino unitario di alettone* δ*a= 1° azionato per 3 secondi, a 3000m di quota e velocità U0=40m/s, in condizioni di peso massimo.*

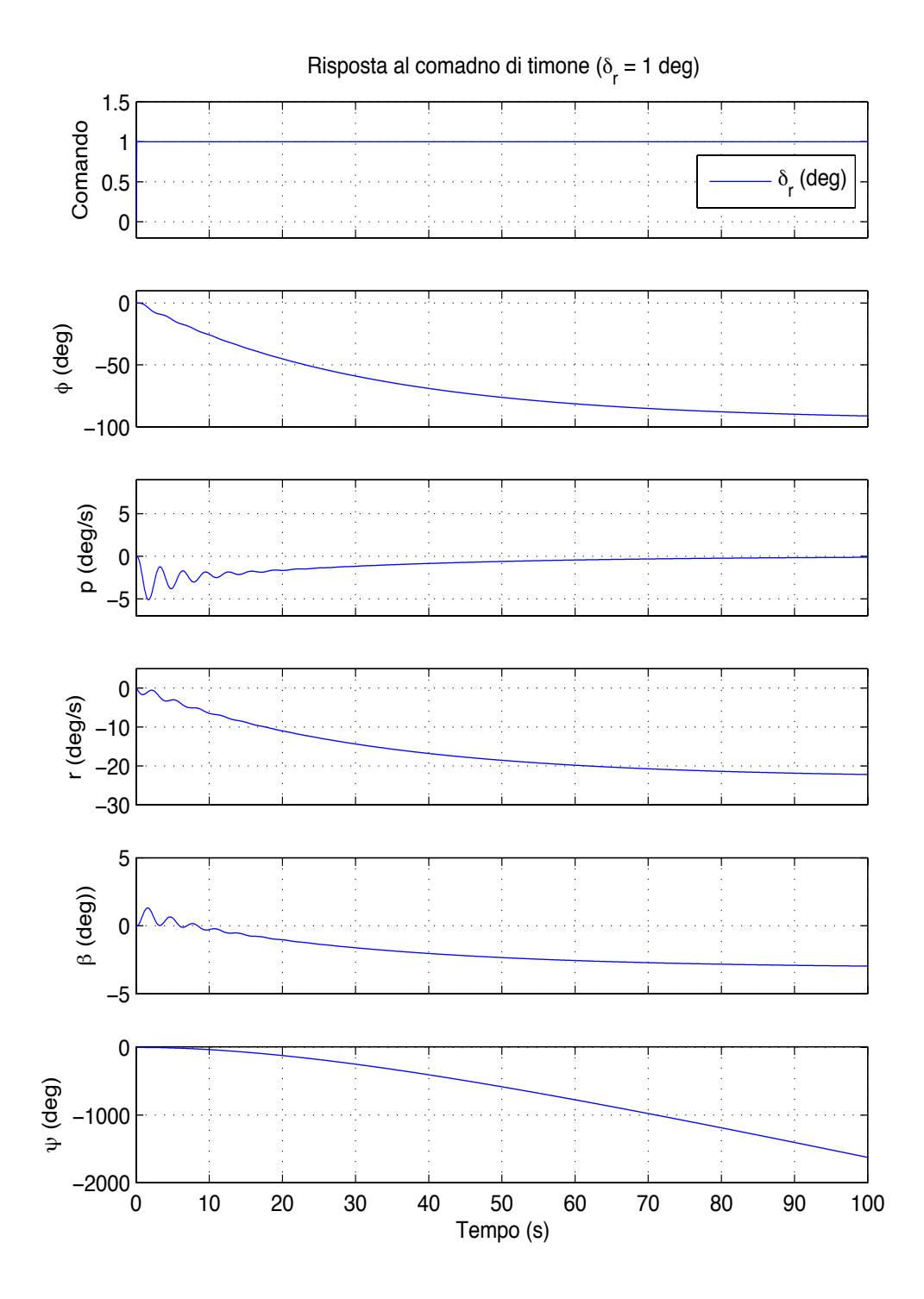

*Figura 12-3 –Risposta dinamica del velivolo al comando a gradino unitario di timone* δ*r= 1° a*   $3000m$  di quota e velocità  $U_0=40m/s$ , in condizioni di peso massimo.

### **Conclusioni**

Dal lavoro svolto e dalla disamina dei risultati raggiunti si evince che, data la configurazione non convenzionale del velivolo SCAUT-500, i software inizialmente utilizzati per l'analisi aerodinamica del velivolo in parola nel corso delle attività si sono dimostrati inadeguati, fornendo risultati non attendibili.

A differenza di questi, il software AVL -successivamente utilizzato- si è invece rivelato valido strumento per effettuare l'indagine del comportamento aerodinamico dell'UAV ed ha consentito di portarne a conclusione l'analisi.

Nel corso dei lavori sono stati comunque individuati alcuni limiti operativi di tale programma.

Il primo di essi ha evidenziato la necessità di affiancare l'utilizzo del software con procedure semi-empiriche, presenti in letteratura, per pervenire al valore del coefficiente di resistenza parassita  $C_{D0}$  al fine di inserirlo all'interno del file di input del programma.

Il secondo limite di AVL, consistente nell'impossibilità di implementare dei cicli di simulazioni per analizzare più condizioni di volo, ha reso indispensabile la ricerca di un metodo per interfacciare lo stesso con Matlab.

L'aver pertanto superato questo ostacolo, mediante la scrittura di appositi codici Matlab, ha reso possibile eseguire una grande mole di lavoro in tempi decisamente ragionevoli.

Si è riusciti così a costruire un database aerodinamico dettagliato e di facile utilizzo, con ciò raggiungendo uno dei principali obiettivi posti.

Le evidenze conseguite consentono di affermare che i risultati appaiono in linea con quelli presentati in precedenti elaborati volti ad esaminare per via analitica il comportamento aeromeccanico di una configurazione simile dello SCAUT-500, con ciò confermandosi la validità del lavoro svolto.

Dall'utilizzo del modello aerodinamico del velivolo implementato in Matlab emerge che le caratteristiche del velivolo nel piano longitudinale, nella condizione di volo analizzata, si confermano complessivamente soddisfacenti.

Di contro però, nel piano latero-direzionale si manifesta la necessità di adottare un angolo diedro positivo per stabilizzare il modo proprio spirale, risultato questo anch'esso in accordo con studi analitici condotti in precedenza.

Si rendono comunque necessari ulteriori approfondimenti e futuri sviluppi, cui si rimanda al fine di ottenere una indagine maggiormente dettagliata della dinamica nel piano laterodirezionale, mirata al superamento delle criticità relative ai valori dell'angolo diedro da adottare.

Le approssimazioni introdotte, tuttavia, rendono necessario evidenziare come i risultati ottenuti possano ritenersi validi quale prima approssimazione e, conseguentemente, necessitino di ulteriore affinamento e di verifica con prove in galleria aerodinamica del modello del velivolo.

L'aver raggiunto comunque gli obiettivi posti portando a conclusione l'analisi aerodinamica del velivolo alla base del presente studio di tesi, individuando al contempo le potenzialità del software AVL, utili ad effettuare l'indagine del comportamento aerodinamico dell'UAV, costituisce elemento di pregio dell'elaborato predisposto e del lavoro svolto, e tanto ancor più a tener conto della accertata possibilità di giungere attraverso l'utilizzo codici Matlab appositamente compilati a realizzare in tempi contenuti studi e verifiche di particolare gravosità e importanza.

## **Ringraziamenti**

Giungendo a conclusione il percorso che ha condotto alla redazione del presente elaborato di tesi, un ringraziamento devo rivolgere principalmente al prof. Giovanni Mengali che oltre ad avermi affidato il lavoro, mi ha dato la spinta emotiva e la forza per discuterne oggi i contenuti; allo stesso tempo sento di dover sinceramente ringraziare l'ing. Giovanni Migliaccio per la paziente attenzione e per il supporto che mi ha garantito nel raggiungere l'odierno traguardo.

Un grazie devo rivolgere ai tanti che ho avuto modo di conoscere qui a Pisa, primi fra tutti Luca, Sabatino, Danilo, Peppe e Antonio, ai quali mi lega un fraterno affetto e che certamente resteranno fedeli amici per sempre, sì da condividere future esperienze e prossime tappe professionali. Anche Claudio, mio odierno coinquilino, ha avuto un ruolo fondamentale nel percorso effettuato ed è oggi punto di riferimento e caro amico.

Un particolare pensiero devo rivolgere a Benedetto che in questa parte finale del mio percorso accademico si è rivelato prezioso alleato e che, condividendo le mie fatiche e sostenendomi nei recenti momenti di paura e sconforto, è stato utile riferimento per giungere alla conclusione del lavoro di tesi.

Un grazie poi è per me doveroso rivolgere alle amiche ed agli amici di sempre ed a tutti i parenti per la stima e la fiducia che mi hanno sempre assicurato. Un pensiero particolare va ai miei nonni Francesco e Cosimo; da loro, da Mestro Ciccillo e da Mestro Cosimo, ho tratto insegnamenti fondamentali per la vita che certamente mi accompagneranno per sempre. Nonno Cosimo in particolare, sino all'ultimo momento della sua vita terrena, mi ha spinto alla curiosità ed alla voglia di conoscere. Loro, in ogni caso, ne sono certo, oggi sono qui con me a condividere questa gioia.

Preziose compagne di vita sono e sono state per me Stefania, Claudia e le due Chiare, con cui ho condiviso gioie, fatiche e momenti di felicità e sconforto; loro, ed anche Carlo ed i miei cugini Massimo ed Andrea, sento al mio fianco in questo momento di intensa felicità.

A tutti coloro che mi hanno consentito di crescere e diventare quello che oggi sono, rivolgo infine un sincero saluto ed un affettuoso pensiero, augurando loro di vivere momenti di massima felicità e di raggiungere i risultati e gli obiettivi che ciascuno si è posto.

## **Bibliografia**

- [1] J. Roskam, Airplane design (7 volumi), Roskam Aviation and Engineering Corporation, 1985
- [2] C. Casarosa, Meccanica del volo, Edizioni Plus Pisa University Press, 2004
- [3] B. Etkin, Dynamics of flight, 1982
- [4] H.A. Pearson, R.F. Andersons, NACA R 665, 1939
- [5] B. Stevens and F.L. Lewis, Aircraft Control and Simulation, Wiley, 1992
- [6] USAF stability and control DATCOM, McDonnell-Douglas Corp., 1960
- [7] R.J. McGhee, W.D. Beasley, NASA Technical Memorandum X-72843 "Effects of thickness on the aerodynamic characteristics of an initial low-speed family of airfoils for general aviation applications", 1976
- [8] I.H. Abbott, A.E. Von Doenhoff, Theory of wing sections, 1959
- [9] ROTAX Aircraft Engines, Operators and Installation Manuals for ROTAX 912 S Aircraft Engine, 1998
- [10] M. Drela, H. Youngren MIT Aero & Astro, Aerocraft, AVL 3.30 User Primer, 2010
- [11] Matlab, Product help
- [12] L. Bernal, P. Dorman, Study of the Aerodynamics of a small UAV using AVL software, 2006
- [13] A.Bronco, G.Vadalà, Progetto preliminare di un UAV certificabile per impiego civile e impatto delle norme regolamentari, 2011